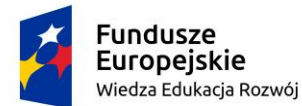

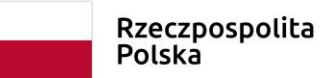

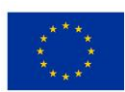

*SIWZ 113 – dostawa, wdrożenie i utrzymanie środowiska portalu edukacyjnego - platformy e-learningowej*

SEKCJA ZAMÓWIEŃ PUBLICZNYCH AKADEMII MARYNARKI WOJENNEJ im. Bohaterów Westerplatte ul. Śmidowicza 69 81-127 Gdynia www.amw.gdynia.pl e:mail: [b.adamczak@amw.gdynia.pl](mailto:b.adamczak@amw.gdynia.pl) **https://platformazakupowa.pl/amw/aukcje**

*ZATWIERDZAM Znak sprawy: 113/ZP/18* 

*................................ dn. ................2018 r.* 

### **SPECYFIKACJA ISTOTNYCH WARUNKÓW ZAMÓWIENIA W TRYBIE PRZETARGU NIEOGRANICZONEGO O WARTOŚCI SZACUNKOWEJ POWYŻEJ 221.000 EURO** zwana dalej w skrócie SIWZ

### **I. Nazwa (firma) oraz adres Zamawiającego**

- 1. Akademia Marynarki Wojennej, ul. inż. Śmidowicza 69, 81-127 Gdynia.
- 2. Jednostka prowadząca sprawę: **Sekcja Zamówień Publicznych** AMW, bud. nr 5, pok. 251, tel.: 261-262-537.
- 3. Wszelkie oświadczenia, wnioski, zawiadomienia oraz informacje Zamawiający i Wykonawcy **przekazują drogą elektroniczną [\(https://platformazakupowa.pl/amw/aukcje\)](https://platformazakupowa.pl/amw/aukcje) lub email:**  [b.adamczak@amw.gdynia.pl.](mailto:b.adamczak@amw.gdynia.pl)
- 4. Zamawiający wymaga składania **oferty drogą elektroniczną, opatrzoną kwalifikowanym podpisem elektronicznym (https://platformazakupowa.pl/amw/aukcje)**.
- 5. Osobami do kontaktu z Wykonawcami są: **Beata ŁASZCZEWSKA-ADAMCZAK**

### **II. Tryb udzielenia zamówienia**

Postępowanie o udzielenie zamówienia publicznego prowadzone jest w trybie przetargu nieograniczonego o wartości powyżej 221.000 euro.

Podstawa prawna udzielenia zamówienia publicznego: art. 10 ust. 1 oraz art. 39-46 Prawa zamówień publicznych.

Podstawa prawna opracowania specyfikacji istotnych warunków zamówienia:

### **Ustawa Prawo Zamówień Publicznych z dnia 29 stycznia 2004 r. (Dz. U. z dnia 16 października 2018 r. poz. 1986)**

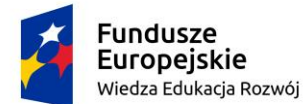

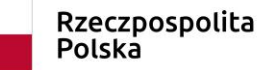

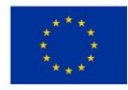

### **III. Opis przedmiotu zamówienia**

1. Przedmiotem zamówienia jest usługa dostarczenia i wdrożenia kompleksowego rozwiązania wspierającego działalność uczelni:

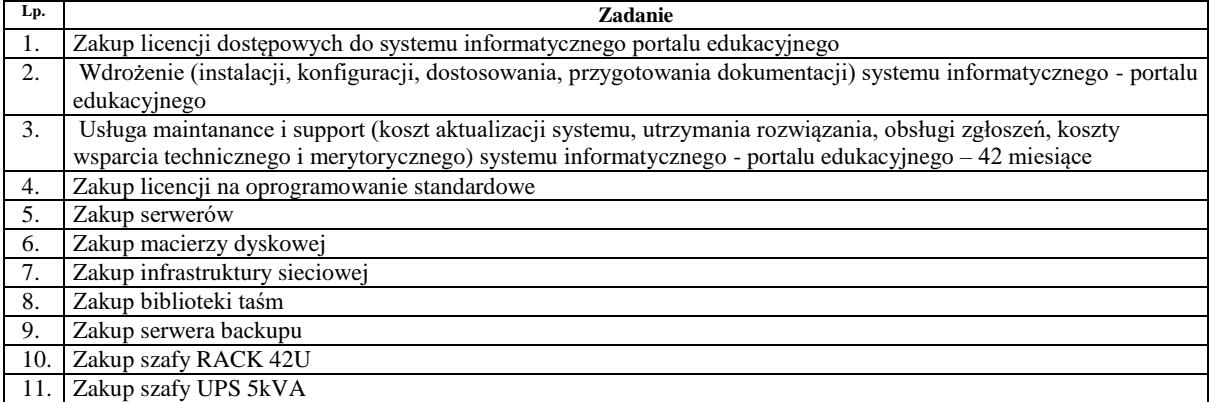

- 2. Zamówienie podzielone jest na części **nie**
- 3. Opis przedmiotu zamówienia zgodny z nomenklaturą Wspólnego Słownika Zamówień **CPV:**

72211000-7 - Usługi programowania oprogramowania systemowego i dla użytkownika

80420000-4 - Usługi e-learning

- 72000000-5 Usługi informatyczne: konsultacyjne, opracowywania oprogramowania, internetowe i wsparcia
- 48000000-8 Pakiety oprogramowania i systemy informatyczne

48820000-2 - Serwery

80000000-4 - Usługi edukacyjne i szkoleniowe

- 72415000-2 Usługi hostingowe dla stron WWW
- 4. Zamawiający **nie dopuszcza** składanie ofert równoważnych
- 5. Szczegółowy opis przedmiotu zamówienia zawiera **załącznik nr 5 i 6** do SIWZ.

### IV. **Zamówienia uzupełniające, o których mowa w art. 67 ust. 1 pkt 6 i 7 lub art. 134 ust. 6 pkt 3 Pzp**

Zamawiający **nie dopuszcza** możliwości udzielenia zamówienia polegającego na powtórzeniu podobnych usług.

### V. **Termin wykonania zamówienia**

Przekazanie licencji do Portalu Edukacyjnego – do 31.01.2019 r. Zakup sprzętu komputerowego – do 31.01.2019 r. Przeprowadzenie Integracji z systemami Uczelni – do 31.03.2019 r. Dostosowanie, konfiguracja Portalu Edukacyjnego – do 31.03.2019 r. Utrzymanie, wsparcie helpdesk – od pierwszego miesiąca trwania umowy do zakończenia realizacji projektu – do 31.10.2022 r.

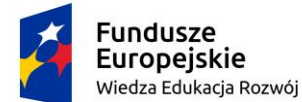

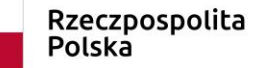

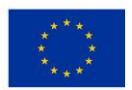

*SIWZ 113 – dostawa, wdrożenie i utrzymanie środowiska portalu edukacyjnego - platformy e-learningowej*

### VI. **Warunki (podmiotowe i przedmiotowe) udziału w postępowaniu oraz opis sposobu dokonywania oceny spełnienia tych warunków, a także informacja o oświadczeniach i dokumentach, jakie mają dostarczyć Wykonawcy w celu potwierdzenia spełnienia warunków udziału w postępowaniu**

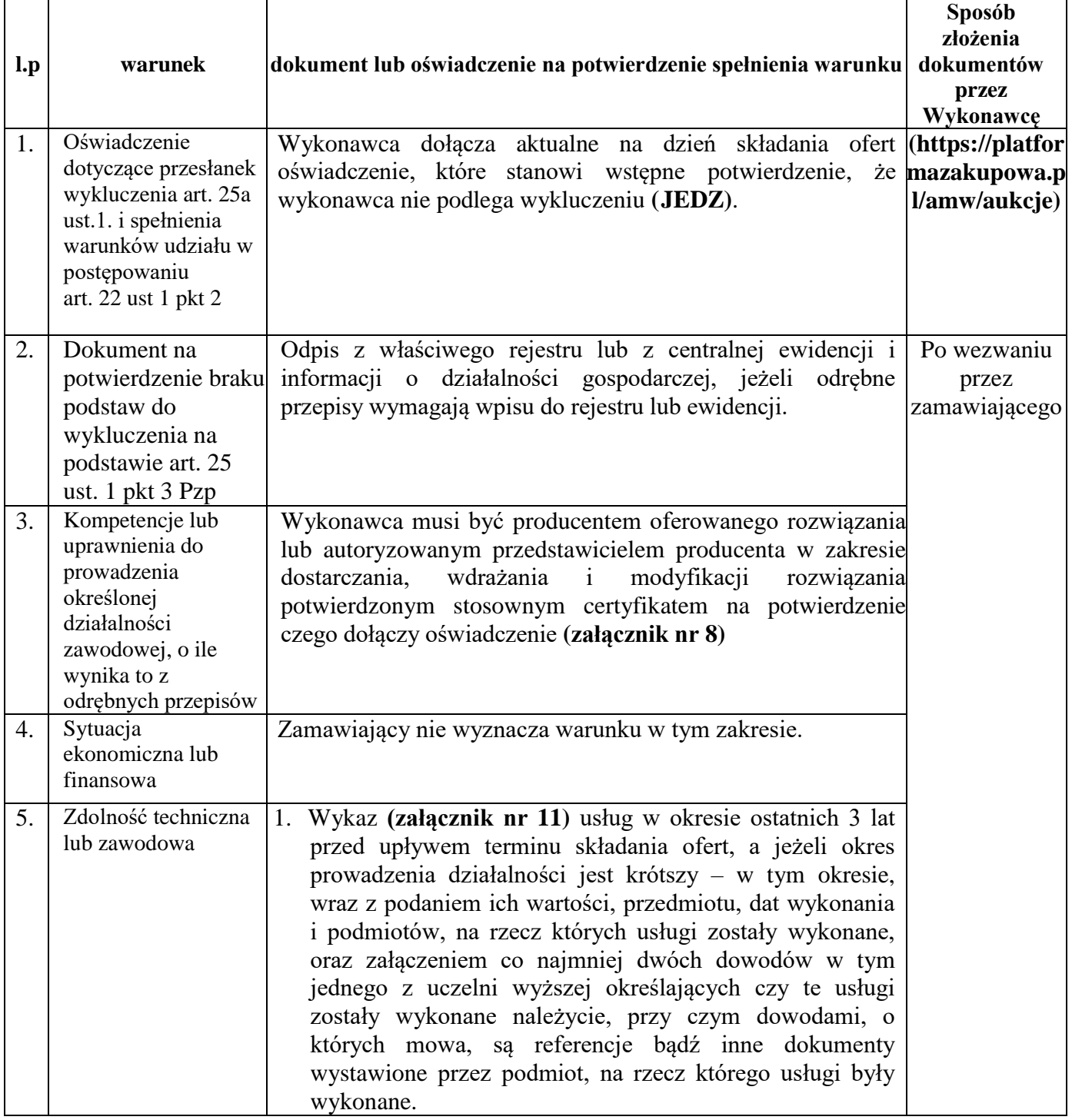

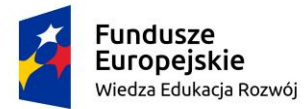

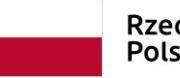

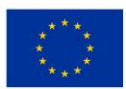

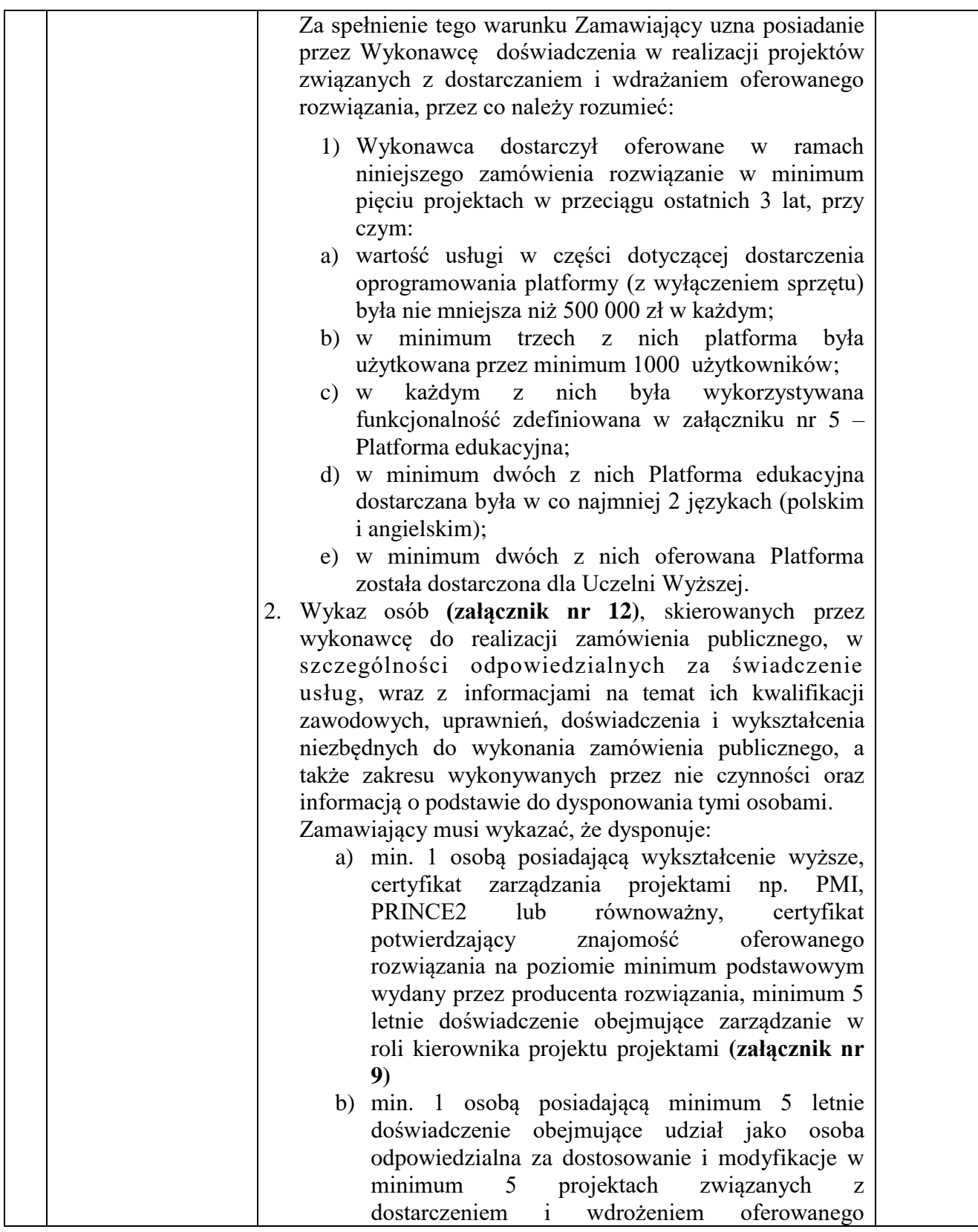

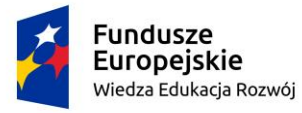

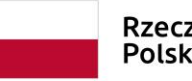

Rzeczpospolita<br>Polska

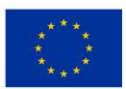

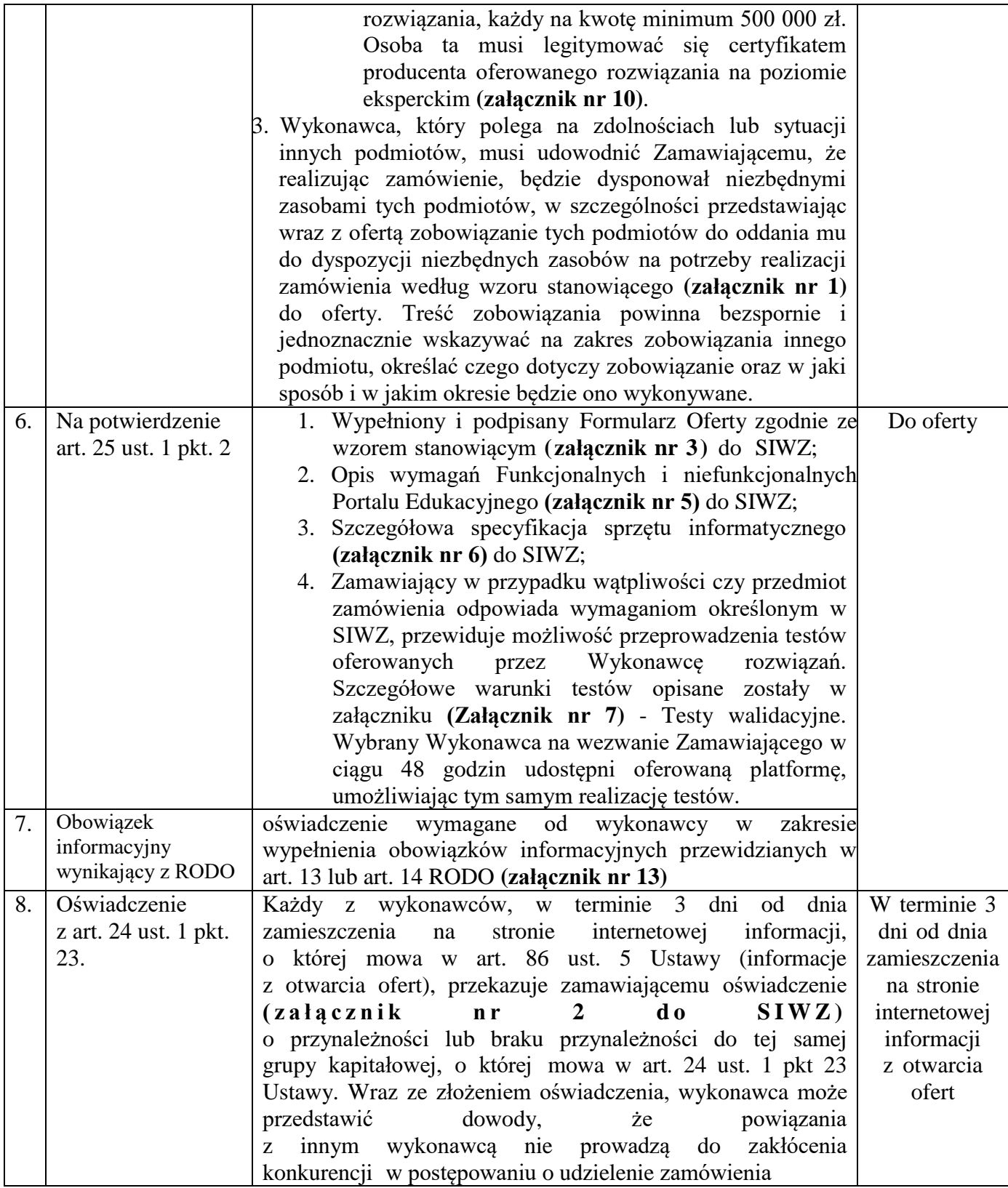

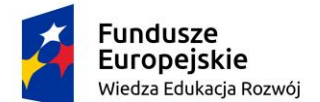

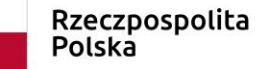

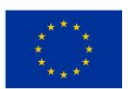

- 1. W przypadku wspólnego ubiegania się o zamówienie przez wykonawców, oświadczenie w celu potwierdzenia braku podstaw do wykluczenia (JEDZ) składa każdy z wykonawców wspólnie ubiegających się o zamówienie.
- 2. Jeżeli wykonawca ma siedzibę lub miejsce zamieszkania poza terytorium Rzeczypospolitej Polskiej, zamiast dokumentów, o których mowa w VI pkt 2 – składa informację z odpowiedniego rejestru albo, w przypadku braku takiego rejestru, inny równoważny dokument wydany przez właściwy organ sądowy lub administracyjny kraju, w którym wykonawca ma siedzibę lub miejsce zamieszkania lub miejsce zamieszkania ma osoba, której dotyczy informacja albo dokument, w zakresie określonym w art. 24 ust. 1 pkt 13, 14 i 21 oraz ust. 5 pkt 5 i 6 ustawy;
- 3. Dokument, o którym mowa w pkt 2, powinien być wystawiony nie wcześniej niż 6 miesięcy przed upływem terminu składania ofert albo wniosków o dopuszczenie do udziału w postępowaniu.
- 4. Jeżeli w kraju, w którym wykonawca ma siedzibę lub miejsce zamieszkania lub miejsce zamieszkania ma osoba, której dokument dotyczy, nie wydaje się dokumentów, o których mowa w ust. 1, zastępuje się je dokumentem zawierającym odpowiednio oświadczenie wykonawcy, ze wskazaniem osoby albo osób uprawnionych do jego reprezentacji, lub oświadczenie osoby, której dokument miał dotyczyć, złożone przed notariuszem lub przed organem sądowym, administracyjnym albo organem samorządu zawodowego lub gospodarczego właściwym ze względu na siedzibę lub miejsce zamieszkania wykonawcy lub miejsce zamieszkania tej osoby.
- 5. W przypadku wątpliwości co do treści dokumentu złożonego przez wykonawcę, zamawiający może zwrócić się do właściwych organów odpowiednio kraju, w którym wykonawca ma siedzibę lub miejsce zamieszkania lub miejsce zamieszkania ma osoba, której dokument dotyczy, o udzielenie niezbędnych informacji dotyczących tego dokumentu.
- 6. Podstawy wykluczenia wykonawców:
	- 1) Obligatoryjne przesłanki wykluczenia Wykonawcy określono w art. 24 ust. 1 pkt 13÷23 ustawy PZP.
	- 2) Stosownie do treści art. 24 ust. 5 pkt 1-4 ustawy PZP, Zamawiający wykluczy z postępowania Wykonawcę:
		- a) w stosunku do którego otwarto likwidację, w zatwierdzonym przez sąd układzie w postępowaniu restrukturyzacyjnym jest przewidziane zaspokojenie wierzycieli przez likwidację jego majątku lub sąd zarządził likwidację jego majątku w trybie art. 332 ust. 1 ustawy z dnia 15 maja 2015 r. – Prawo restrukturyzacyjne (Dz. U. z 2015 r. poz. 978, 1259, 1513, 1830 i 1844 oraz z 2016 r. poz. 615) lub którego upadłość ogłoszono, z wyjątkiem wykonawcy, który po ogłoszeniu upadłości zawarł układ zatwierdzony prawomocnym postanowieniem sądu, jeżeli układ nie przewiduje zaspokojenia wierzycieli przez likwidację majątku upadłego, chyba że sąd zarządził likwidację jego majątku w trybie art. 366 ust. 1 ustawy z dnia 28 lutego 2003 r. – Prawo upadłościowe (Dz. U. z 2015 r. poz. 233, 978, 1166, 1259 i 1844 oraz z 2016 r. poz. 615);
		- b) który w sposób zawiniony poważnie naruszył obowiązki zawodowe, co

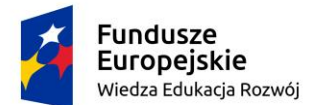

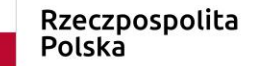

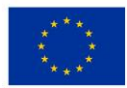

podważa jego uczciwość, w szczególności gdy wykonawca w wyniku zamierzonego działania lub rażącego niedbalstwa nie wykonał lub nienależycie wykonał zamówienie, co zamawiający jest w stanie wykazać za pomocą stosownych środków dowodowych;

- c) jeżeli wykonawca lub osoby, o których mowa w ust. 1 pkt 14, uprawnione do reprezentowania wykonawcy pozostają w relacjach określonych w art. 17 ust. 1 pkt 2–4 z:
	- a. zamawiającym,
	- b. osobami uprawnionymi do reprezentowania zamawiającego,
	- c. członkami komisji przetargowej,
	- d. osobami, które złożyły oświadczenie, o którym mowa w art. 17 ust. 2a – chyba że jest możliwe zapewnienie bezstronności po stronie zamawiającego w inny sposób niż przez wykluczenie wykonawcy z udziału w postępowaniu;
- d) który, z przyczyn leżących po jego stronie, nie wykonał albo nienależycie wykonał w istotnym stopniu wcześniejszą umowę w sprawie zamówienia publicznego lub umowę koncesji, zawartą z zamawiającym, o którym mowa w art. 3 ust. 1 pkt 1–4, co doprowadziło do rozwiązania umowy lub zasądzenia odszkodowania;
- 7. Wykonawca, który podlega wykluczeniu na podstawie ust. 1 pkt 13 i 14 oraz 16–20 lub ust. 5, może przedstawić dowody na to, że podjęte przez niego środki są wystarczające do wykazania jego rzetelności, w szczególności udowodnić naprawienie szkody wyrządzonej przestępstwem lub przestępstwem skarbowym, zadośćuczynienie pieniężne za doznaną krzywdę lub naprawienie szkody, wyczerpujące wyjaśnienie stanu faktycznego oraz współpracę z organami ścigania oraz podjęcie konkretnych środków technicznych, organizacyjnych i kadrowych, które są odpowiednie dla zapobiegania dalszym przestępstwom lub przestępstwom skarbowym lub nieprawidłowemu postępowaniu wykonawcy. Przepisu zdania pierwszego nie stosuje się, jeżeli wobec wykonawcy, będącego podmiotem zbiorowym, orzeczono prawomocnym wyrokiem sądu zakaz ubiegania się o udzielenie zamówienia oraz nie upłynął określony w tym wyroku okres obowiązywania tego zakazu.

### **Stosownie do zapisów art. 24aa ustawy PZP, zamawiający najpierw dokona oceny ofert, a tylko w odniesieniu do wykonawcy, którego oferta została oceniona jako najkorzystniejsza, dokona badania braku podstaw do wykluczenia oraz spełnienia warunków udziału w postępowaniu.**

Wykonawca, którego oferta została najwyżej oceniona zostanie wezwany do złożenia w wyznaczonym terminie, nie krótszym niż 10 dni, aktualnych na dzień złożenia oświadczeń lub dokumentów potwierdzających okoliczności, o których mowa w art. 25 ust. 1 ustawy Prawo zamówień publicznych.

### VII. **Wymagania dotyczące wadium**

Zamawiający przewiduje konieczność złożenia wadium.

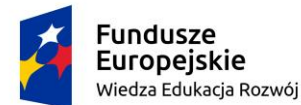

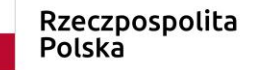

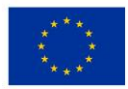

**30 000,00** (słownie: trzydzieści tysięcy złotych 00/100 gr) Wadium należy wnieść w jednej z form określonych w art. 45 ust. 6 ustawy Pzp, przed upływem terminu składania ofert (zgodnie z art., 45 ust. 3 Pzp) Numer konta: PEKAO Bank Pekao S.A. 19 1240 2933 1111 0010 2946 0480.

### VIII. **Opis sposobu przedstawiania ofert wariantowych oraz minimalne warunki, jakimi muszą odpowiadać oferty wariantowe, jeżeli zamawiający dopuszcza ich składanie.**

Zamawiający **nie dopuszcza** składania ofert wariantowych.

### IX. **Warunki umowy**

Projekt umowy – **załącznik nr 4 do SIWZ.** Zamawiający przewiduje zmiany postanowień zawartej umowy w stosunku do oferty.

### X. **Opis kryteriów, którymi zamawiający będzie się kierował przy wyborze oferty wraz z podaniem znaczenia tych kryteriów i sposobu oceny ofert**

Zamawiający będzie kierował się przy wyborze oferty najkorzystniejszej następującymi kryteriami:

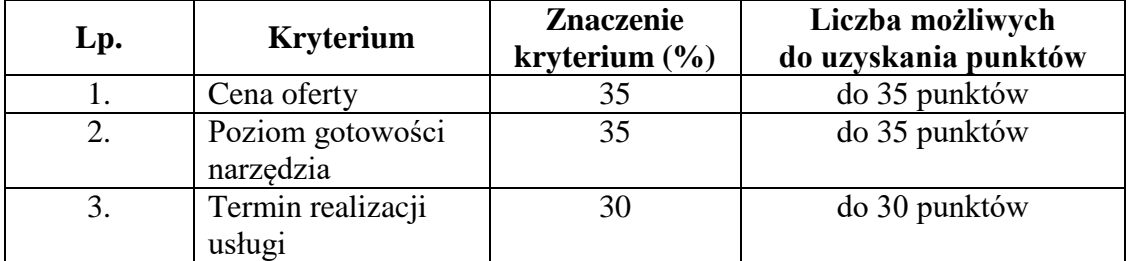

1) W ramach kryterium **"Cena"** oferta może otrzymać do 35 pkt. Najwyższą liczbę punktów otrzyma oferta zawierająca najniższą cenę, a każda następna według poniższego wzoru:

cena oferty z najniższą ceną liczba punktów oferty ocenianej = ------------------------------------------------- x 35 pkt cena oferty ocenianej

2) W kryterium "*Poziom gotowości Systemu*" najwyższą liczbę punktów (35 pkt) otrzyma oferta Wykonawcy, który zaproponuje gotowy System zawierający wszystkie wymagane przez Zamawiającego funkcjonalności, opisane w **Załączniku nr 5** do SIWZ. Zgodnie z tym załącznikiem Zamawiający przewidział 140 funkcjonalności dla gotowego Systemu. Dla pozostałych ofert punktacja będzie przyznawana w tym kryterium wg następujących zasad:

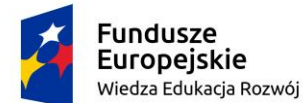

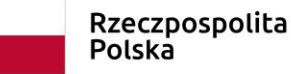

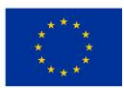

- a) 30 punktów uzyska oferta Wykonawcy, który zaproponuje System z gotowymi funkcjonalnościami w liczbie od 135 do 139,
- b) 25 punktów uzyska oferta Wykonawcy, który zaproponuje System z gotowymi funkcjonalnościami w liczbie od 130 do 134,
- c) 20 punktów uzyska oferta Wykonawcy, który zaproponuje System z gotowymi funkcjonalnościami w liczbie od 125 do 129,
- d) 10 punktów uzyska oferta Wykonawcy, który zaproponuje System z gotowymi funkcjonalnościami w liczbie od 120 do 124,
- e) 5 punktów uzyska oferta Wykonawcy, który zaproponuje System z gotowymi funkcjonalnościami w liczbie od 110 do 119,
- f) oferty spełniające poniżej 110 gotowych funkcjonalności będą podlegać odrzuceniu.
- 3) W kryterium **"Termin realizacji usługi"** Zamawiający będzie przyznawał dodatkowe punkty za termin udostępnienia pilotażowej wersji platformy realizującej funkcjonalności oznaczone jako "W" - Wymagane w momencie udostępnienia wersji pilotażowej platformy. Za każdy dzień poniżej 31 dni na udostępnienie wersji pilotażowej Wykonawca otrzyma 1 pkt. Minimalnie Wykonawca otrzyma 0 pkt za termin 31 dni, natomiast za termin realizacji 1 dzień od daty podpisania umowy Wykonawca otrzyma 30 pkt.

### **Zamawiający oceni oferty sumując punkty uzyskane z poszczególnych kryteriów.**

#### XI. **Sposób udostępniania informacji o charakterze poufnym**

Jeżeli Wykonawca zamierza w treści oferty umieścić informacje będące tajemnicą przedsiębiorstwa należy je złożyć w oddzielnej rubryce

#### **(https://platformazakupowa.pl/amw/aukcje)**.

 Przez tajemnicę przedsiębiorstwa rozumie się nie ujawnione do wiadomości publicznej informacje techniczne, technologiczne, handlowe lub organizacyjne przedsiębiorstwa, co do których przedsiębiorca podjął niezbędne działania w celu zachowania ich poufności. Sferą tajemnicy można objąć tylko takie informacje, które są znane jedynie poszczególnym osobom lub określonej grupie osób. Obszar ten nie może się rozciągać na informacje powszechnie znane lub te, o których treści każdy zainteresowany może się legalnie dowiedzieć. Informacji będącej tajemnicą przedsiębiorstwa nie stanowią dane zawarte w formularzu oferty.

#### XII. **Miejsce i termin składania ofert**

- 1. **Oferty i JEDZ** opatrzone **kwalifikowanym podpisem elektronicznym** należy składać na **https://platformazakupowa.pl/amw/aukcje** do dnia **27.12.2018 r.** do godz. **09:00**.
- 2. Zamawiający niezwłocznie zawiadamia wykonawcę o złożeniu oferty po terminie oraz zwraca ofertę po upływie terminu do wniesienia odwołania.

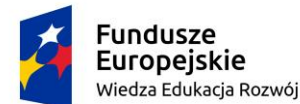

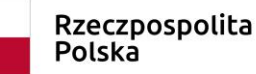

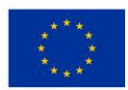

3. Miejsce otwarcia ofert:

w siedzibie zamawiającego bud. nr 5, pok. nr 251 Śmidowicza 69 81-127 Gdynia dnia **27.12.2018 r.** o godz. **09:15**

- 4. Wykonawca może, przed upływem terminu do składania ofert, zmienić lub wycofać ofertę **https://platformazakupowa.pl/amw/aukcje**.
- 5. Bezpośrednio przed otwarciem ofert zamawiający przekaże zebranym wykonawcom informację o wysokości kwoty, jaką zamierza przeznaczyć na sfinansowanie zamówienia.
- 6. Otwarcie ofert jest jawne i nastąpi bezpośrednio po odczytaniu ww. informacji.
- 7. Po otwarciu ofert przekazane zastaną następujące informacje: nazwa i siedziba wykonawcy, którego oferta jest otwierana, cena, a także pozostałe kryteria.
- 8. Niezwłocznie po otwarciu ofert zamawiający zamieszcza na stronie internetowej informacje dotyczące:
	- kwoty, jaką zamierza przeznaczyć na sfinansowanie zamówienia;
	- firm oraz adresów wykonawców, którzy złożyli oferty w terminie;
	- ceny, oraz pozostałe kryteria.

### XIII. **Termin związania ofertą**

1. Wykonawcy pozostają związani ofertą przez okres **60 dni** od upływu terminu do składania ofert.

### XIV. **Opis przygotowania oferty**

- 1. Wykonawca zobowiązany jest złożyć:
	- a) pełnomocnictwo, jeżeli ofertę podpisuje ustanowiony pełnomocnik;
	- b) w przypadku, gdy wykonawcy ubiegają się wspólnie o udzielenie zamówienia, ustanawiają oni pełnomocnika do reprezentowania ich w postępowaniu o udzielenie zamówienia albo reprezentowania w postępowaniu i zawarcia umowy w sprawie zamówienia publicznego;
	- c) w przypadku ustanowienia pełnomocnika do pełnomocnictwa należy dołączyć dokument, z którego wynikają zasady reprezentacji obowiązujące u danego wykonawcy;
	- d) dokumenty wymienione w § VI.
- 2. Wykonawca może złożyć jedną ofertę, która musi obejmować całość przedmiotu zamówienia.
- 3. W ofercie wykonawca musi skalkulować cenę dla całości przedmiotu zamówienia.
- 4. Oferta wraz z wszystkimi załącznikami, w tym dokumentami, **musi być sporządzona w języku polskim**. W przypadku, gdy wymagane dokumenty sporządzone są w języku obcym Zamawiający wymaga dołączenia do każdego dokumentu tłumaczenia na język polski poświadczonego przez Wykonawcę.
- 5. Oferta, oświadczenia i dokumenty wystawione przez Wykonawcę oraz wszelka

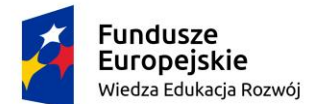

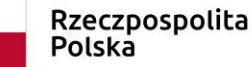

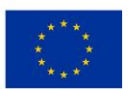

*SIWZ 113 – dostawa, wdrożenie i utrzymanie środowiska portalu edukacyjnego - platformy e-learningowej*

korespondencja wytwarzana przez Wykonawcę w trakcie prowadzonego postępowania musi być podpisana przez Wykonawcę lub osobę/osoby uprawnione do reprezentowania Wykonawcy **kwalifikowanym podpisem elektronicznym**. W przypadku, gdy w imieniu Wykonawcy występują inne osoby, których uprawnienie do reprezentacji nie wynika z dokumentów rejestrowych (KRS, CEiDG) do oferty należy dołączyć pełnomocnictwo. W przypadku, gdy w toku procedury, w imieniu Wykonawcy, będą występować inne osoby, których umocowanie nie zostało przez Wykonawcę udokumentowane w złożonej ofercie, Wykonawca przekaże Zamawiającemu pełnomocnictwa dla tych osób. Pełnomocnictwa mają być złożone w formie oryginału. Jeżeli pełnomocnictwo sporządzone jest w języku obcym, do oferty należy dołączyć jego tłumaczenie na język polski. Z pełnomocnictwa powinien wynikać zakres czynności, do których jest umocowany pełnomocnik.

- 6. Zgodnie z treścią rozporządzenia Ministra Rozwoju z dnia 26.07.2016 r. *w sprawie rodzajów dokumentów, jakich może żądać Zamawiający od Wykonawcy w postępowaniu o udzielenie zamówienia* (Dz. U. 2016 r., poz. 1126) oświadczenia, o których mowa w ww. rozporządzeniu dotyczące wykonawcy i innych podmiotów, na których zdolnościach lub sytuacji polega wykonawca na zasadach określonych w art. 22a Ustawy oraz dotyczące podwykonawców, składane są w oryginale (skan).
- 7. Dokumenty, o których mowa w ww. rozporządzeniu inne niż oświadczenia, o których mowa powyżej, składane są w oryginale (skan).
- 8. Poświadczenia za zgodność z oryginałem dokonuje odpowiednio wykonawca, podmiot, na którego zdolnościach lub sytuacji polega wykonawca, wykonawcy wspólnie ubiegający się o udzielenie zamówienia publicznego albo podwykonawcy w zakresie dokumentów, które każdego z nich dotyczą.
- 9. Zaleca się, aby wszystkie poprawki lub zmiany w tekście oferty zostały parafowane zgodnie zasadami reprezentacji.
- 10. Wszelkie koszty związane z przygotowaniem i złożeniem oferty ponosi wykonawca.

### XV. **Opis sposobu obliczenia ceny**

- 1. Cenę należy podać w PLN i wyliczyć na podstawie indywidualnej kalkulacji wykonawcy, uwzględniając termin realizacji, doświadczenie i wiedzę zawodową wykonawcy, jak i wszelkie koszty niezbędne do wykonania całości przedmiotu zamówienia, podatki oraz rabaty, upusty itp., których wykonawca zamierza udzielić. Cena oferty musi obejmować pełny zakres przedmiotu zamówienia.
	- W okresie realizacji umowy cena nie podlega waloryzacji.
- 2. Wynagrodzenie za przedmiot umowy jest wynagrodzeniem ryczałtowym. Sumaryczna cena wyliczona w indywidualnej kalkulacji wykonawcy winna odpowiadać cenie podanej przez wykonawcę w formularzu oferty dla całości przedmiotu zamówienia.
- 3. Nie przewiduje się żadnych przedpłat ani zaliczek na poczet realizacji przedmiotu umowy, a płatność nastąpi zgodnie z zapisem umowy.

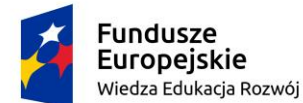

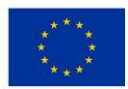

### XVI. **Informacje dotyczące walut obcych, w jakich mogą być prowadzone rozliczenia**

Zamawiający **nie dopuszcza** rozliczeń w walutach obcych.

### XVII. **Informacja o formalnościach, jakie winny zostać dopełnione przez wykonawcę w celu zawarcia umowy w sprawie zamówienia publicznego**

- 1. Zamawiający zawrze umowę w sprawie zamówienia publicznego w terminie nie krótszym niż 10 dni jeżeli zawiadomienie o wyborze zostanie przesłane drogą elektroniczną albo 15 dni jeżeli zostanie ono przesłane w inny sposób lub w krótszym terminie jeżeli zajdzie jedna z przesłanek wymieniona w art. 94 ust.2 Ustawy Pzp.
- 2. Jeżeli Wykonawca, którego oferta została wybrana, uchyli się od zawarcia umowy w sprawie zamówienia publicznego lub nie wniesie wymaganego zabezpieczenia należytego wykonania umowy, zamawiający wybierze ofertę najkorzystniejszą spośród pozostałych ofert, bez przeprowadzania ich ponownego badania i oceny, chyba, że zajdą przesłanki unieważnienia postępowania, o których mowa w art. 93 ust. 1Ustawy Pzp.
- 3. Przed podpisaniem umowy Wykonawca, którego oferta uznana zostanie za najkorzystniejszą, zobowiązany będzie do dostarczenia umowy regulującej współpracę Wykonawców wspólnie ubiegających się o udzielenie zamówienia, jeżeli oferta tych wykonawców zostanie wybrana.

### XVIII. **Wymagania dotyczące zabezpieczenia należytego wykonania umowy**

Zamawiający **przewiduje** konieczność wniesienia zabezpieczenia należytego wykonania umowy **(załącznik nr 4)**.

### XIX. **Środki ochrony prawnej**

- 1. Środki ochrony prawnej przysługują wykonawcy, jeżeli ma lub miał interes w uzyskaniu danego zamówienia oraz poniósł lub może ponieść szkodę w wyniku naruszenia przez zamawiającego przepisów ustawy.
- 2. Środki ochrony prawnej wobec ogłoszenia o zamówieniu oraz specyfikacji istotnych warunków zamówienia przysługują również organizacjom wpisanym na listę, prowadzoną przez Prezesa UZP.
- 3. Odwołanie przysługuje wyłącznie od niezgodnej z przepisami ustawy czynności zamawiającego podjętej w postępowaniu o udzielenie zamówienia lub zaniechania czynności, do której zamawiający jest zobowiązany na podstawie ustawy.
- 4. Wykonawca może w terminie przewidzianym do wniesienia odwołania poinformować zamawiającego o niezgodnej z przepisami ustawy czynności podjętej przez niego lub zaniechaniu czynności, do której jest on zobowiązany na podstawie ustawy, na które nie przysługuje odwołanie.
- 5. Odwołanie powinno wskazywać czynność lub zaniechanie czynności zamawiającego, której zarzuca się niezgodność z przepisami ustawy, zawierać zwięzłe przedstawienie

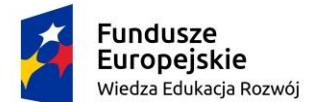

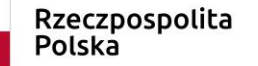

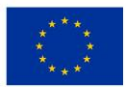

zarzutów, określać żądanie oraz wskazywać okoliczności faktyczne i prawne uzasadniające wniesienie odwołania.

- 6. Odwołanie wnosi się do Prezesa Izby (ul. Postępu 17a, 02-676 Warszawa) w formie pisemnej lub w postaci elektronicznej, podpisane bezpiecznym podpisem elektronicznym weryfikowanym przy pomocy ważnego kwalifikowanego certyfikatu równoważnego środka, spełniającego wymagania dla tego rodzaju podpisu.
- 7. Odwołujący przesyła kopię odwołania zamawiającemu przed upływem terminu do wniesienia odwołania w taki sposób, aby mógł on zapoznać się z jego treścią przed upływem tego terminu. Domniemywa się, iż zamawiający mógł zapoznać się z treścią odwołania przed upływem terminu do jego wniesienia, jeżeli przesłanie jego kopii nastąpiło przed upływem terminu do jego wniesienia przy użyciu środków komunikacji elektronicznej.
- 8. Zamawiający informuje, iż szczegółowe uregulowanie środków ochrony prawnej zawarte jest w art. 179-198g Ustawy Pzp oraz w Rozporządzeniu Prezesa Rady Ministrów z dnia 16 grudnia 2016 r. w sprawie wysokości i sposobu pobierania wpisu od odwołania oraz rodzajów kosztów w postepowaniu odwoławczym i sposobu ich rozliczania (Dz. U. RP, poz. 47), a także w Rozporządzeniu Prezesa Rady Ministrów z dnia 20 grudnia 2016r. w sprawie regulaminu postępowania przy rozpoznawaniu odwołań (Dz. U. RP, poz. 14).
- XX. **Zamawiający nie przewiduje aukcji elektronicznej**.
- XXI. **Zamawiający nie przewiduje zwrotu kosztów udziału w postępowaniu**.
- XXII. **Zamawiający nie zamierza ustanawiać dynamicznego systemu zakupów**.
- XXIII. **Zamawiający żąda wskazania przez wykonawcę w ofercie części zamówienia, której wykonanie zamierza powierzyć podwykonawcom**.

### XXIV. **Ogłoszenie wyników przetargu**

- 1. Wykonawca wybrany do realizacji zamówienia zostanie powiadomiony przez Zamawiającego o terminie podpisania umowy.
- 2. Informacja o wyborze oferty zostanie zamieszczona na stronie internetowej **[www.amw.gdynia.pl](http://www.amw.gdynia.pl/)**.

#### XXV. **Załączniki do specyfikacji:**

- 1. oświadczenie o poleganiu na zdolnościach innych podmiotów **załącznik nr 1**
- 2. oświadczenie o przynależności do grupy kapitałowej **złącznik nr 2**
- 3. formularz ofertowy **załącznik nr 3**
- 4. projekt umowy **załącznik nr 4**
- 5. opis przedmiotu zamówienia (portal edukacyjny) **załącznik nr 5**
- 6. szczegółowa specyfikacja sprzętu informatycznego **załącznik nr 6**
- 7. testy walidacyjne **załącznik nr 7**
- 8. oświadczenie o statusie producenta **załącznik nr 8**
- 9. oświadczenie o osobach **załączniki nr 9-10**
- 10. wykaz dostaw i usług- **załącznik nr 11**
- 11. wykaz osób **załącznik nr 12**
- 12. oświadczenie w zakresie RODO **załącznik nr 13**

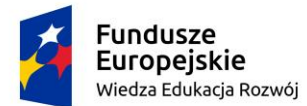

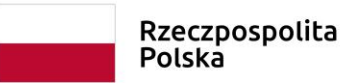

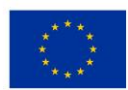

*SIWZ 113 – dostawa, wdrożenie i utrzymanie środowiska portalu edukacyjnego - platformy e-learningowej*

Gdynia, **14.11.2018 r.**

\_\_\_\_\_\_\_\_\_\_\_\_\_\_\_\_\_\_\_\_\_\_ Podpisy osób uprawnionych

WNIOSKUJĄCY (odpowiedzialny za opis przedmiotu zamówienia, zawarcie i realizację umowy):

kmdr por. Tomasz **SOBCZYŃSKI**

\_\_\_\_\_\_\_\_\_\_\_\_\_\_\_\_\_\_\_\_\_\_\_\_\_\_\_\_\_\_\_\_\_\_\_

UZGODNIONO Z: (Sekcją Zamówień Publicznych w zakresie procedur Prawa zamówień publicznych)

Anna **PARASIŃSKA**

(Kwestorem w zakresie dysponowania środkami finansowymi)

\_\_\_\_\_\_\_\_\_\_\_\_\_\_\_\_\_\_\_\_\_\_\_\_\_\_\_\_\_\_\_\_\_\_\_\_\_\_\_\_\_\_

\_\_\_\_\_\_\_\_\_\_\_\_\_\_\_\_\_\_\_\_\_\_\_\_ kmdr Waldemar **MIRUCKI**

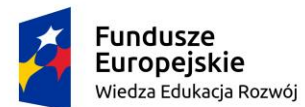

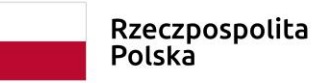

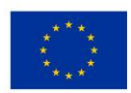

*SIWZ 113 – dostawa, wdrożenie i utrzymanie środowiska portalu edukacyjnego - platformy e-learningowej*

### *ZAŁĄCZNIK NR 1*

………………………., dn. ……………………

(pieczęć adresowa Wykonawcy)

### **OŚWIADCZENIE**

(dotyczy sytuacji gdy Wykonawca w celu potwierdzenia spełnienia warunków udziału w postępowaniu polega na zdolnościach innych podmiotów)

Oświadczam, iż podmiotem, na którego zasoby powołujemy się na zasadach określonych w art. 22a, w celu wykazania spełnienia warunków udziału w postępowaniu na **dostawę, wdrożenie i utrzymanie środowiska portalu edukacyjnego - platformy e-learningowej** *(113/ZP/18)* jest\*:

*Miejscowość ............................................... dnia ................ 2018 roku.*

 *........................................................................ (pieczęć i podpis osoby uprawnionej do składania oświadczeń woli w imieniu Wykonawcy)*

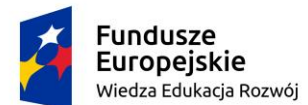

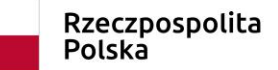

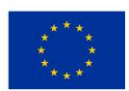

*SIWZ 113 – dostawa, wdrożenie i utrzymanie środowiska portalu edukacyjnego - platformy e-learningowej*

PISEMNE ZOBOWIĄZANIE PODMIOTU DO ODDANIA DO DYSPOZYCJI WYKONAWCY NIEZBĘDNYCH ZASOBÓW NA OKRES KORZYSTANIA Z NICH PRZY WYKONYWANIU ZAMÓWIENIA ZGODNIE Z ART. 22a USTAWY PZP

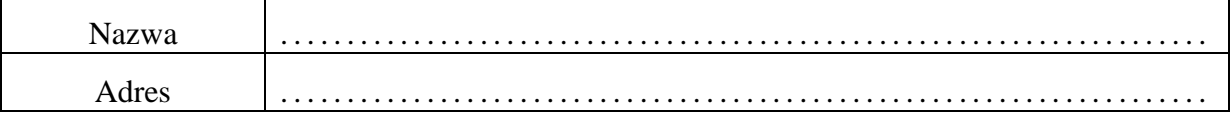

Ja (My) niżej podpisany (ni)

………………………………………………………………………………………………… ………………………………………………………………………………………………… działając w imieniu i na rzecz : ………………………………………………………………………………………………… …………………………………………………………………………………………………

oświadczam(y), że w przetargu nieograniczonym na:

**dostawę, wdrożenie i utrzymanie środowiska portalu edukacyjnego - platformy elearningowej** (113/ZP/18).

obowiązuję (zobowiązujemy) się udostępnić swoje zasoby Wykonawcy:

………………………………………………………………………………………………… ………………………………………………………………………………………………… (pełna nazwa Wykonawcy i adres/siedziba Wykonawcy)

W celu oceny, czy ww. Wykonawca będzie dysponował moimi zasobami w stopniu niezbędnym dla należytego wykonania zamówienia oraz oceny, czy stosunek nas łączący gwarantuje rzeczywisty dostęp do moich zasobów podaję:

1) zakres moich zasobów dostępnych Wykonawcy: …………………………………………………………………………………………… …………………………………………………………………………………………… …………………………………………………………………………………………… …………………………………………………………………………………………… …………………………………………………………………………………………… …………………………………………………………………………………………… 2) sposób wykorzystania moich zasobów przez Wykonawcę przy wykonywaniu zamówienia:

…………………………………………………………………………………………… ………………………………………………………………………………………….... ……………………………………………………………………………………………

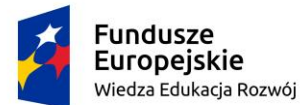

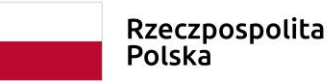

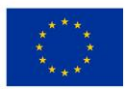

…………………………………………………………………………………………… …………………………………………………………………………………………… 3) charakteru stosunku, jaki będzie mnie łączył z Wykonawcą: …………………………………………………………………………………………… …………………………………………………………………………………………… …………………………………………………………………………………………… …………………………………………………………………………………………… …………………………………………………………………………………………… ……………………………………………………………………………………………

#### 4) zakres i okres mojego udziału przy wykonywaniu zamówienia:

…………………………………………………………………………………………… …………………………………………………………………………………………… …………………………………………………………………………………………… ……………………………………………………………………………………………  $\mathcal{L}^{\text{max}}$ ……………………………………………………………………………………………

*Miejscowość .................................................. dnia ........................................... 2018 roku.*

*................................................................................... (pieczęć i podpis osoby uprawnionej do składania oświadczeń woli w imieniu podmiotu oddającego do dyspozycji swoje zasoby)*

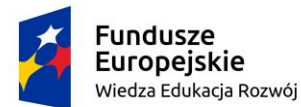

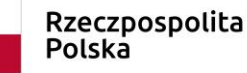

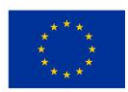

*ZAŁĄCZNIK NR 2*

*(bez wezwania) oryginał pisemnego oświadczenia w terminie 3 dni od dnia zamieszczenia na stronie internetowej informacji z otwarcia ofert*

 *pieczęć firmowa* 

\_\_\_\_\_\_\_\_\_\_\_\_\_\_\_\_\_\_\_\_\_

### O Ś W I A D C Z E N I E

Składając ofertę w postępowaniu o udzielenie zamówienia publicznego prowadzonego w trybie przetargu nieograniczonego na:

**dostawę, wdrożenie i utrzymanie środowiska portalu edukacyjnego - platformy elearningowej** *(113/ZP/18)*,oświadczam, że wobec mnie nie zachodzi przesłanka wykluczenia z niniejszego postępowania na podstawie art. 24 ust. 1 pkt 23 ustawy PZP, co oznacza, że:

NALEŻĘ / NIE NALEŻĘ\* DO GRUPY KAPITAŁOWEJ, w rozumieniu ustawy z dnia 16 lutego 2007 r. o ochronie konkurencji i konsumentów (Dz. U. Nr 50, poz. 331 z późn. zm.)

Należąc do ww. wskazanej grupy kapitałowej, składam poniżej listę podmiotów należących do tej samej grupy kapitałowej:

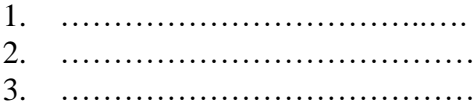

*Miejscowość ................................. dnia ..................................... 2018 roku.*

................................................................................ (pieczęć i podpis osoby uprawnionej do składania oświadczeń woli w imieniu Wykonawcy)

\*niepotrzebne skreślić

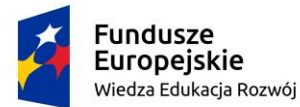

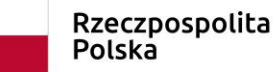

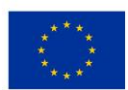

*SIWZ 113 – dostawa, wdrożenie i utrzymanie środowiska portalu edukacyjnego - platformy e-learningowej*

*ZAŁĄCZNIK NR 3 wypełniony formularz winien być pierwszą stroną oferty*

### **FORMULARZ OFERTOWY WYKONAWCY**

*DANE DOTYCZĄCE WYKONAWCY*

Nazwa Wykonawcy (firmy)

................................................................................................................................................

Adres Siedziby Wykonawcy (firmy)

……………………................................................................................................................

Adres do korespondencji

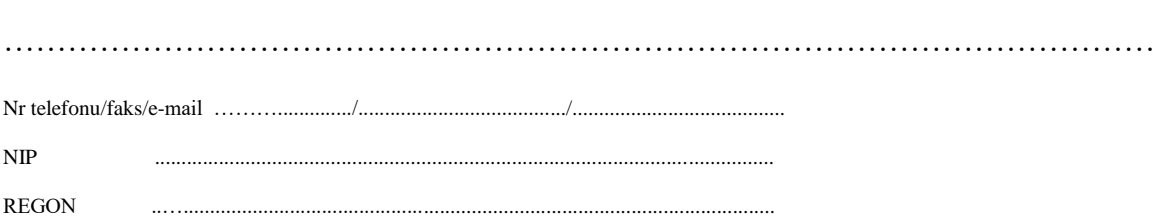

Wykonawca jest małym lub średnim przedsiębiorcą: **TAK / NIE** ( niepotrzebne skreślić)

Jednostki centralne komputerów, serwery, zestawy komputerów stacjonarnych, drukarki oraz urządzenia do transmisji danych cyfrowych (w tym koncentratory, switche sieciowe, routery i modemy) objęte są "0" stawką VAT zgodnie z art. 83 ust. 1 pkt 26 Ustawy. **Zamawiający będzie się ubiegał o formalną zgodę organu założycielskiego na zakup sprzętu komputerowego z 0 stawką podatku VAT po wyborze najkorzystniejszej oferty.**  Spowodowane jest to wpisaniem wykonawcy w dokumencie potwierdzającym zastosowanie 0 stawki podatku VAT.

Nawiązując do ogłoszonego przetargu nieograniczonego na:

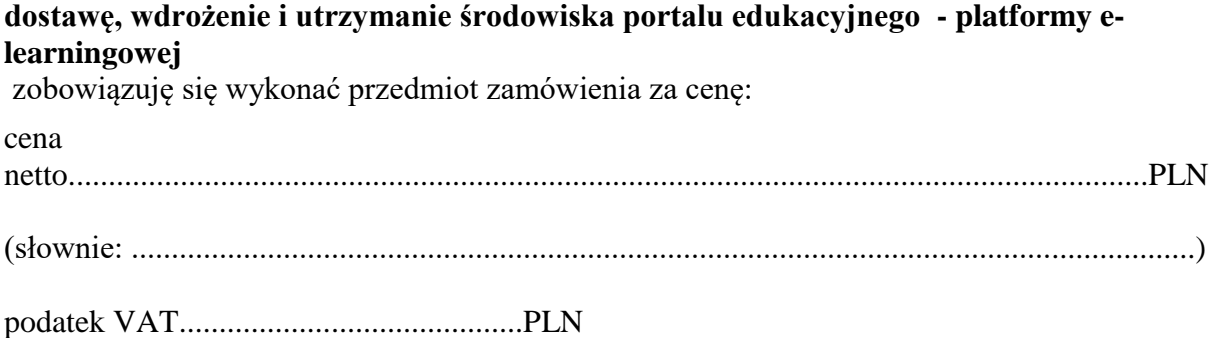

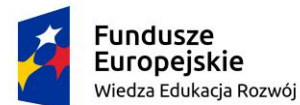

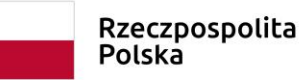

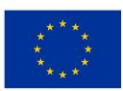

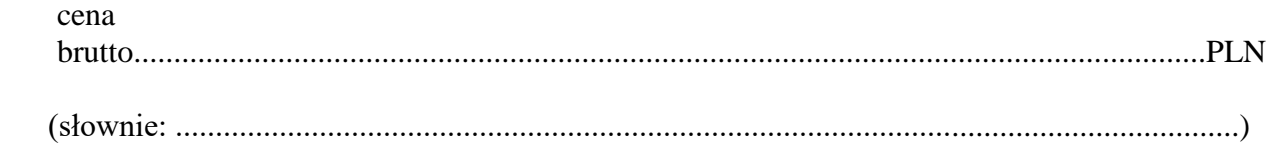

### **Poziom gotowości narzędzia (liczba funkcjonalności) - ………………….**

**Termin realizacji usługi - ………………….. dni.**

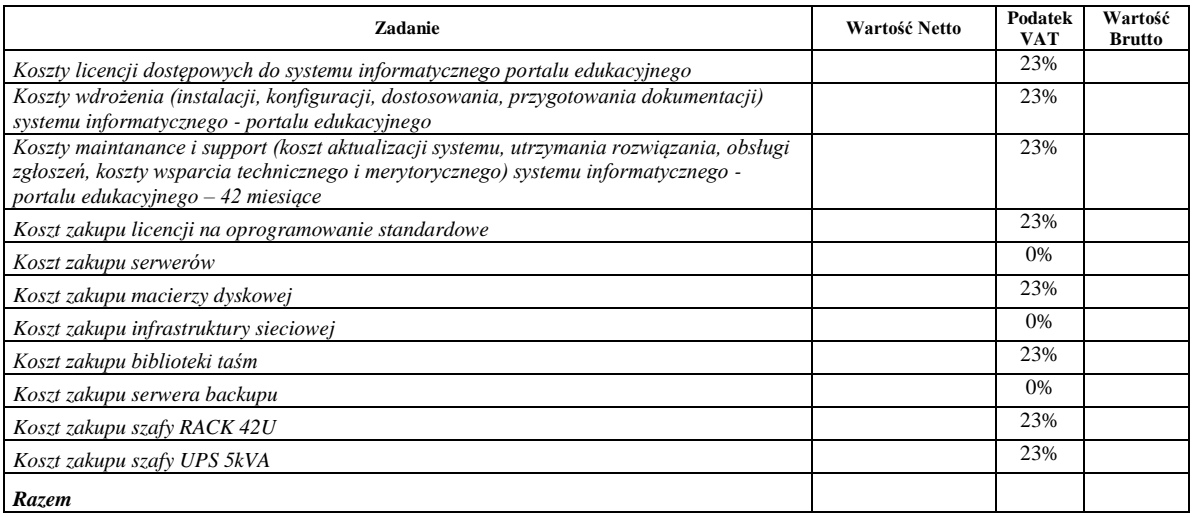

- 1. Oświadczamy, że uznajemy się za związanych niniejszą ofertą na czas wskazany w SIWZ, tj. 60 dni od daty jej otwarcia.
- 2. Oferta liczy …………….. kolejno ponumerowanych stron.
- 3. Załącznikami do niniejszego formularza oferty są:

3.1. ………………………………………………………………

3.2. ………………………………………………………………

4. Zadania powierzone podwykonawcom :

4.1. ……………………………………………………………….

4.2. ……………………………………………………………….

podpis wykonawcy (imię i nazwisko) lub osoby uprawnionej do składania oświadczeń woli w imieniu Wykonawcy

\_\_\_\_\_\_\_\_\_\_\_\_\_\_\_\_\_\_\_\_\_\_\_\_\_\_\_\_\_\_\_

Pełnomocnik w przypadku składania oferty wspólnej

Nazwisko, imię ....................................................................................................

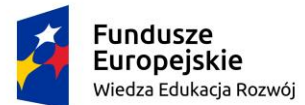

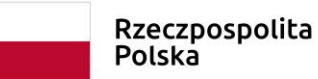

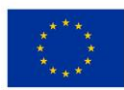

Stanowisko ........................................................................................................... Telefon........................... Fax............................. e-mail.......................................

Zakres\*:

- do reprezentowania w postępowaniu

- do reprezentowania w postępowaniu i zawarcia umowy

\_\_\_\_\_\_\_\_\_\_\_\_\_\_\_\_\_\_\_\_\_\_\_\_\_\_\_\_\_\_\_\_\_\_\_\_\_\_\_\_\_ podpis uprawnionego przedstawiciela wykonawcy (imię i nazwisko)

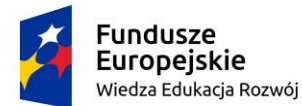

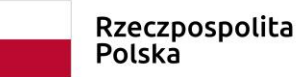

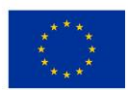

### *ZAŁĄCZNIK NR 4*

UMOWA NR .......... (projekt)

zawarta dniu .....................2018 r., pomiędzy:

Akademią Marynarki Wojennej im. Bohaterów Westerplatte w Gdyni, ul. Śmidowicza 69, 81- 127 Gdynia, NIP 586-010-46-93, Regon 190064136,

w imieniu i na rzecz której działa:

Rektor - Komendant - kmdr prof. dr hab. Tomasz SZUBRYCHT, zwaną w dalszej części niniejszej Umowy "ZAMAWIAJĄCYM",

a

…………………………………………………………………………………………………… ……………………………………………………………………………………………… będącym płatnikiem VAT, nr NIP ………………………….., Regon: ………………………, działającym na podstawie (wypisu z KRS lub innego rejestru właściwego dla Wykonawcy,

stanowi załącznik nr 1 do niniejszej umowy), reprezentowanym przez:

zwanym w dalszej części niniejszej Umowy "WYKONAWCA".

…………………………………..

W wyniku rozstrzygnięcia postępowania nr ………………………………….. prowadzonego w trybie przetargu nieograniczonego dokonanego przez Zamawiającego na podstawie ustawy z dnia 29 stycznia 2004 r. Prawo zamówień publicznych /tekst jednolity: Dz. U. z 2018 r. poz. 1986/ PZP, została zawarta Umowa o następującej treści:

### § 1 Przedmiot Umowy

1. *Przedmiotem Umowy jest*:

- 1) Przekazanie licencji na Platformę edukacyjną (dalej: Platformę) dla ………….. użytkowników w terminie do 1 miesiąca od momentu podpisania Umowy,
- 2) Dostawa, instalacja oraz uruchomienie sprzętu i oprogramowania systemowego Platformy,
- 3) Dostosowanie i konfiguracja Platformy,
- 4) Utrzymanie Platformy, wsparcie helpdesk Od pierwszego miesiąca trwania Umowy do zakończenia realizacji projektu.

*Przedmiot Umowy* realizowany będzie przez *Wykonawcę* zgodnie z postanowieniami Umowy oraz *zgodnie z warunkami określonymi* w Postępowaniu*.*

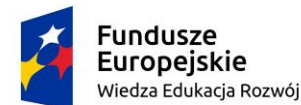

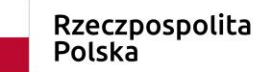

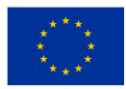

#### § 2 Utrzymanie Platformy

- 1. W ramach Przedmiotu Umowy, Wykonawca zobowiązuje się do świadczenia usługi utrzymania Platformy na zasadach określonych w niniejszym paragrafie.
- 2. Bieg okresu świadczenia usługi utrzymania rozpoczyna się od daty podpisania Protokołu odbioru końcowego i trwa do dnia 31 października 2022 r.
- 3. Wykonawca przystąpi do usuwania błędów na Platformie stwierdzonych w okresie świadczenia usługi utrzymania poprzez jego usunięcie w poniższych terminach od otrzymania zgłoszenia od Zamawiającego, chyba że Strony ustalą inny termin:

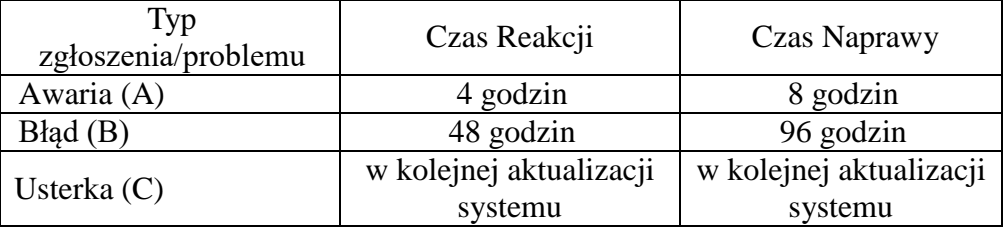

- 4. Zgłoszenie błędu Platformy może nastąpić tylko w Godzinach roboczych. Zgłoszenie dokonane poza Godzinami roboczymi, staje się skuteczne z rozpoczęciem najbliższej Godziny roboczej.
- 5. System obsługi zgłoszeń dostępny będzie w trybie ciągłym 24 godziny na dobę przez 7 dni w tygodniu.
- 6. Do zgłaszania błędów na Platformie uprawnieni są wyłącznie wskazani przez Zamawiającego przedstawiciele Zamawiającego, którzy wcześniej przeszli szkolenie dot. funkcjonalności Platformy.
- 7. Zgłoszenie błędu następuje poprzez System obsługi zgłoszeń dostępny pod adresem …….. Wykonawca zobowiązany jest ustalić kategorię błędów.

#### § 3 Okres realizacji Umowy i okres obowiązywania Umowy

- 1. Przedmiot Umowy zostanie zrealizowany zgodnie z ogólnym harmonogramem realizacji poszczególnych zadań oraz płatności, stanowiącym załącznik nr 2 do niniejszej Umowy, jednak nie później niż do dnia 31 października 2022 r.
- 2. Strony w terminie 7 dni od daty zawarcia niniejszej Umowy opracują i zatwierdzą szczegółowy harmonogram realizacji Umowy.
- 3. Harmonogram, o którym mowa w ust. 3 będzie aktualizowany przez Strony w ramach realizacji Projektu.

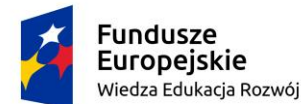

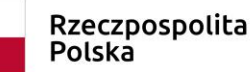

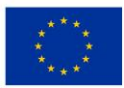

### § 4 Odbiór prac

- 1. Udzielenie licencji do modułów informatycznych, o których mowa w § 1 ust. 1pkt. 1, nastąpi poprzez wydanie przez Wykonawcę certyfikatu licencyjnego, którego wzór znajduje się w Załączniku nr 3 Umowy, i przyjęcie go przez Zamawiającego bez żadnych zastrzeżeń, co będzie jednoznaczne z zawarciem umowy licencyjnej.
- 2. Przedmiot Umowy, o którym mowa w § 1 ust. 1 pkt. 2-4 podlegał będzie częściowym odbiorom na podstawie protokołu odbioru, którego wzór stanowi Załącznik nr 4.
- 3. Każdorazowo przed odbiorem Wykonawca dokona zgłoszenia gotowości do odbioru, przesyłając taką informację pocztą elektroniczną na adres email: ………………………………………………….
- 4. Strony przyjmują, że data zgłoszenia gotowości do odbioru jest datą wykonania danej części przedmiotu Umowy, jeżeli na skutek tego zgłoszenia odbiór zostanie następnie dokonany.
- 5. Akceptacja przedłożonego do odbioru produktu odbędzie się według następującej procedury:
	- a. Zamawiający dokona odbiorów częściowych w ciągu 21 dni roboczych od dnia otrzymania od Wykonawcy produktu do odbioru,
	- b. *jeżeli Zamawiający stwierdzi poprawność wykonania produktu w terminie określonym w ust. 5 lit a, potwierdzi jego odbiór częściowym protokołem odbioru, który zostanie podpisany przez obie Strony,*
	- c. w przypadku stwierdzenia przez Zamawiającego nieprawidłowości, *Zamawiający wyznaczy Wykonawcy dodatkowy termin nie krótszy niż 14 dni na usunięcie nieprawidłowości.* Wykonawca *przystąpi niezwłocznie do prac mających na celu jak najszybsze wyeliminowanie niezgodności, a wraz z ich usunięciem ponownie zgłosi produkt do odbioru częściowego,*
	- d. *Zamawiający dokona ponownie sprawdzenia poprawności produktu i jeżeli Zamawiający stwierdzi poprawność wykonania produktu, potwierdzi odbiór produktu protokołem odbioru, który zostanie podpisany przez obie Strony,*
	- e. w razie ponownego wystąpienia niezgodności, Strony będą ponawiać procedurę odbioru do czasu jej skutecznego dokonania,
	- f. w przypadku gdy Zamawiający nie przystąpi do odbioru w terminie 5 dni od zgłoszenia takiej gotowości lub nie zgłosi ewentualnych uwag lub nie podpisze protokołu odbioru w terminie wskazanych w lit a., uznaje się, że odbiór został dokonany bez uwag.

### § 5 Płatności

1. Całkowite Wynagrodzenie *Wykonawcy* będzie wynosiło …..…………………… brutto w tym:

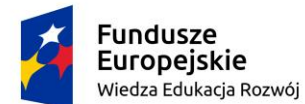

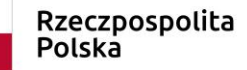

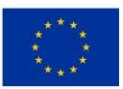

- a. kwotę …………………… zł brutto (słownie: ………………. złotych) tytułem wynagrodzenia za licencje, o których mowa w § 1 ust 1 pkt. 1.
- b. kwotę …………………… zł brutto (słownie: ………………. złotych) tytułem wynagrodzenia za instalacje i dostawę sprzętu i oprogramowania systemowego, o których mowa w § 1 ust 1 pkt. 2.
- c. kwotę …………………… zł brutto (słownie: ………………. złotych) tytułem wynagrodzenia za dostosowanie i konfigurację Platformy, o którym mowa w § 1 ust 1 pkt. 3
- d. kwotę …………………… zł brutto (słownie: ………………. złotych) tytułem wynagrodzenia za utrzymanie Platformy i wsparcie użytkowników, o którym mowa w  $\S$  1 ust 1 pkt. 4.
- 2. Wynagrodzenie Wykonawcy, o którym mowa w ust. 1 lit. a będzie rozliczane na podstawie wydanych certyfikatów licencyjnych zgodnie z § 4.
- 3. Wynagrodzenie Wykonawcy, o którym mowa w ust 1 lit. b-d będzie rozliczane na podstawie zaakceptowanych protokołów odbiorów częściowych zgodnie z § 4.
- 4. Wynagrodzenie Wykonawcy, o którym mowa w ust 1 lit. d będzie płatne w 16 ratach na podstawie faktury wystawionej przez Wykonawcę, zgodnie z harmonogramem realizacji poszczególnych zadań oraz płatności.
- 5. Wynagrodzenie *Wykonawcy* wypłacane będzie na podstawie faktur VAT.
- 6. Powyższe kwoty obejmują należny podatek VAT naliczony według przepisów obowiązujących w dniu wystawienia faktury, a za datę zapłaty strony ustalają datę obciążenia rachunku bankowego Zamawiającego.
- 7. Wartość umowy w pierwszym roku jest stała, na każdy kolejny rok wartość umowy na wniosek Wykonawcy można zwiększyć, w przypadku zmiany stawki i kwoty podatku VAT oraz wynagrodzenia brutto określonego w § 5 ust. 1 umowy. Stawka i kwota podatku VAT oraz wynagrodzenie brutto ulegną zmianie odpowiednio do przepisów prawa wprowadzających zmianę stawki podatku VAT.
- 8. Wynagrodzenie *Wykonawcy* będzie płatne w terminie 21 dni od daty wystawienia przez *Wykonawcę* faktury VAT, przelewem na rachunek *Wykonawcy* wskazany na fakturze VAT.
- 9. Wynagrodzenie *Wykonawcy* finansowane jest ze środków publicznych pochodzących z Europejskiego Funduszu Rozwoju Regionalnego na podstawie umowy dofinansowanie *Projektu*.
- 10. Termin wypłaty wynagrodzenia może ulec wydłużeniu pod warunkiem braku środków finansowych na realizację Projektu z Europejskiego Funduszu Rozwoju Regionalnego (po wcześniejszym powiadomieniu Wykonawcy minimum w formie mailowej). W takim przypadku Wykonawca nie będzie rościł sobie prawa do odsetek za opóźnienie.

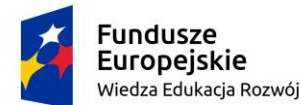

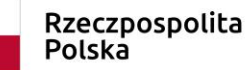

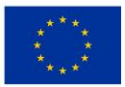

#### § 6 Współdziałanie Stron

<span id="page-25-0"></span>1. Do nadzoru nad realizacją *Umowy Strony* wyznaczają następujące osoby:

- **a.** *Zamawiający*: ……………………………., email: ……………….., tel.: + 48 ………………… **b.** *Wykonawca*: ……………………………., email: ……………….., tel.: +
	- 48 …………………
- 2. Osoby wymienione w ust. [1](#page-25-0) mogą wyznaczyć inne osoby do podejmowania działań operacyjnych w ramach realizacji *Umowy*.
- 3. Każda ze *Stron* ma prawo żądać zwołania spotkania w celu omówienia kwestii merytorycznych związanych z realizacją przedmiotu *Umowy*. Spotkanie zostanie zorganizowane przez *Zamawiającego* w terminie nie dłuższym niż 10 dni od żądania, o czym Wykonawca zostanie powiadomiony *nie później niż na 2 dni przed datą planowanego spotkania*.
- 4. Uczestnikami spotkań mogą być osoby wymienione w ust. [1](#page-25-0) oraz inne osoby zaproszone przez *Strony*.
- 5. Wszelkie zawiadomienia dokonywane przez *Strony* w celu prawidłowej realizacji postanowień *Umowy*, dokonywane będą drogą mailową.

### § 7 Prawa autorskie

- 1. Wykonawca oświadcza i gwarantuje, iż w ramach wynagrodzenia wskazanego w § 5 Umowy, Uczestnicy Projektu uzyskują prawo do korzystania z Platformy zgodnie z ich przeznaczeniem, wyłącznie na użytek własny, bez prawa do: ich utrwalania jakąkolwiek techniką, zwielokrotniania (także w sieci Internet), wprowadzania do obrotu (także w sieci Internet), rozpowszechniania, w tym wypożyczania, użyczania, najmu, dzierżawy, sprzedaży oryginału lub egzemplarzy, wymiany, publicznego udostępniania, w tym publicznego wykonania, wystawienia, wyświetlenia, odtworzenia oraz nadawania i reemitowania, a także publicznego udostępnienia w taki sposób, aby każdy mógł mieć do nich dostęp w miejscu i w czasie przez siebie wybranym (także w Internecie), nadawania, tłumaczenia, przystosowywania, zmiany układu lub jakichkolwiek innych zmian, modyfikowania, tworzenia innych utworów na ich podstawie.
- 2. Licencja do Platformy w żaden sposób, bezpośredni lub pośredni, nie przenosi, ani nie rodzi zobowiązania do przeniesienia jakichkolwiek praw autorskich, które to prawa autorskie (osobiste i majątkowe), bez żadnych ograniczeń czy wyłączeń, przysługują wyłącznie Wykonawcy lub jego dostawcom. Platforma pozostaje własnością Wykonawcy.
- 3. Licencja do Platformy nie skutkuje przejściem lub powstaniem jakichkolwiek praw autorskich do Platformy na rzecz Zamawiającego lub Uczestnika Projektu.

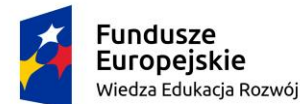

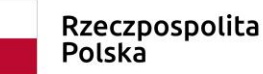

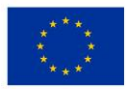

### § 8 Kary umowne

- 1. Zamawiający ma prawo do naliczenia kar umownych Wykonawcy w przypadku:
	- 1) zwłoki w przekazaniu licencji do Platformy z winy Wykonawcy w stosunku do terminu wskazanego w szczegółowym harmonogramie, o którym mowa w § 3 ust. 1- 3 w wysokości 0,1% wartości zakresu prac, którego dotyczy opóźnienie zgodnie z § 5 ust 1 lit a. za każdy rozpoczęty dzień zwłoki.
	- 2) zwłoki w obsłudze błędów w ramach usługi Utrzymania z winy Wykonawcy w stosunku do terminów wskazanych w § 2 ust. 3 – w wysokości 0,1% wartości kosztu utrzymania zgodnie z § 5 ust 1 lit. d, za każdy rozpoczęty dzień zwłoki,
	- 3) Za odstąpienie od Umowy z przyczyn zawinionych przez Wykonawcę, Wykonawca zapłaci Zamawiającemu karę umowną w wysokości 3% wynagrodzenia brutto określonego w § 5 ust. 1.
- 2. Jeżeli Zamawiający naliczy karę umowną, nie wyłącza to jego uprawnienia do żądania wykonania zobowiązań przez Wykonawcę.
- 3. Zamawiający zastrzega sobie prawo potrącenia równowartości naliczonych kar umownych z wynagrodzenia Wykonawcy wynikającego z opłat/y za fakturę/y na co Wykonawca wyraża zgodę.
- 4. Zamawiający ma prawo dochodzenia odszkodowania przewyższającego zastrzeżone kary umowne.
- 5. Żadna Strona nie będzie odpowiedzialna za niewykonanie lub nienależyte wykonanie swoich zobowiązań w ramach Umowy, w stopniu w jakim wynika ono z Siły Wyższej, o której mowa w § 10 niniejszej Umowy.
- 6. Jeżeli zaistnieje stan Siły Wyższej, Strona, dla której stan ten wystąpił, niezwłocznie zawiadomi drugą Stronę na piśmie o zaistnieniu Siły Wyższej i jej przyczynach.
- 7. Strony zgodnie oświadczają, iż odpowiedzialność z tytułu rękojmi określona w art. 556-576, jak i na podstawie jakiegokolwiek innego tytułu prawnego, nie określonego w niniejszej Umowie nie ulega wyłączeniu.

§ 9

Zabezpieczenie należytego wykonania umowy

- 1. Podstawą naliczenia kwoty zabezpieczenia należytego wykonania umowy jest wynagrodzenie brutto uzgodnione w niniejszej Umowie.
- 2. Strony uzgadniają zabezpieczenie należytego wykonania umowy w formie: ………………………….…………
- 3. Wysokość zabezpieczenia należytego wykonania umowy wynosi: 10% od całkowitego wynagrodzenia brutto, o którym mowa w § 5 ust. 1, co stanowi kwotę: ................................. zł brutto.

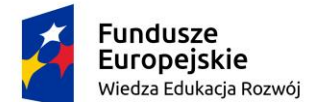

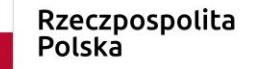

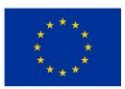

- 4. Za zgodą Zamawiającego Wykonawca może w trakcie realizacji umowy dokonać zmiany formy zabezpieczenia na jedną z form przewidzianych w ustawie – Prawo zamówień publicznych.
- 5. Zabezpieczenie wnoszone w pieniądzu Wykonawca wpłaci przelewem na wskazany przez Zamawiającego bankowy rachunek sum depozytowych najpóźniej w dniu podpisania umowy.
- 6. 25 % całości zabezpieczenia zostanie zwrócona Wykonawcy w ciągu 30 dni po wykonaniu prac określonych w § 1 ust. 1 pkt 1-3.
- 7. 45 % całości zabezpieczenia zostanie zwrócona Wykonawcy w ciągu 30 dni po wykonaniu prac określonych w § 1 ust. 1 pkt 4.
- 8. Zwolnienie 30 % zabezpieczenia nastąpi nie później niż w 15 dniu po upływie okresu rękojmi, o którym mowa w § 8ust. 7 umowy. W przypadku kiedy okres gwarancji, o której mowa w 8 ust. 7 jest dłuższy niż okres rękojmi, zwolnienie 30 % zabezpieczenia nastąpi nie później niż w 15 dni po upływie okresu obowiązywania gwarancji.
- 9. W razie złożenia zabezpieczenia w formie gwarancji bankowej lub ubezpieczeniowej, dokument zabezpieczenia należy złożyć najpóźniej w dniu podpisania umowy u Zamawiającego. Z treści ww. gwarancji musi w szczególności jednoznacznie wynikać:
	- a/ zobowiązanie gwaranta (banku, instytucji ubezpieczeniowej) do zapłaty do wysokości określonej w gwarancji kwoty, nieodwołalnie i bezwarunkowo, na pierwsze żądanie Zamawiającego zawierające oświadczenie, że zaistniały okoliczności związane z niewykonaniem lub nienależytym wykonaniem umowy,
	- b/ termin obowiązywania gwarancji,
	- c/ miejsce i termin zwrotu gwarancji.
- 6. Zwrot kwoty z tytułu zabezpieczenia należytego wykonania umowy następuje wraz z odsetkami wynikającymi z umowy rachunku bankowego, na którym było ono przechowywane, z pomniejszeniem o koszty prowadzenia rachunku i prowizji bankowej za przelew pieniędzy na rachunek oferenta.
- 7. Jeżeli Wykonawca wykona we właściwych terminach swoje zobowiązania z tytułu gwarancji lub rękojmi, to w takim przypadku kwota zabezpieczenia należytego wykonania umowy nie zostanie wykorzystana przez Zamawiającego i zostanie zwrócona Wykonawcy i wówczas Zamawiający po upływie okresu rękojmi zwróci Wykonawcy ową kwotę zabezpieczenia wraz z odsetkami, które narosły do tej kwoty.
- 8. Jeżeli Wykonawca nie wykonał swoich zobowiązań z tytułu gwarancji lub rękojmi to Zamawiający jest uprawniony usunąć wady przedmiotu umowy w zastępstwie i na koszt Wykonawcy, wykorzystując na ten cel kwotę zabezpieczenia należytego wykonania umowy wraz z narosłymi odsetkami albo też zatrzymać kwotę zabezpieczenia i narosłe odsetki od kwoty tego zabezpieczenia. W przypadku jeżeli koszt usunięcia usterek bądź wad przedmiotu umowy przewyższa kwotę zabezpieczenia, powstała w ten sposób wartość obciąża w całości Wykonawcę.

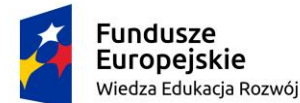

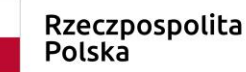

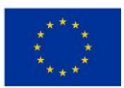

### § 10 Siła wyższa

1. Niewykonanie przez którąkolwiek ze Stron jej zobowiązań jest uzasadnione w zakresie, w jakim realizacja jest niemożliwa lub opóźniona z powodu strajków, zamieszek, dowolnych przerw w pracy, embarga, niezwykle surowej pogody, pożaru, powodzi, eksplozji, czy innych katastrof, działań rządowych, zarządzeń, czy restrykcji, lub z innego powodu, w którym niewykonanie znajduje się poza uzasadnioną kontrolą strony nie wykonującej zadań, ani nie jest spowodowane jej zaniedbaniem ("siła wyższa") pod warunkiem, że Strona nie wykonująca zobowiązań niezwłocznie poinformuje drugą Stronę o zaistnieniu siły wyższej oraz wykona wszystko co w jej mocy w tej sprawie. Gdyby okoliczności siły wyższej trwały przez ponad 90 dni, każda ze Stron może wypowiedzieć umowę w formie pisemnej.

### § 11 Warunki odstąpienia od Umowy

- 1. Zakazuje się zmian postanowień zawartej Umowy w stosunku do treści oferty, na podstawie której dokonano wyboru Wykonawcy, chyba że Zamawiający przewidział możliwość dokonania takiej zmiany w ogłoszeniu o zamówieniu lub w specyfikacji istotnych warunków zamówienia oraz określił warunki takiej zmiany.
- 2. W razie zaistnienia istotnej zmiany okoliczności powodującej, że wykonanie umowy nie leży w interesie publicznym, czego nie można było przewidzieć w dniu zawierania umowy, Zamawiający może odstąpić od umowy w terminie 30 dni od powzięcia wiadomości o tych okolicznościach. W takim przypadku Wykonawca może żądać wyłącznie wynagrodzenia należnego z tytułu wykonania części umowy.
- 3. Z zastrzeżeniem przepisów odrębnych umowa jest nieważna w przypadku naruszenia postanowień art. 146 Prawa zamówień publicznych.

### § 12 Pozostałe postanowienia

- 1. W przypadku pozytywnej oceny realizacji przedmiotowej umowy, strony zobowiązują się do kontynuacji współpracy na warunkach korzystnych dla obu stron, zgodnie z dobrymi obyczajami.
- 2. W sprawach nieuregulowanych niniejszą *Umową* zastosowanie mają przepisy prawa polskiego, a w szczególności Kodeksu cywilnego oraz stosowne przepisy prawa wspólnotowego i inne regulacje mające zastosowanie do Projektu, na mocy umowy o jego dofinansowanie.
- 3. Spory wynikłe z niniejszej *Umowy* rozstrzygać będzie sąd powszechny właściwy dla siedziby *Zamawiającego*.

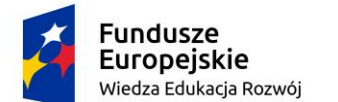

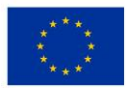

- 4. Wszelkie zmiany niniejszej *Umowy* wymagają zachowania formy pisemnej pod rygorem nieważności z wyjątkiem przypadków określonych w *Umowie*.
- 5. Wszelkie załączniki wymienione w treści niniejszej *Umowy* są jej integralną częścią.
- 6. Niniejszą *Umowę* sporządzono w dwóch jednobrzmiących egzemplarzach, po jednym dla każdej ze *Stron*.

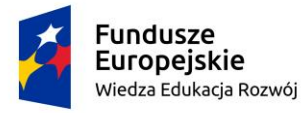

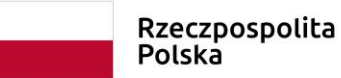

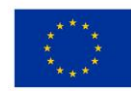

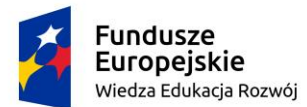

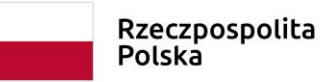

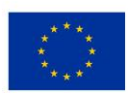

*SIWZ 113 – dostawa, wdrożenie i utrzymanie środowiska portalu edukacyjnego - platformy e-learningowej*

*Załącznik nr 3 do Umowy* 

# **Certyfikat licencyjny**

## **Dokument**

# **zgodny z wzorem dostarczonym przez Wykonawcę.**

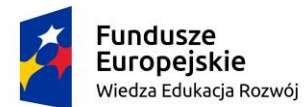

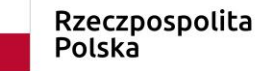

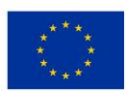

*SIWZ 113 – dostawa, wdrożenie i utrzymanie środowiska portalu edukacyjnego - platformy e-learningowej*

*Załącznik nr 4 do Umowy* 

### **Wzór protokołu odbioru**

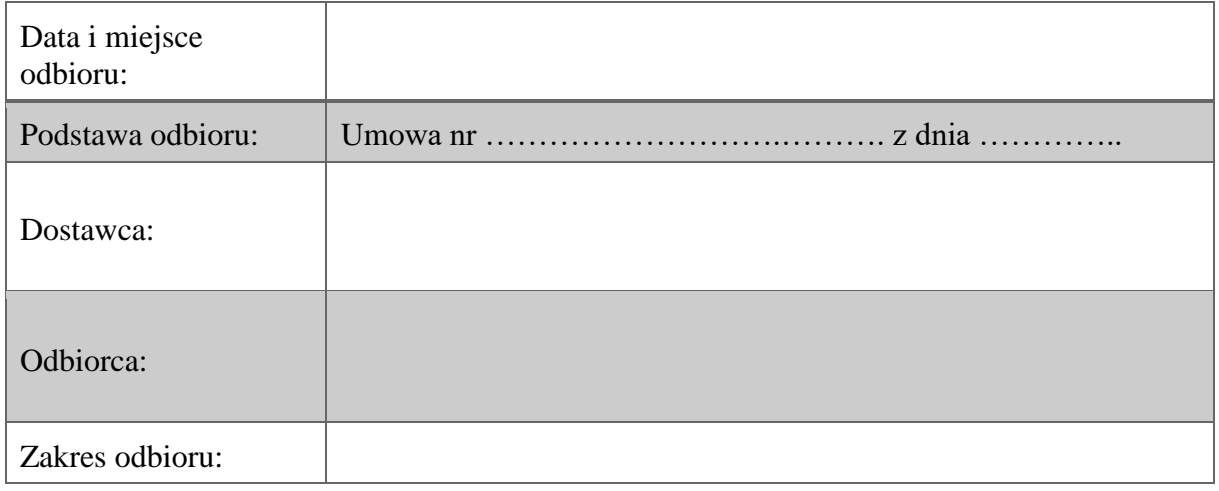

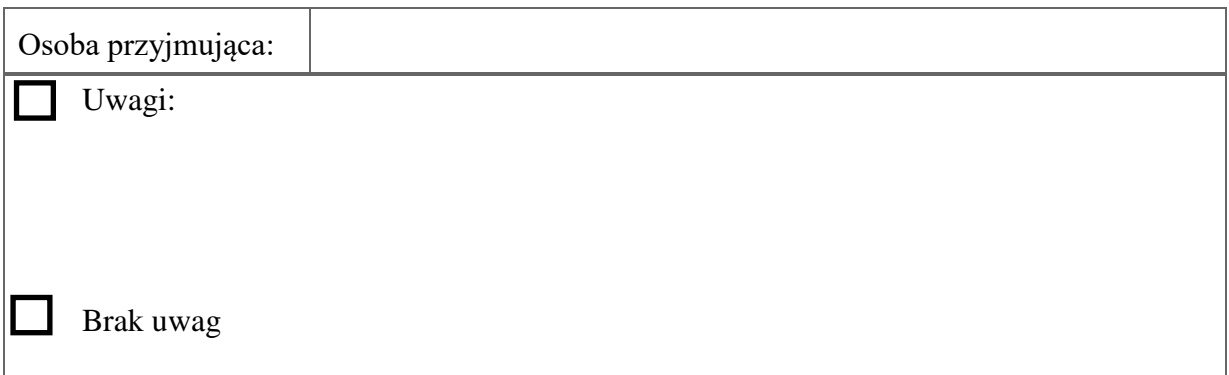

Protokół sporządzono w dwóch jednobrzmiących egzemplarzach dla każdej ze stron.

……………………………………… podpis osoby sporządzającej

……………………………………… podpis osoby przyjmującej

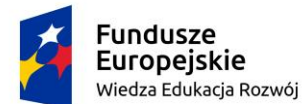

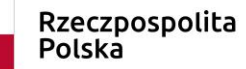

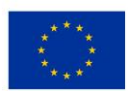

*SIWZ 113 – dostawa, wdrożenie i utrzymanie środowiska portalu edukacyjnego - platformy e-learningowej*

### *ZAŁĄCZNIK NR 5*

Opis wymagań Funkcjonalnych i niefunkcjonalnych Portalu Edukacyjnego

- 1. Wykonawcy w Tabeli wskazują, które wymagania mają gotowe w momencie składania oferty. W Tabeli w kolumnie: "spełnione w momencie składania oferty" Wykonawca opisuje posiadaną lub brak posiadania funkcjonalności określeniem **tak/nie**.
- 2. Zamawiający zastrzega sobie możliwość weryfikacji rozwiązań, które zostały zadeklarowane jako gotowe.
- 3. W przypadku podjęcia przez Zamawiającego decyzji o weryfikacji zaproponowanych funkcjonalności Wykonawcy zostaną zawiadomieni w terminie 48 godzin przed przedstawieniem Systemu z zaproponowanymi w ofercie funkcjonalnościami, w konfiguracji sprzętowo-softwareowej zapewnionej przez Wykonawcę.
- 4. Zamawiający zastrzega, że weryfikacja zgodności oferowanych gotowych funkcjonalności jest uprawnieniem, a nie obowiązkiem Zamawiającego.
- 5. Weryfikacja gotowych funkcjonalności Systemu może być przeprowadzona w stosunku do oferty, która została najwyżej oceniona na podstawie kryteriów oceny ofert, określonych w rozdziale X Kryteria oceny ofert.
- 6. W przypadku niezgodności oferowanych gotowych funkcjonalności z wymaganiami Zamawiającego opisanymi w Załączniku nr 5 oferta Wykonawcy zostanie odrzucona.
- 7. W przypadku, określonym w pkt 6 Zamawiający dopuszcza możliwość weryfikacji zaproponowanych funkcjonalności Systemu Wykonawcy, którego oferta została oceniona na drugim miejscu i kolejnych.

Lista ogólnych wymagań funkcjonalnych

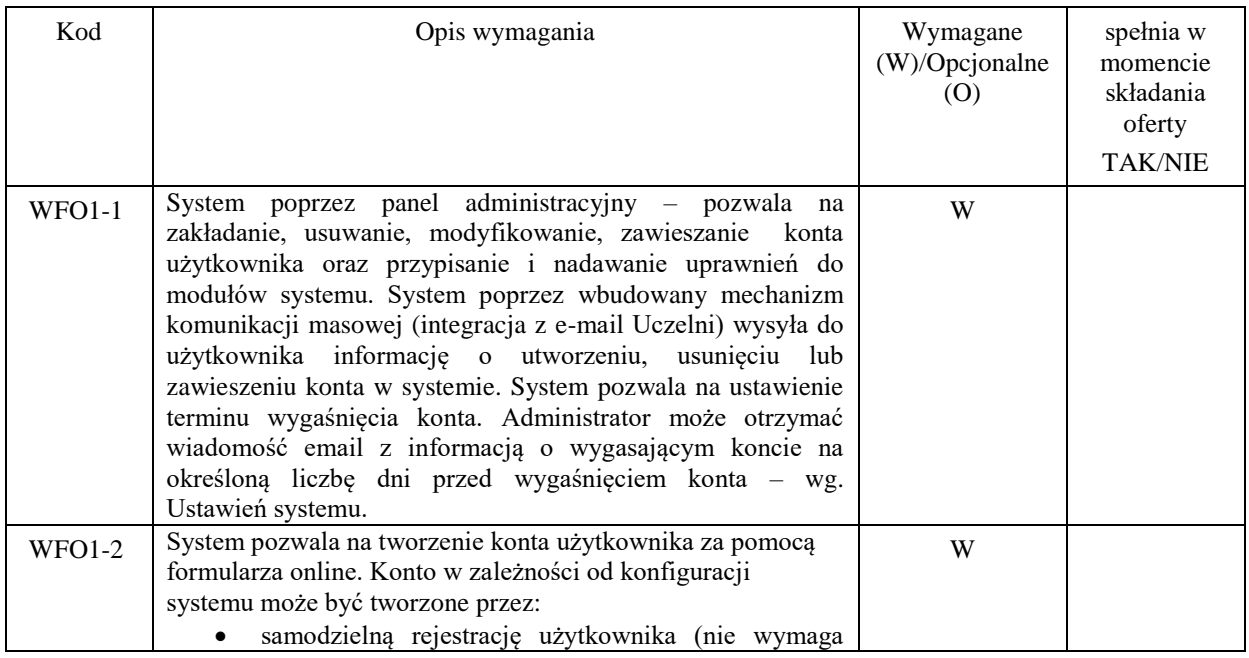

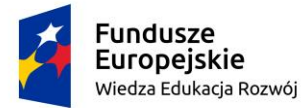

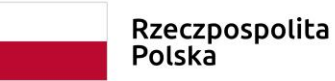

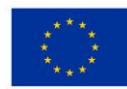

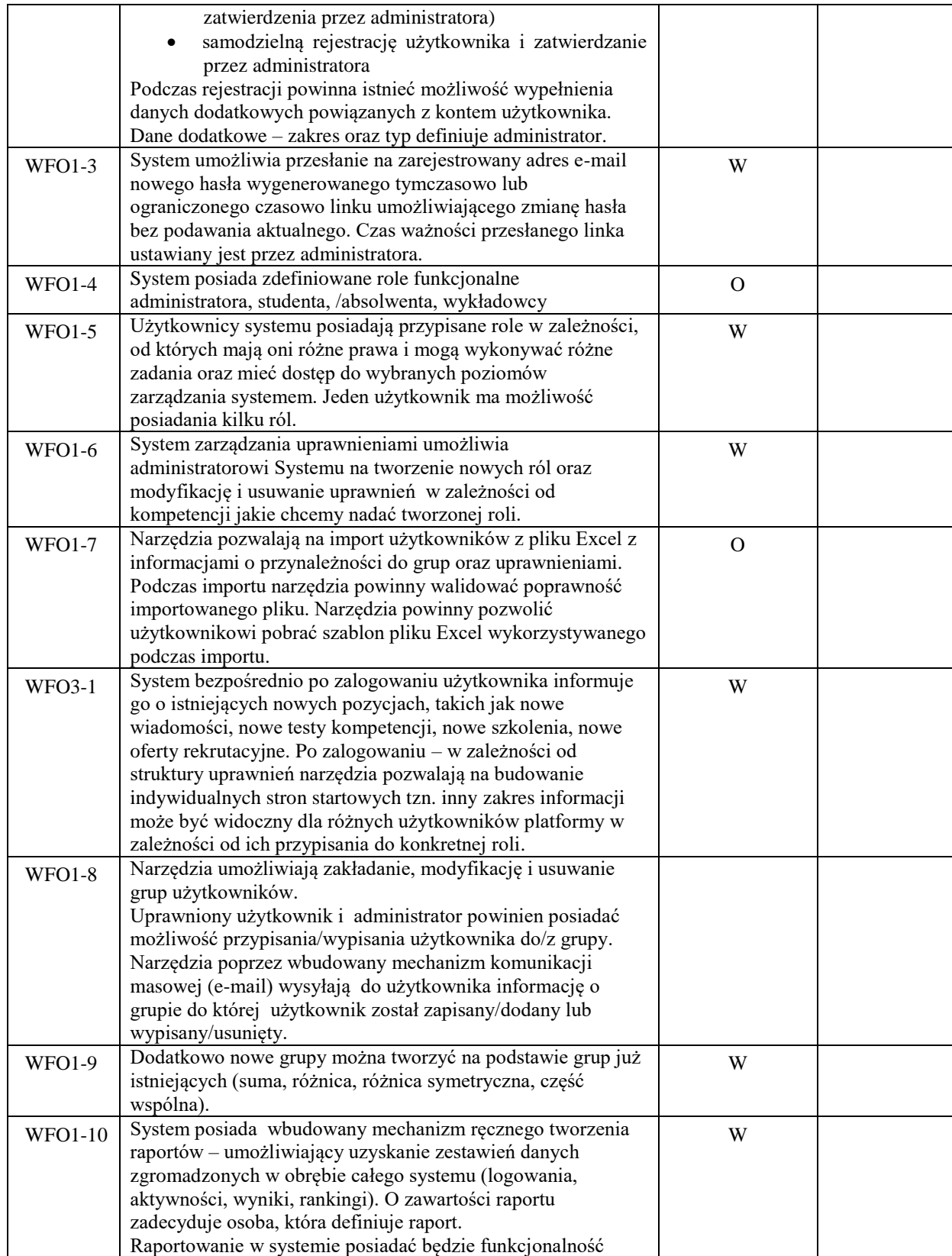

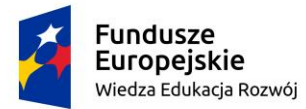

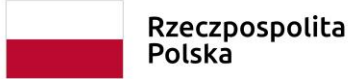

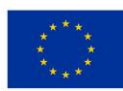

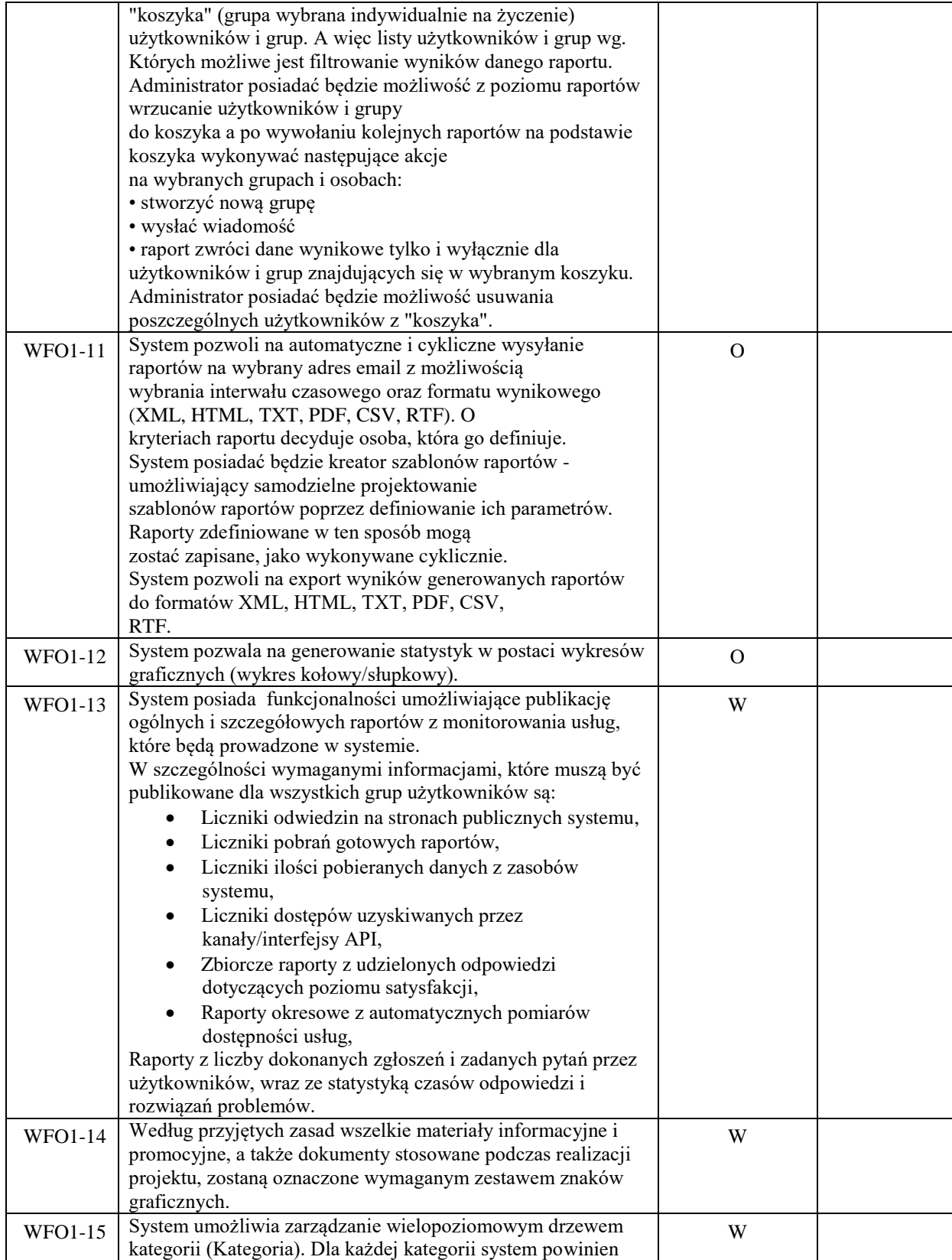
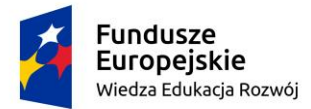

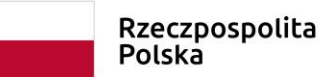

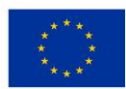

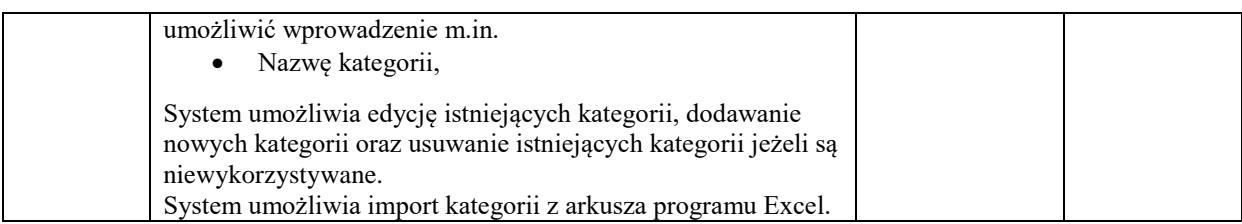

#### Lista ogólnych wymagań niefunkcjonalnych

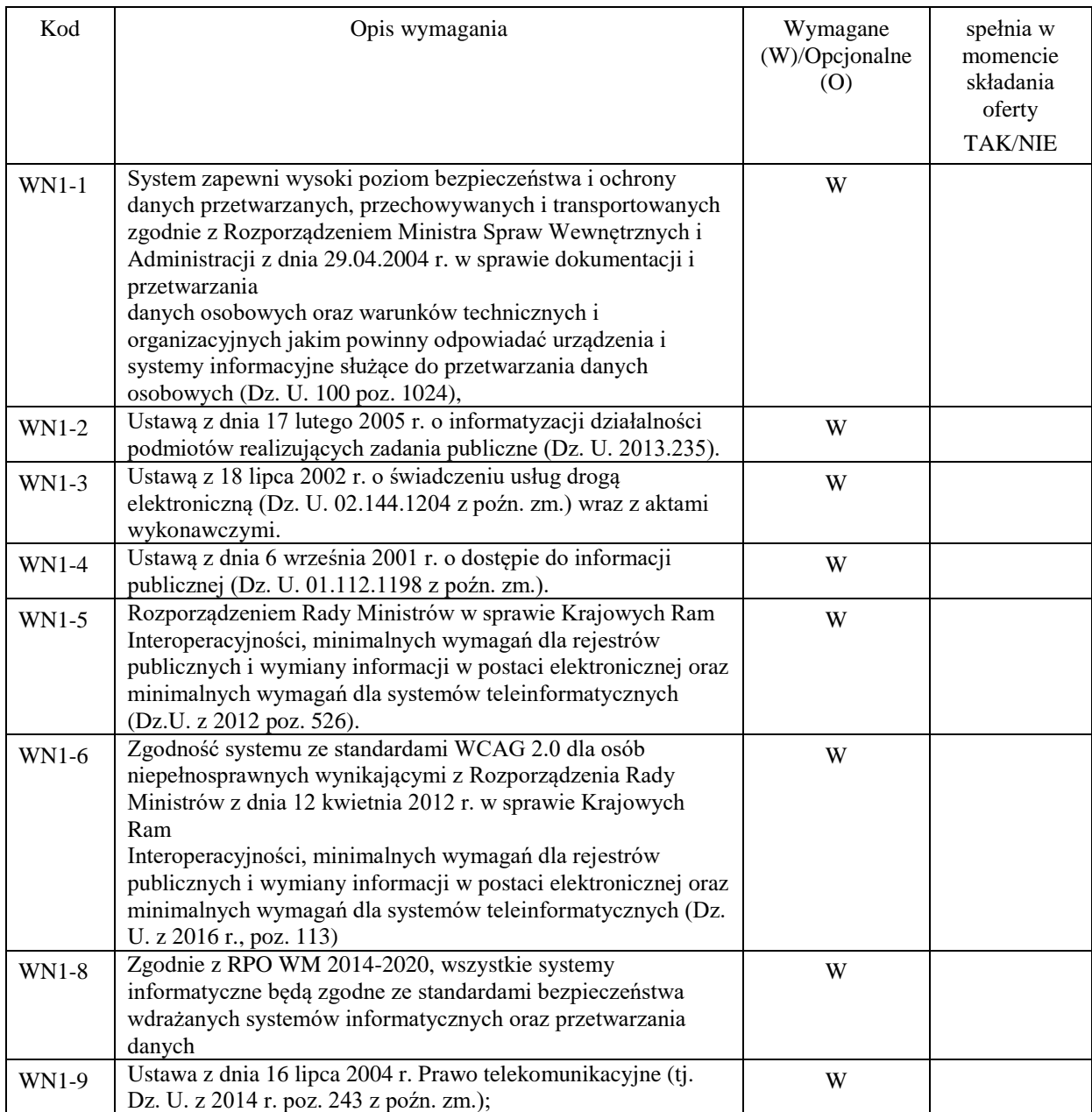

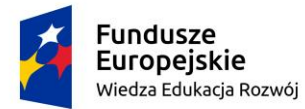

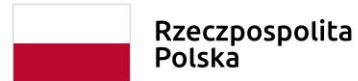

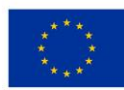

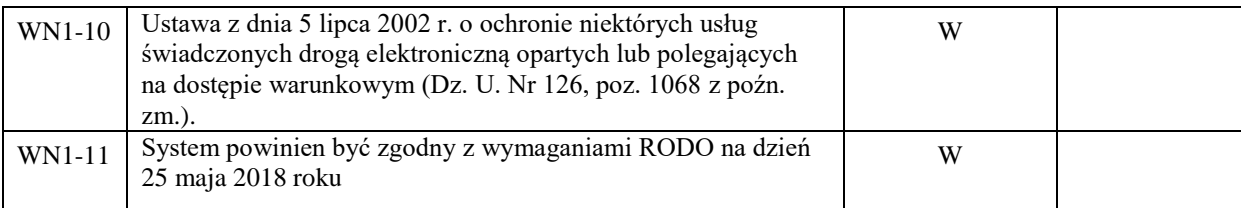

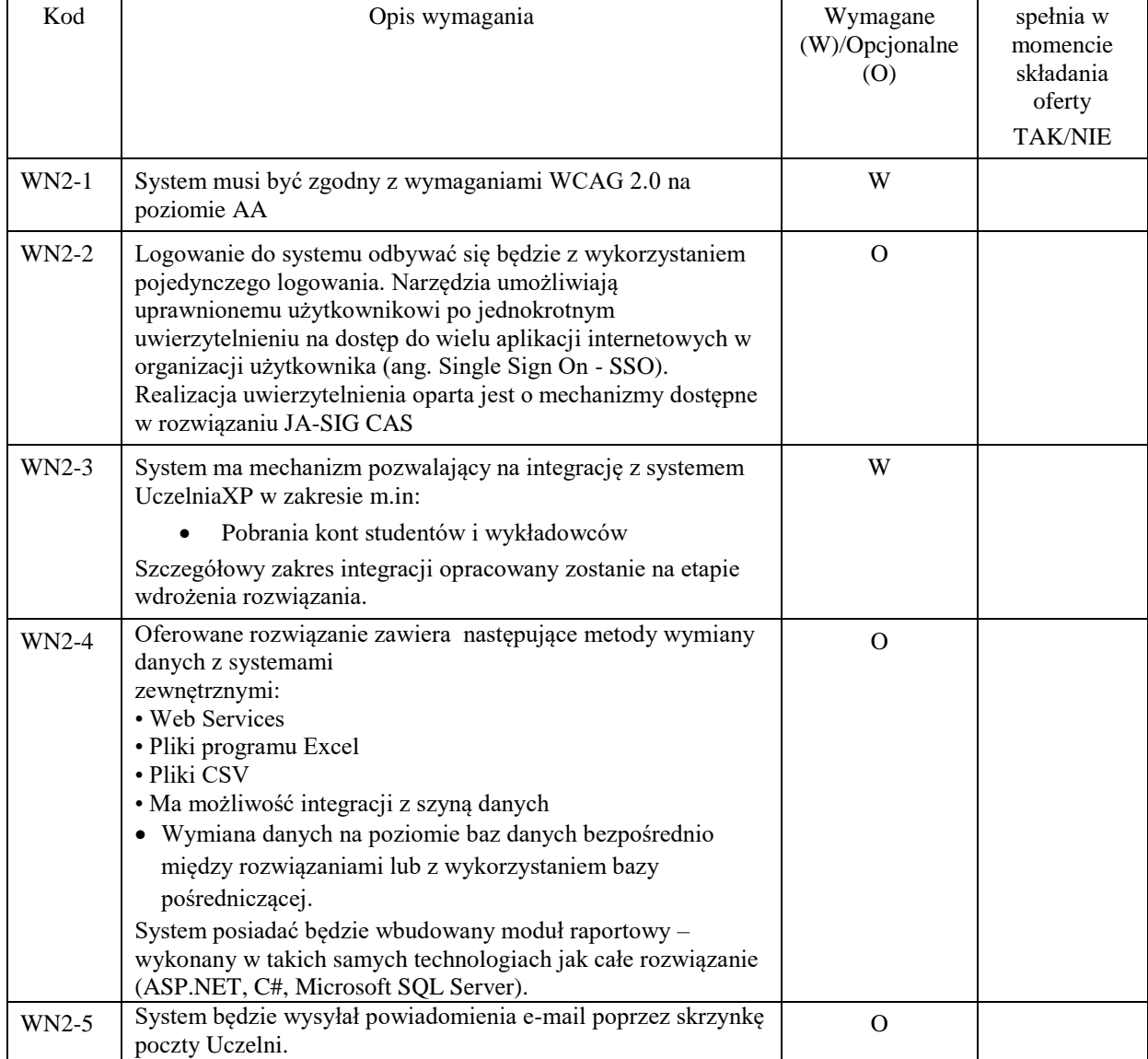

#### *Wymagania integracji i zgodności ze standardami*

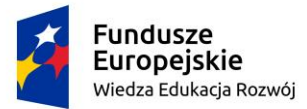

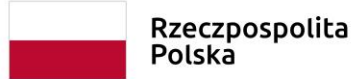

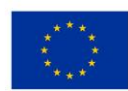

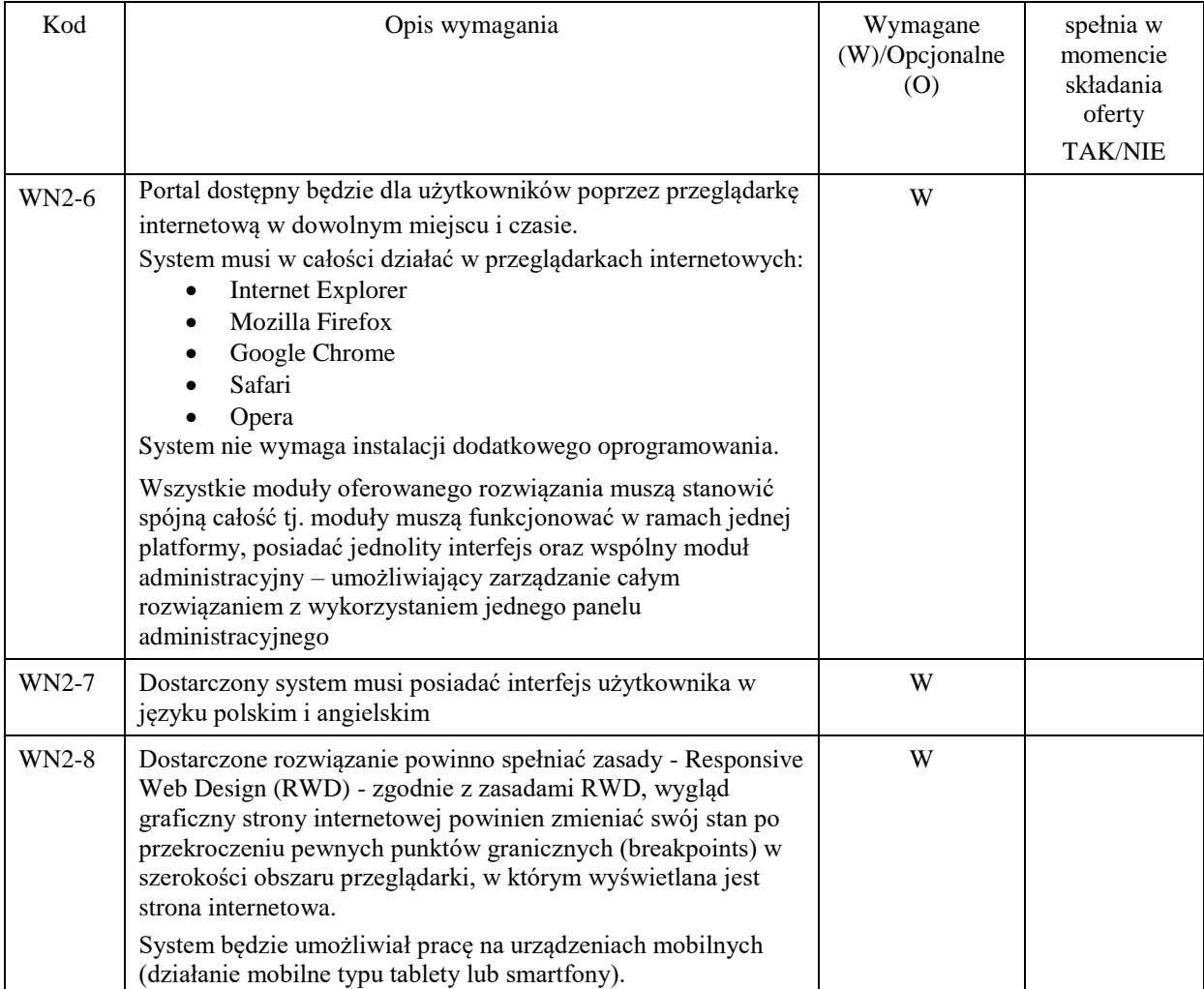

## *Wymagania standardów interface użytkownika*

## *Wymagania techniczne*

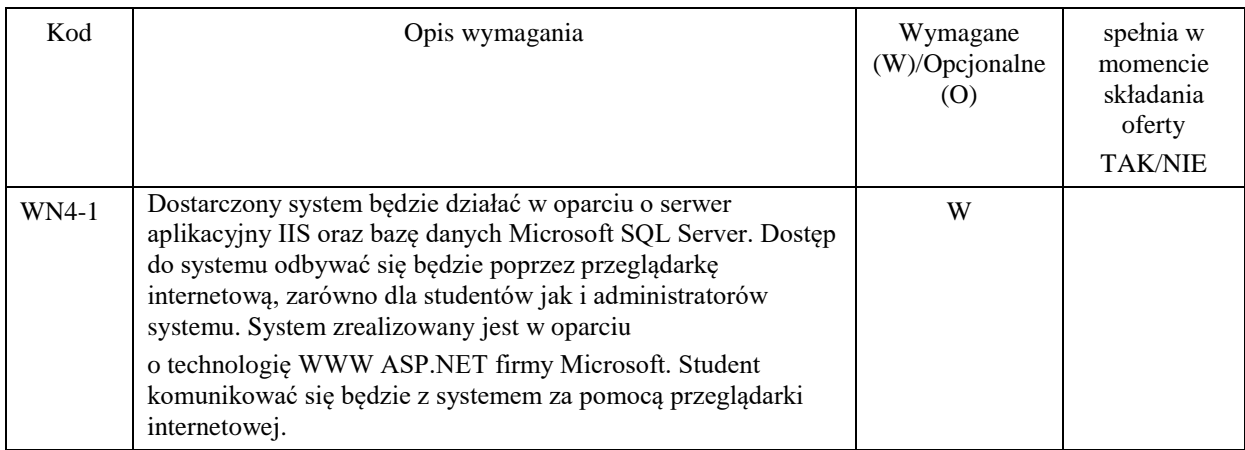

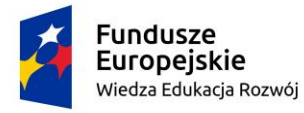

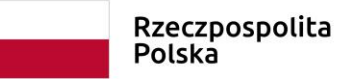

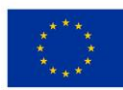

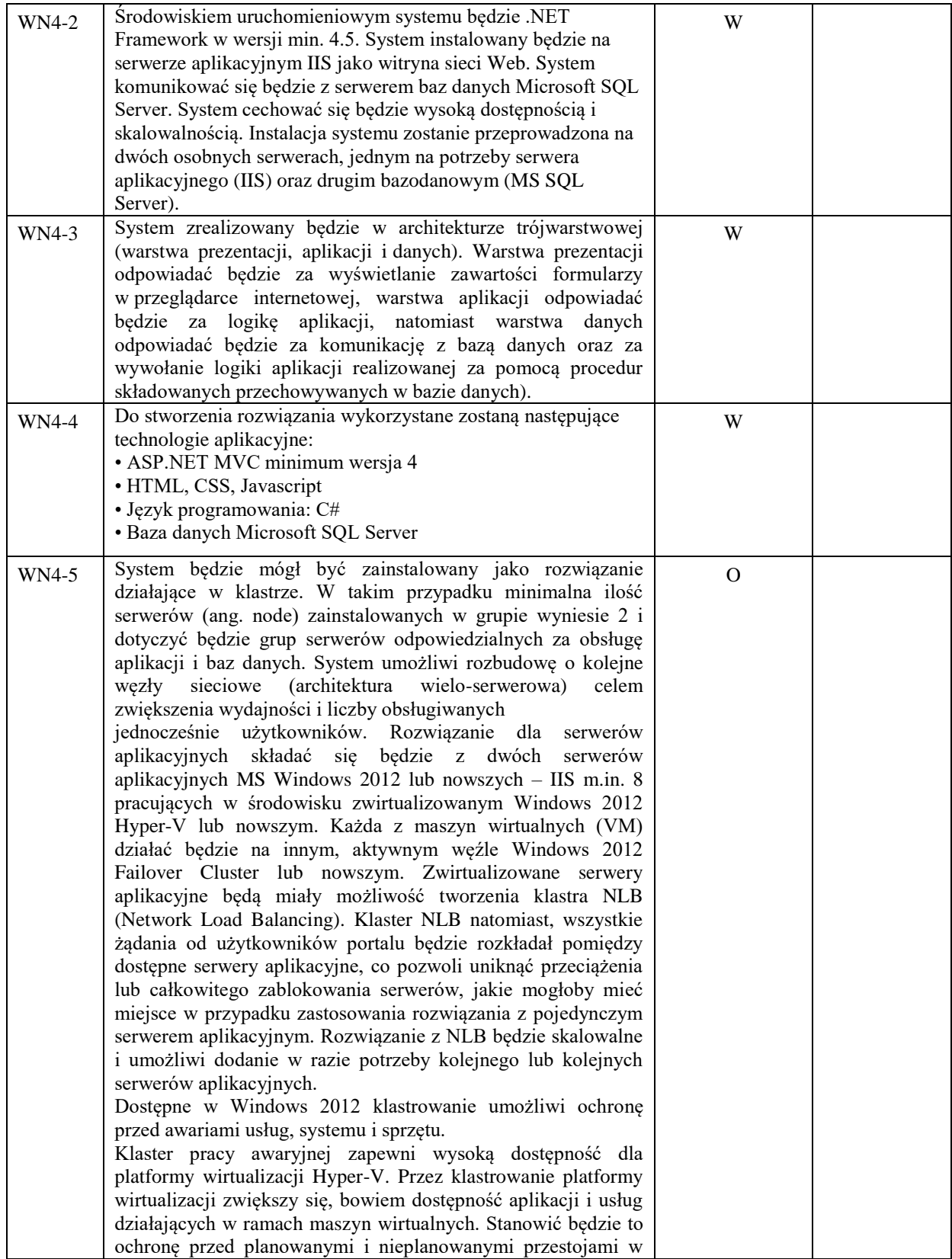

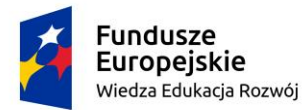

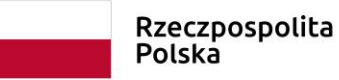

Unia Europejska Europejski Fundusz Społeczny

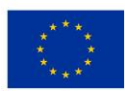

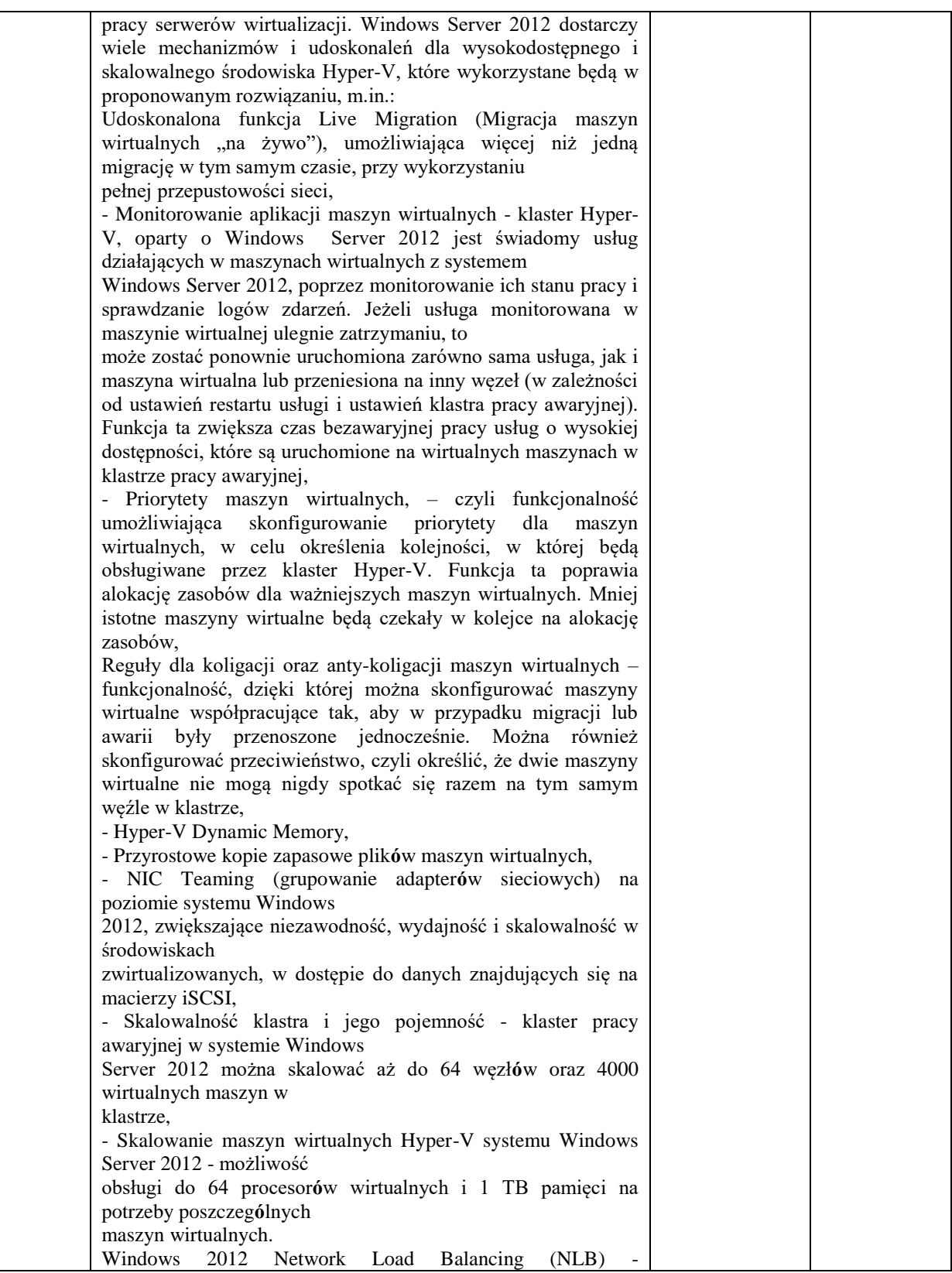

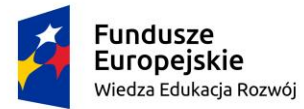

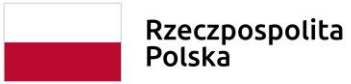

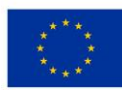

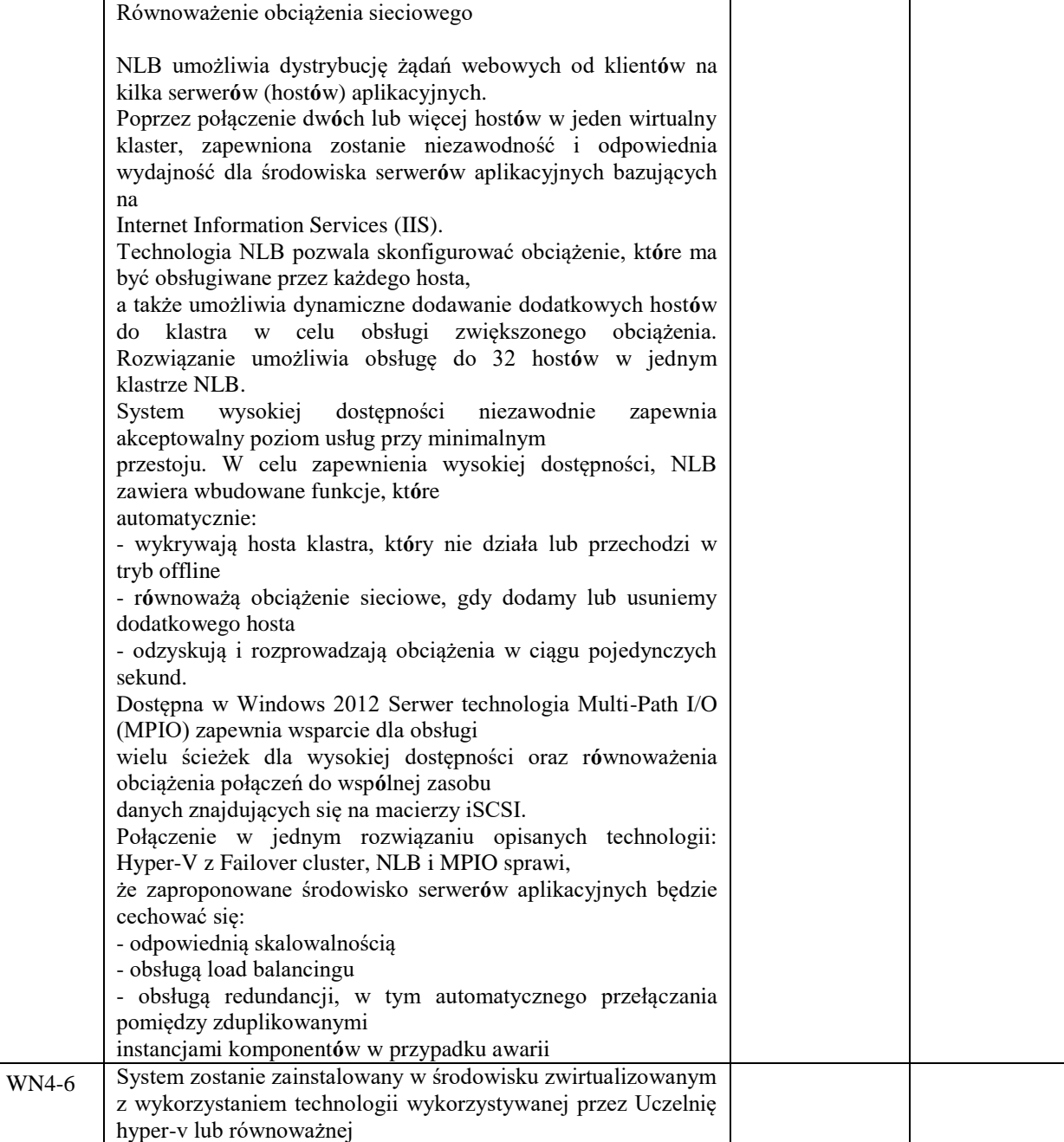

### *Wymagania w zakresie dostępności (ciągłości działania)*

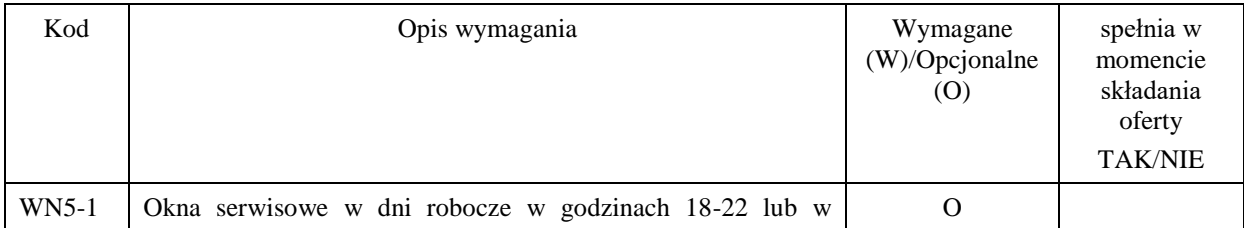

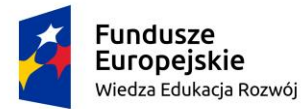

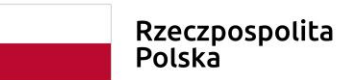

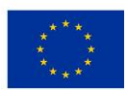

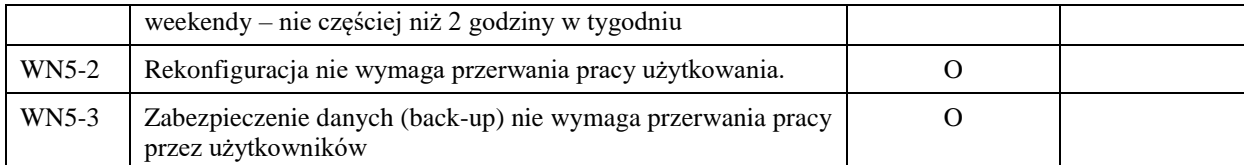

#### *Wymagania uprawnień, bezpieczeństwa i ochrony*

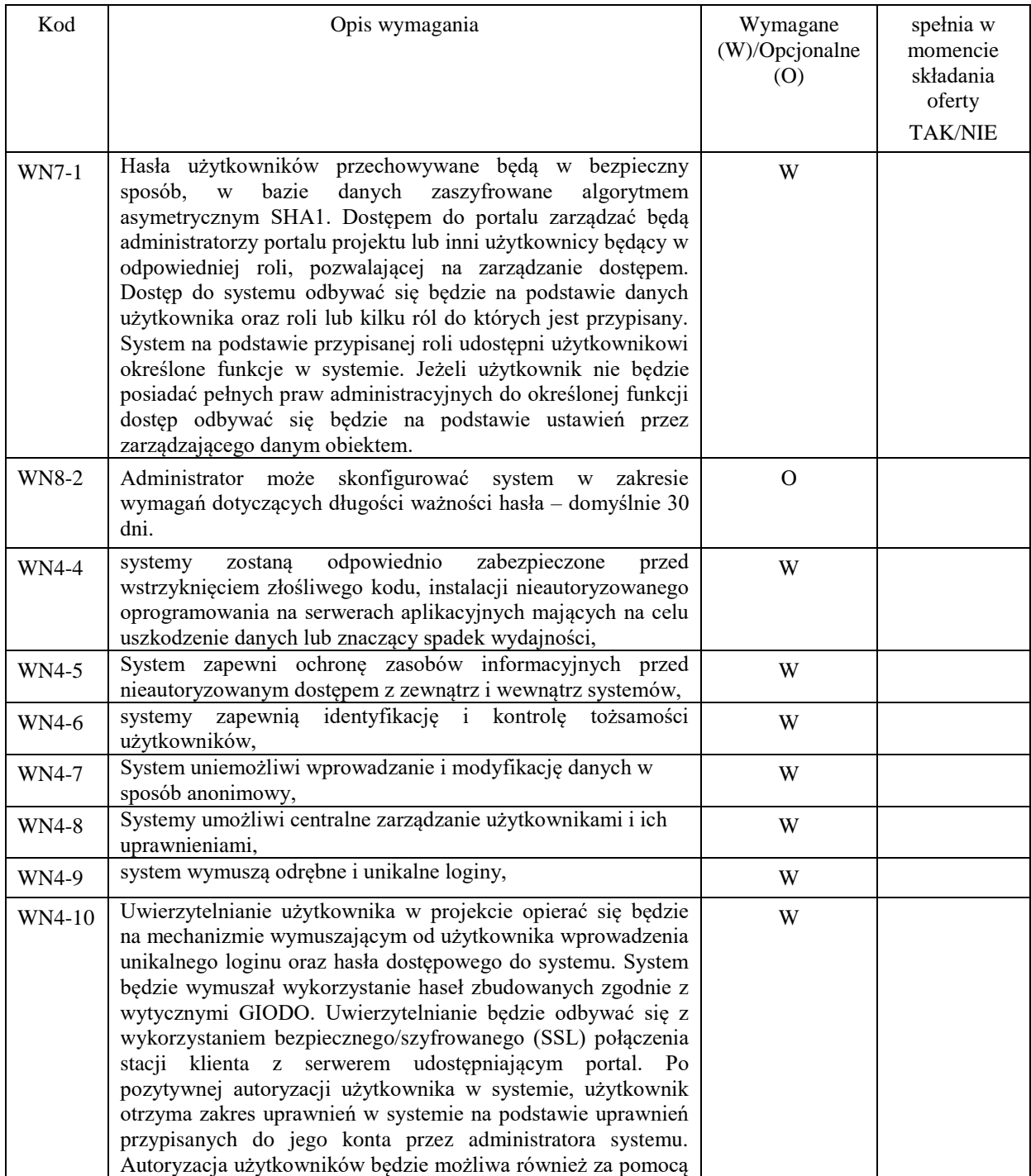

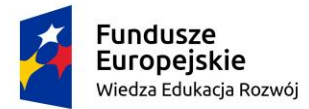

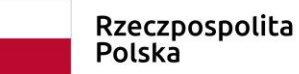

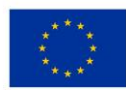

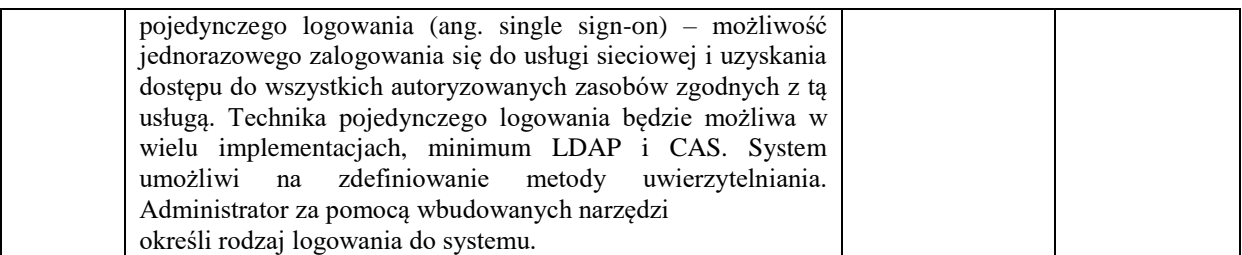

#### *Wymagania w zakresie administracja systemu w tym wymagania dotyczące dokumentacji (użytkownika, administratora i technicznej)*

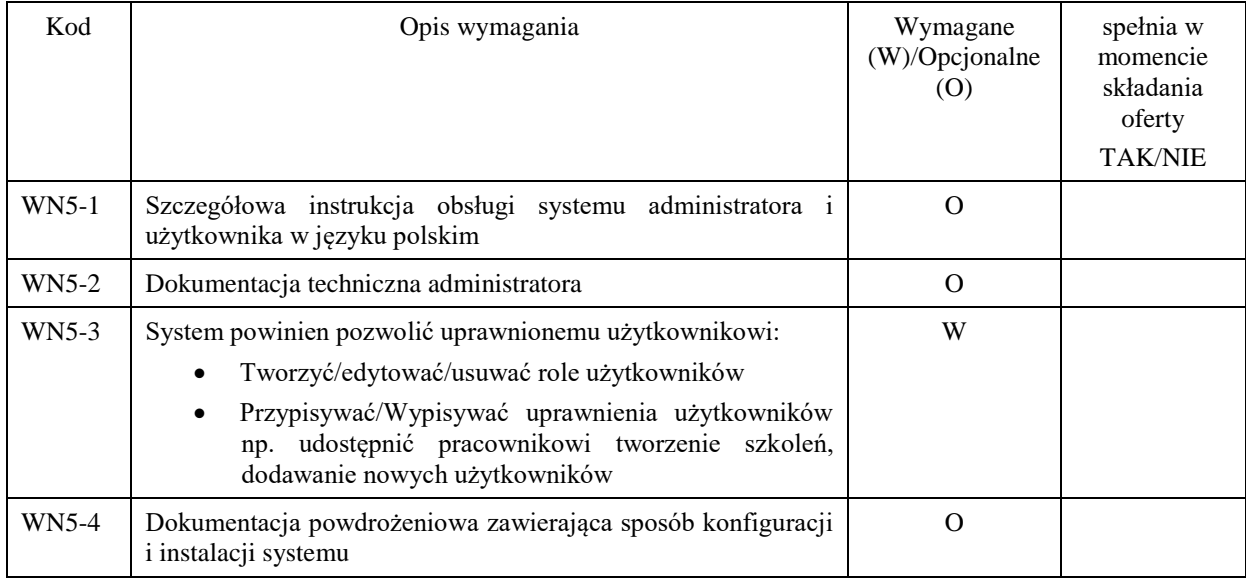

*Wymagania w zakresie rozwoju i utrzymania systemu*

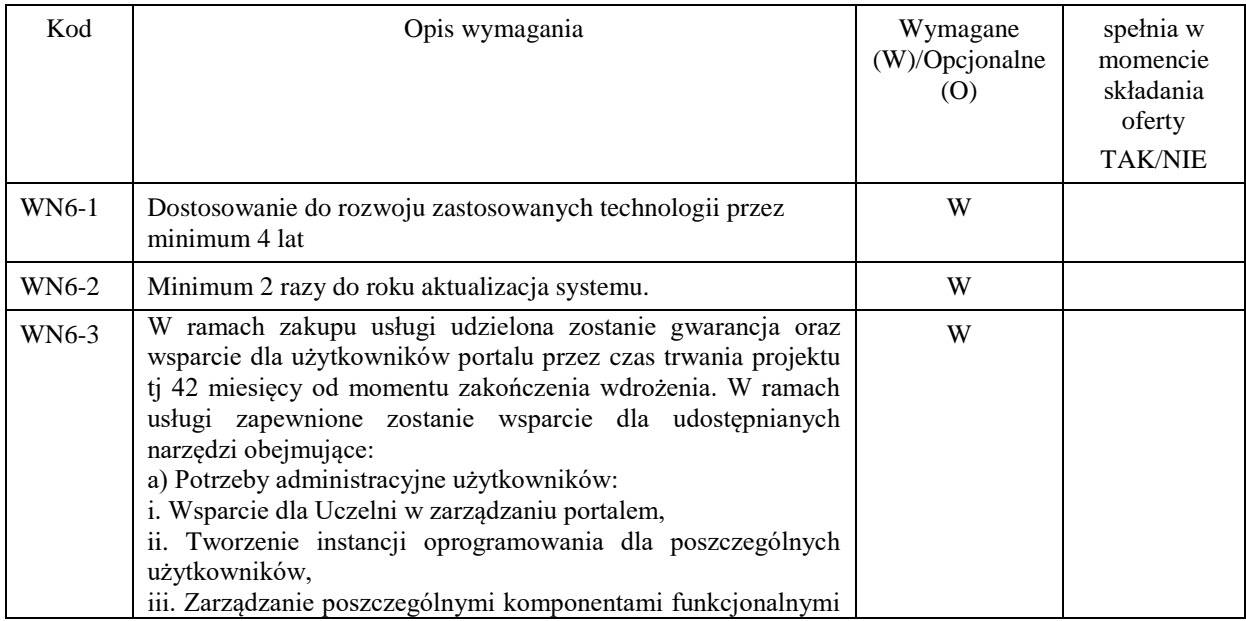

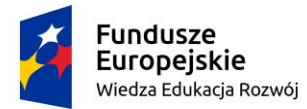

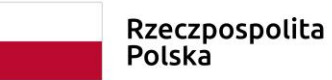

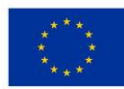

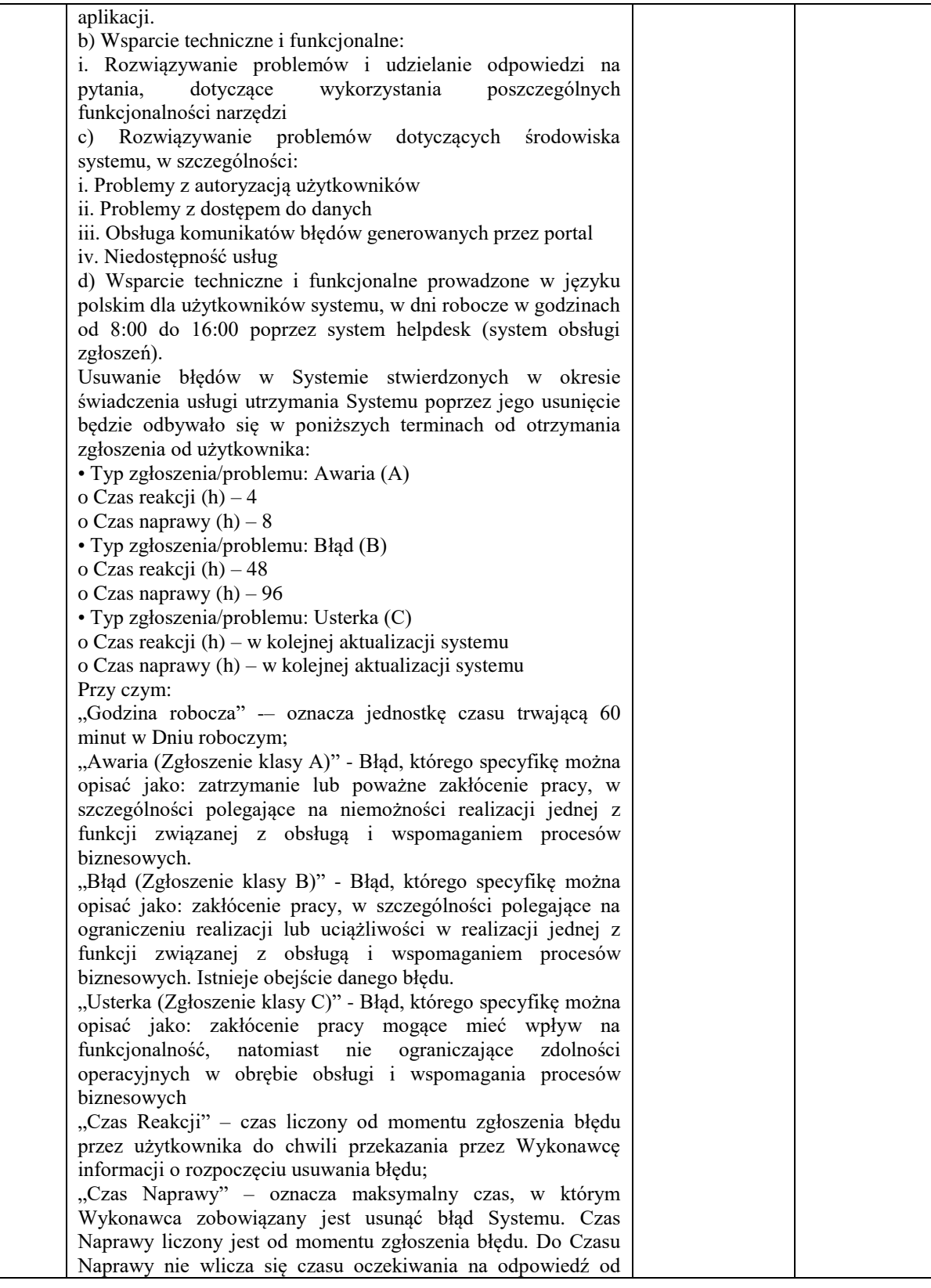

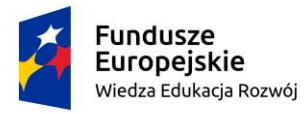

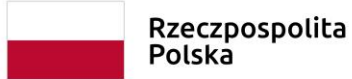

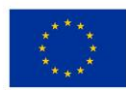

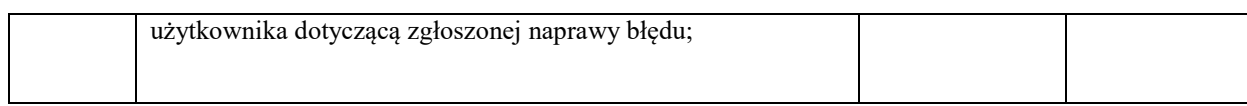

### Szczegółowe wymagania funkcjonalne

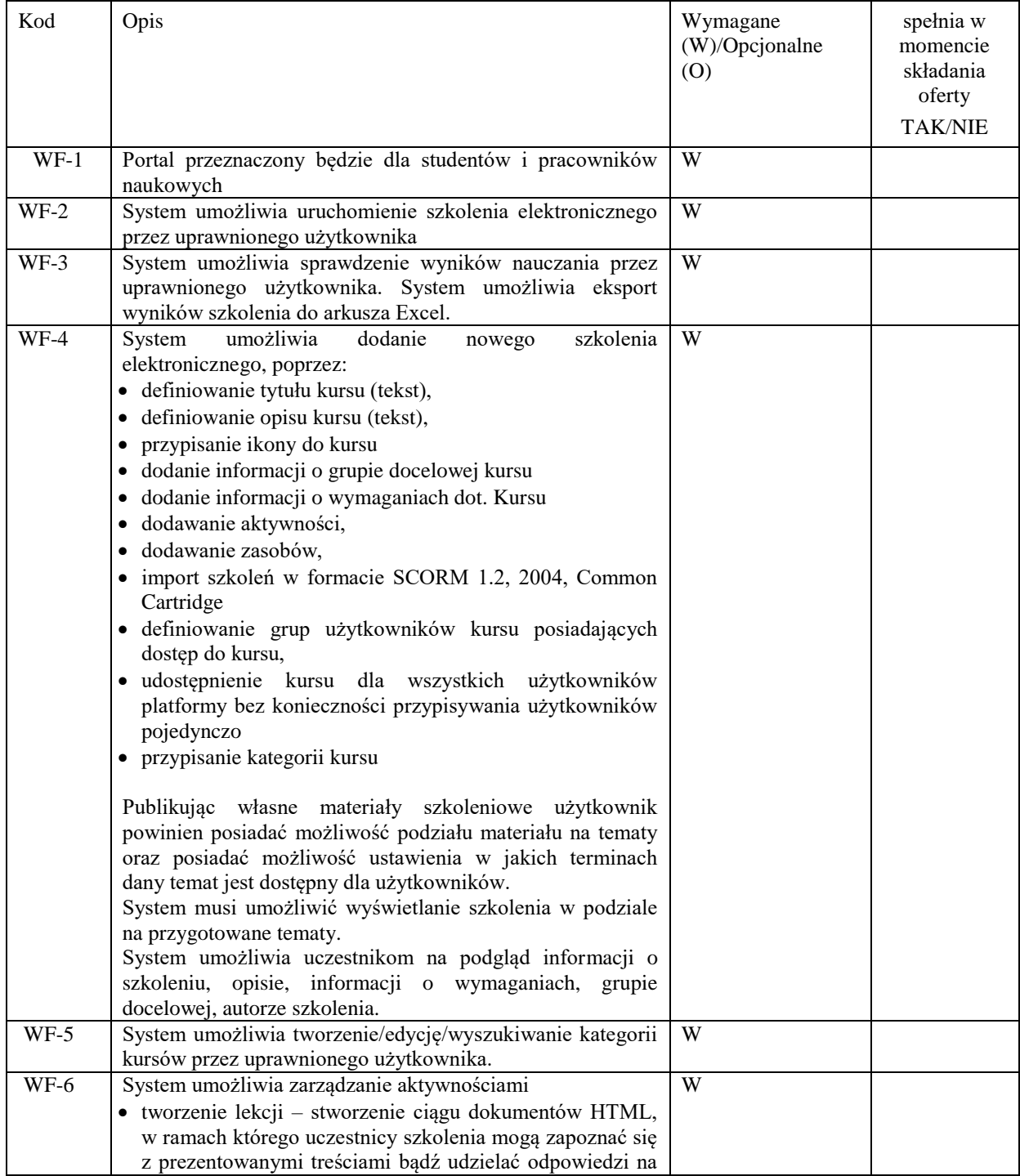

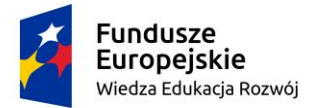

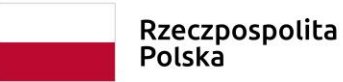

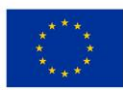

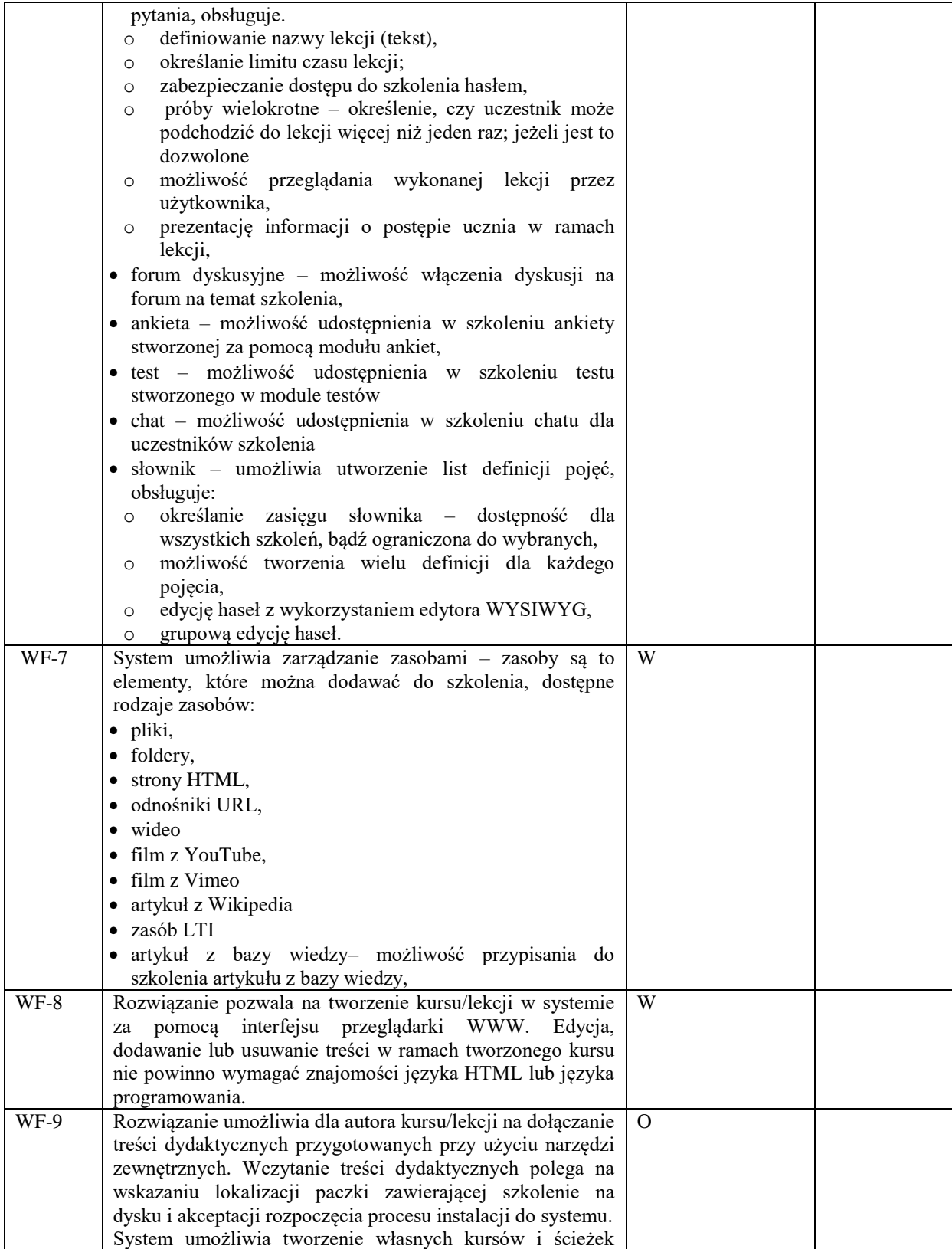

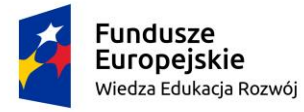

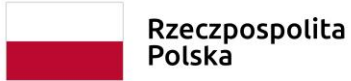

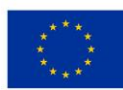

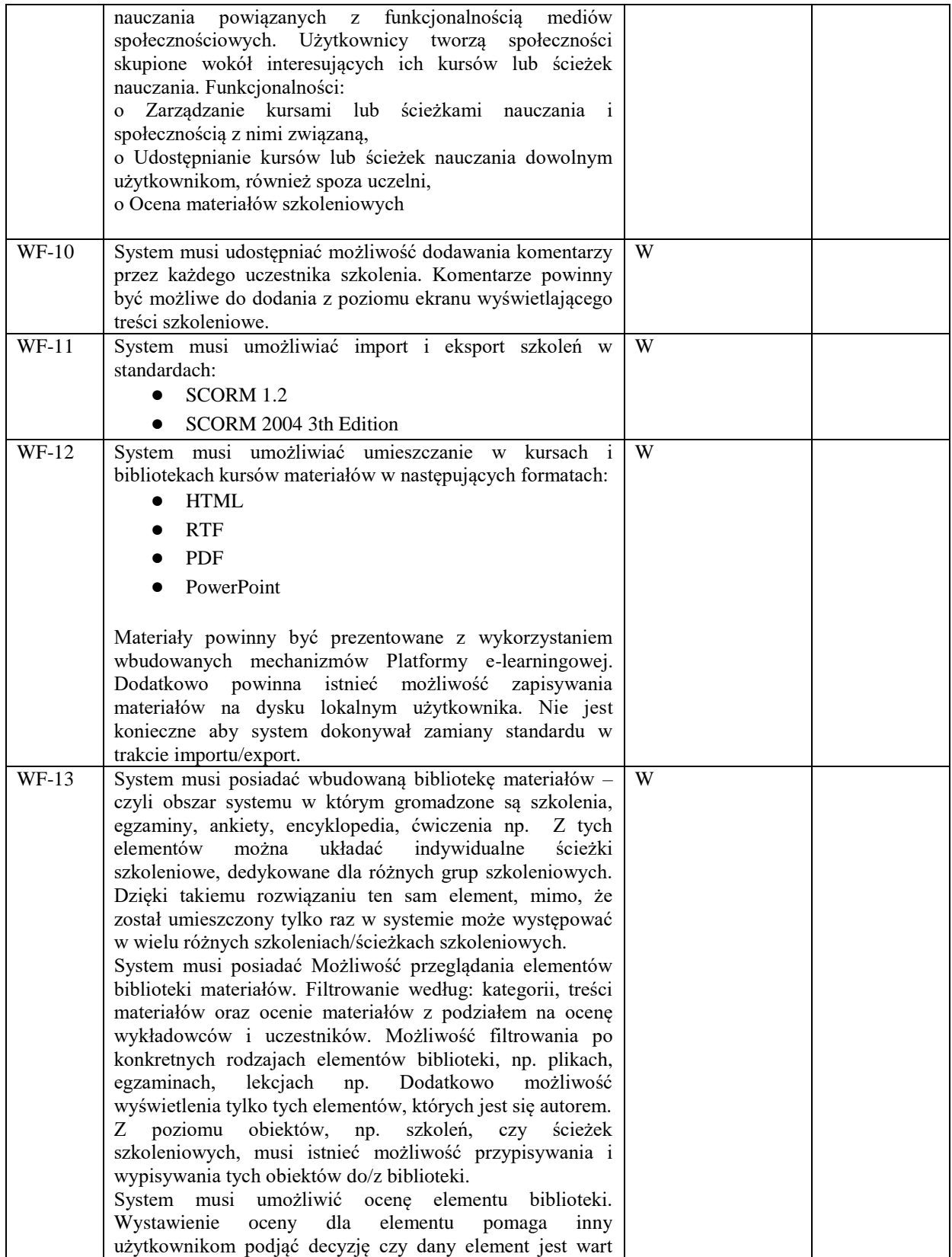

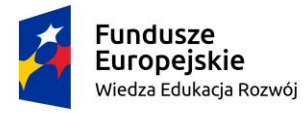

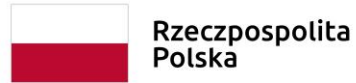

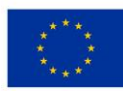

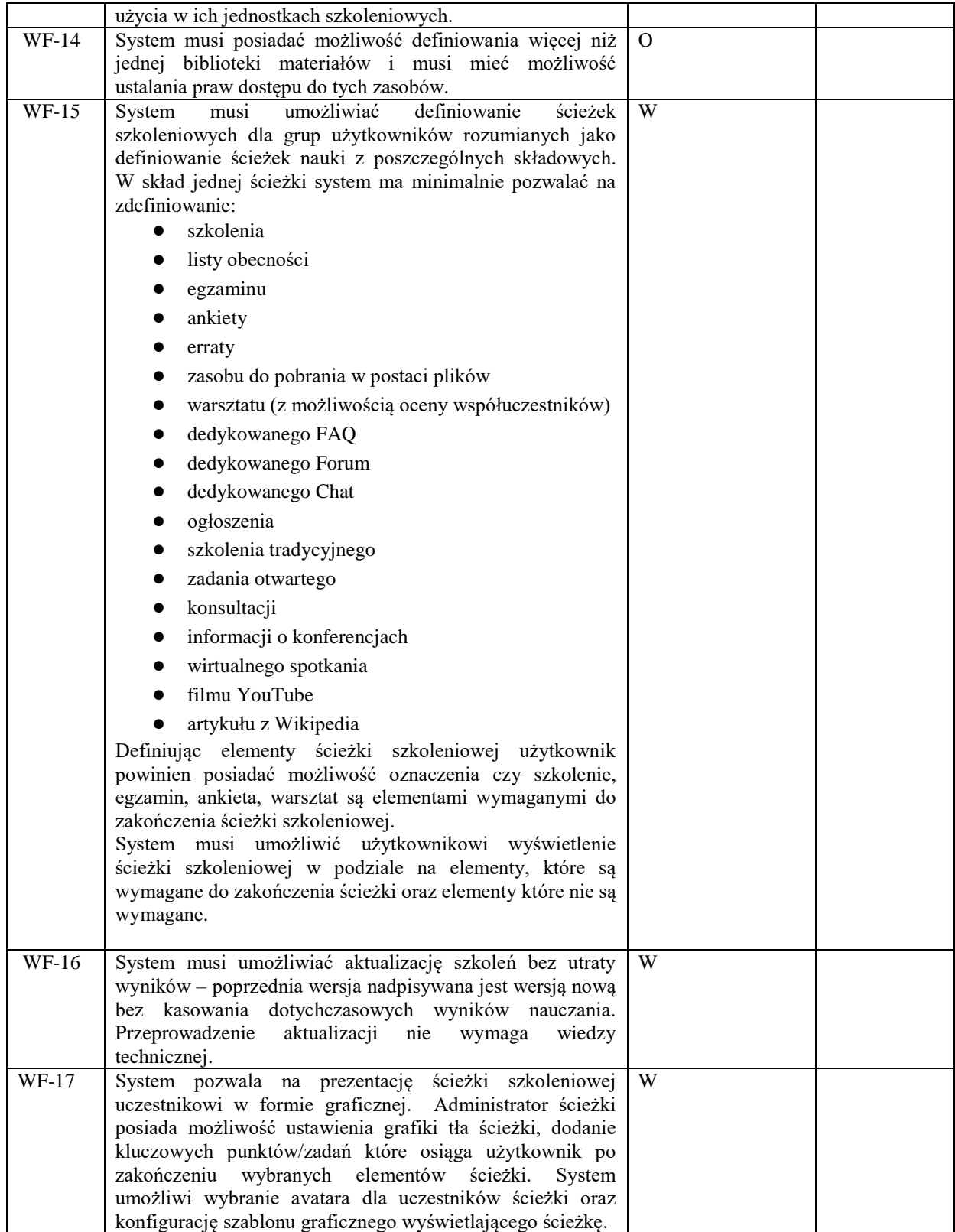

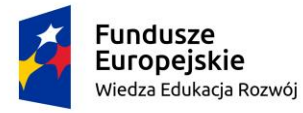

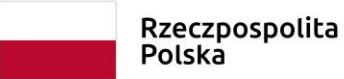

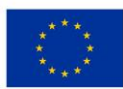

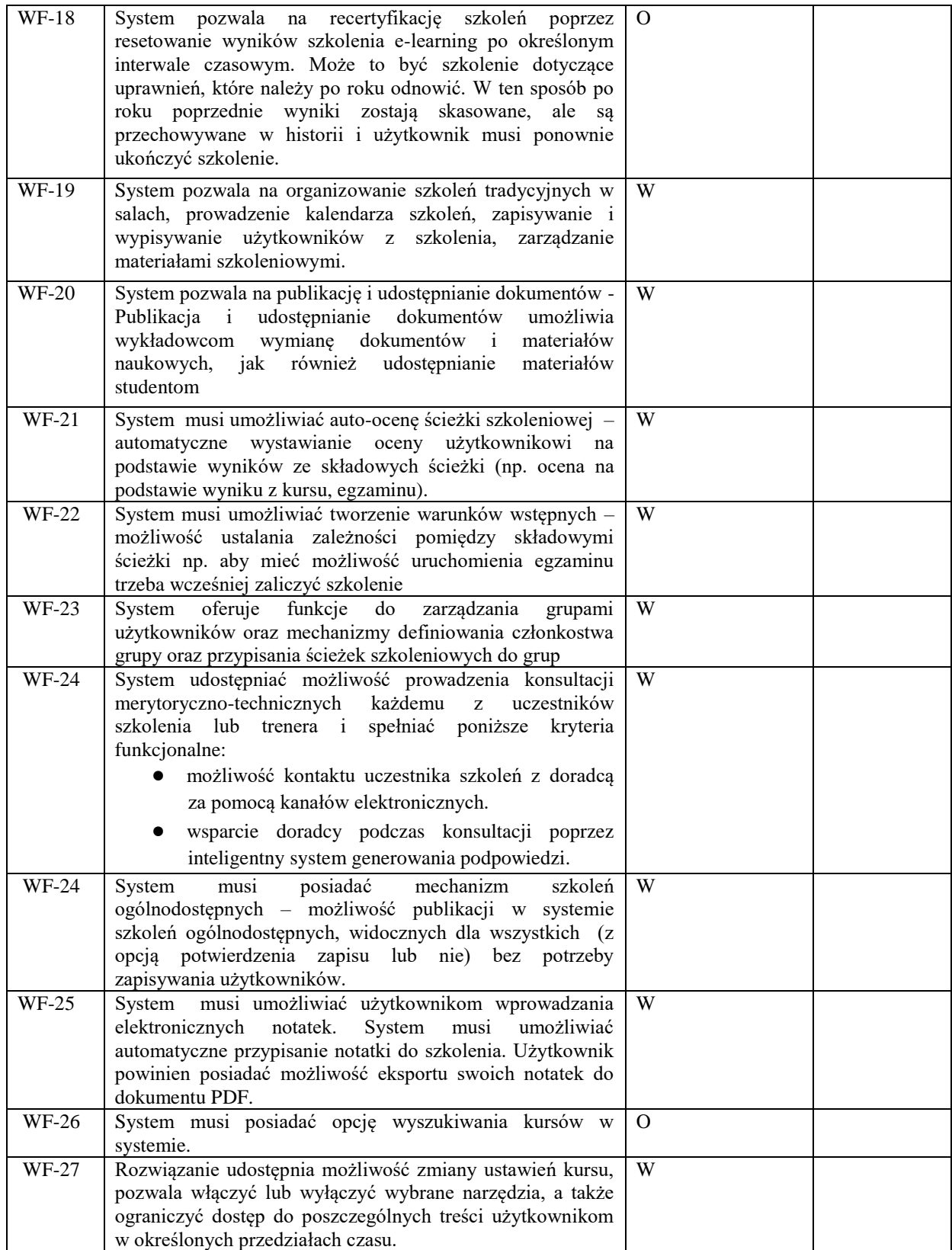

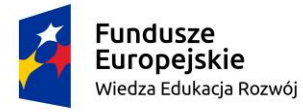

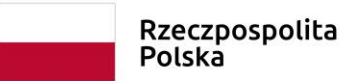

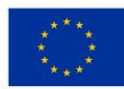

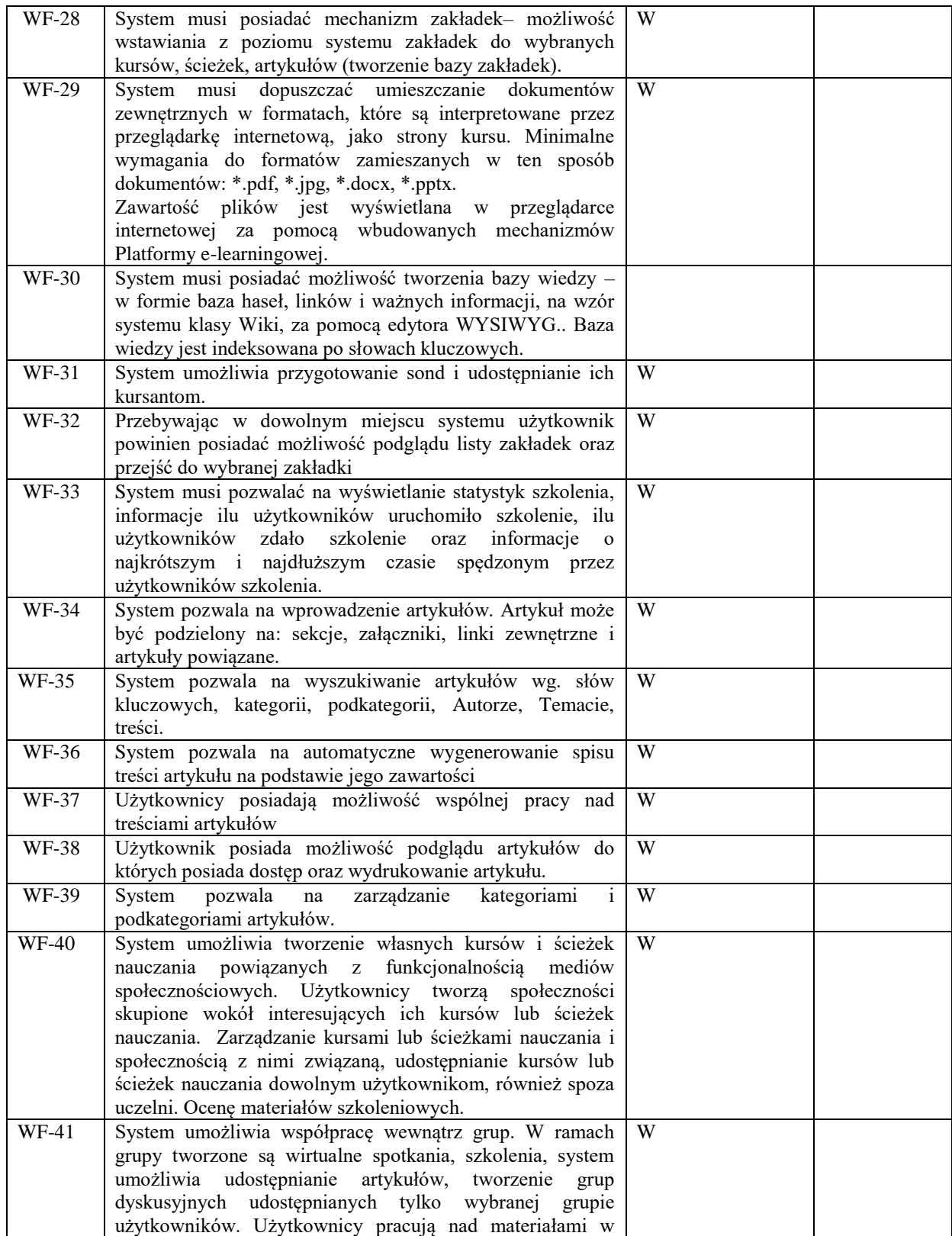

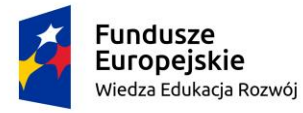

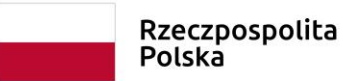

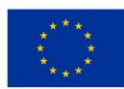

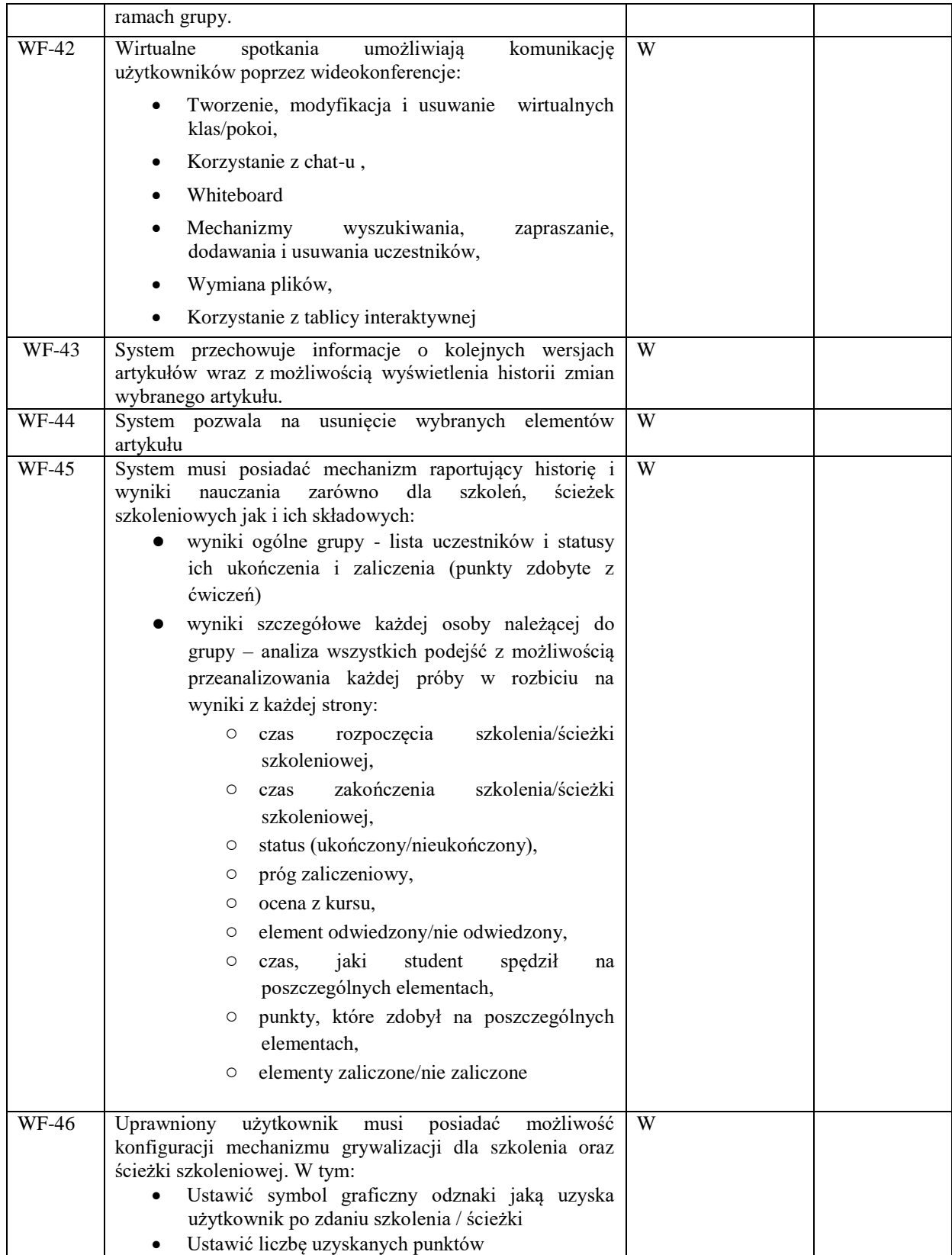

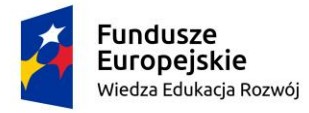

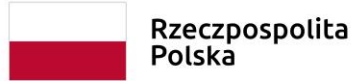

Unia Europejska Europejski Fundusz Społeczny

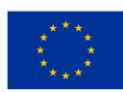

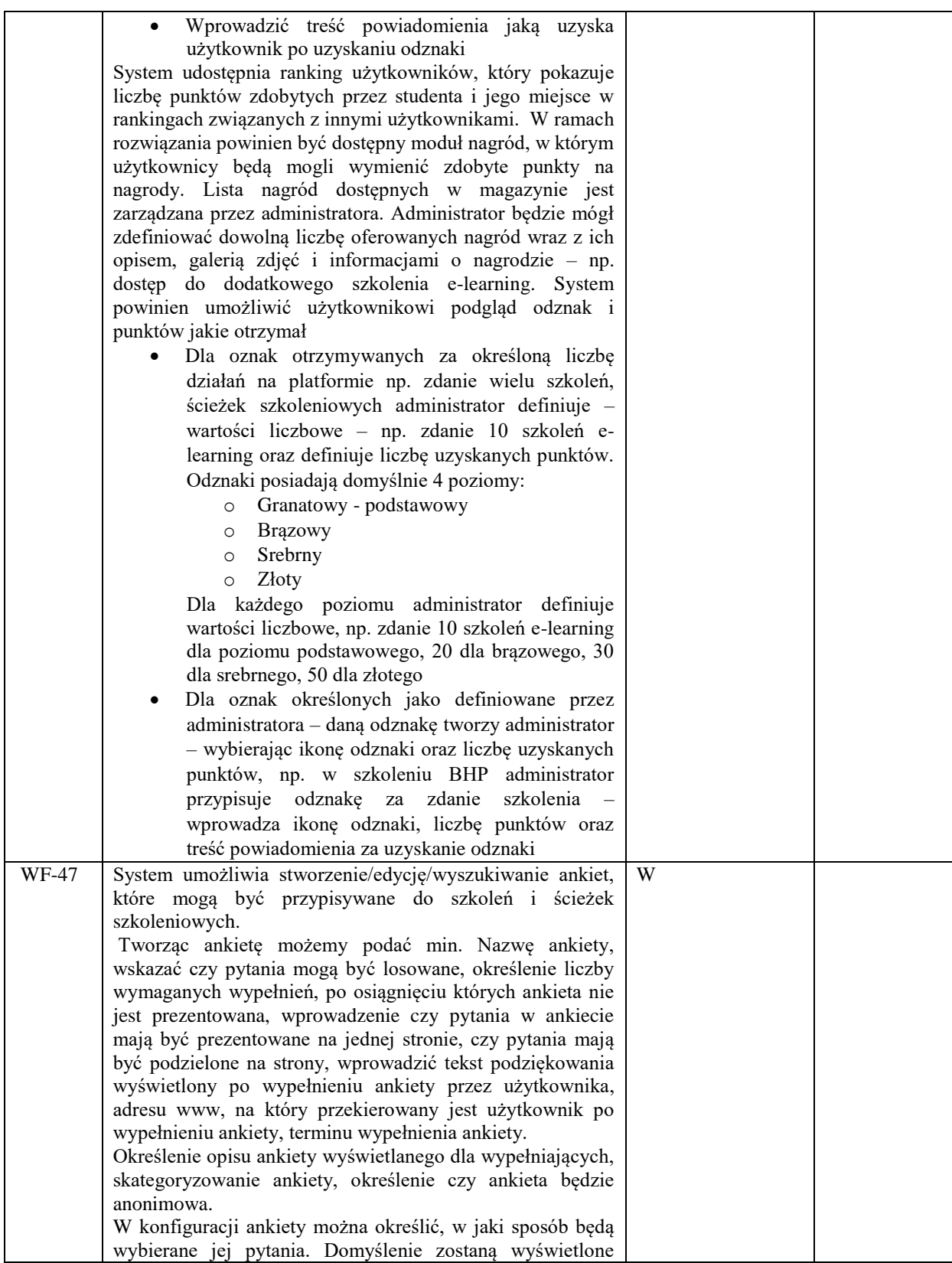

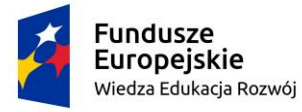

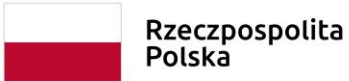

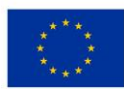

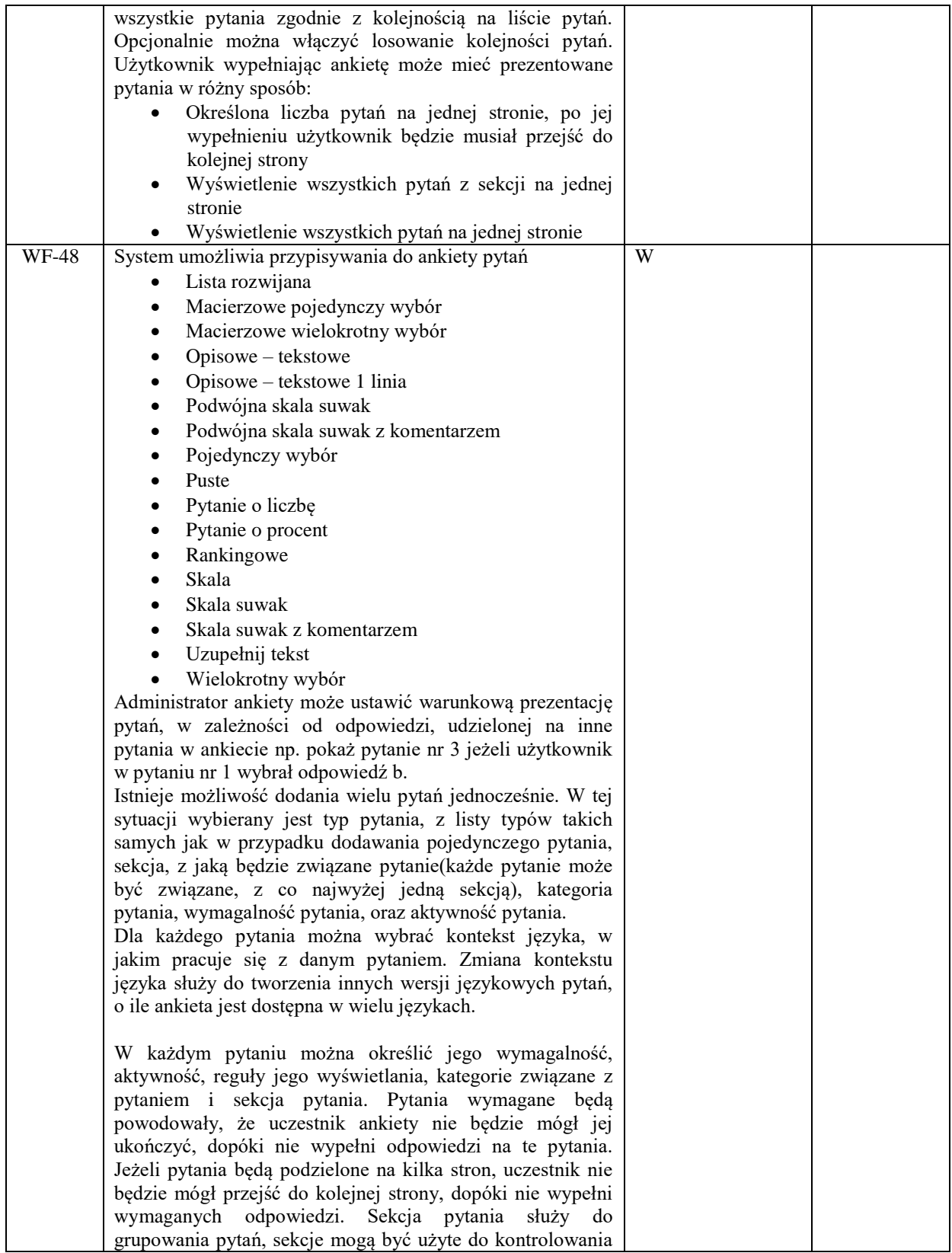

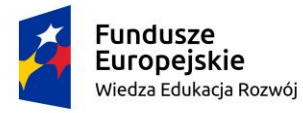

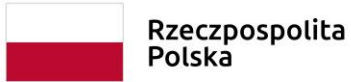

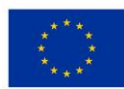

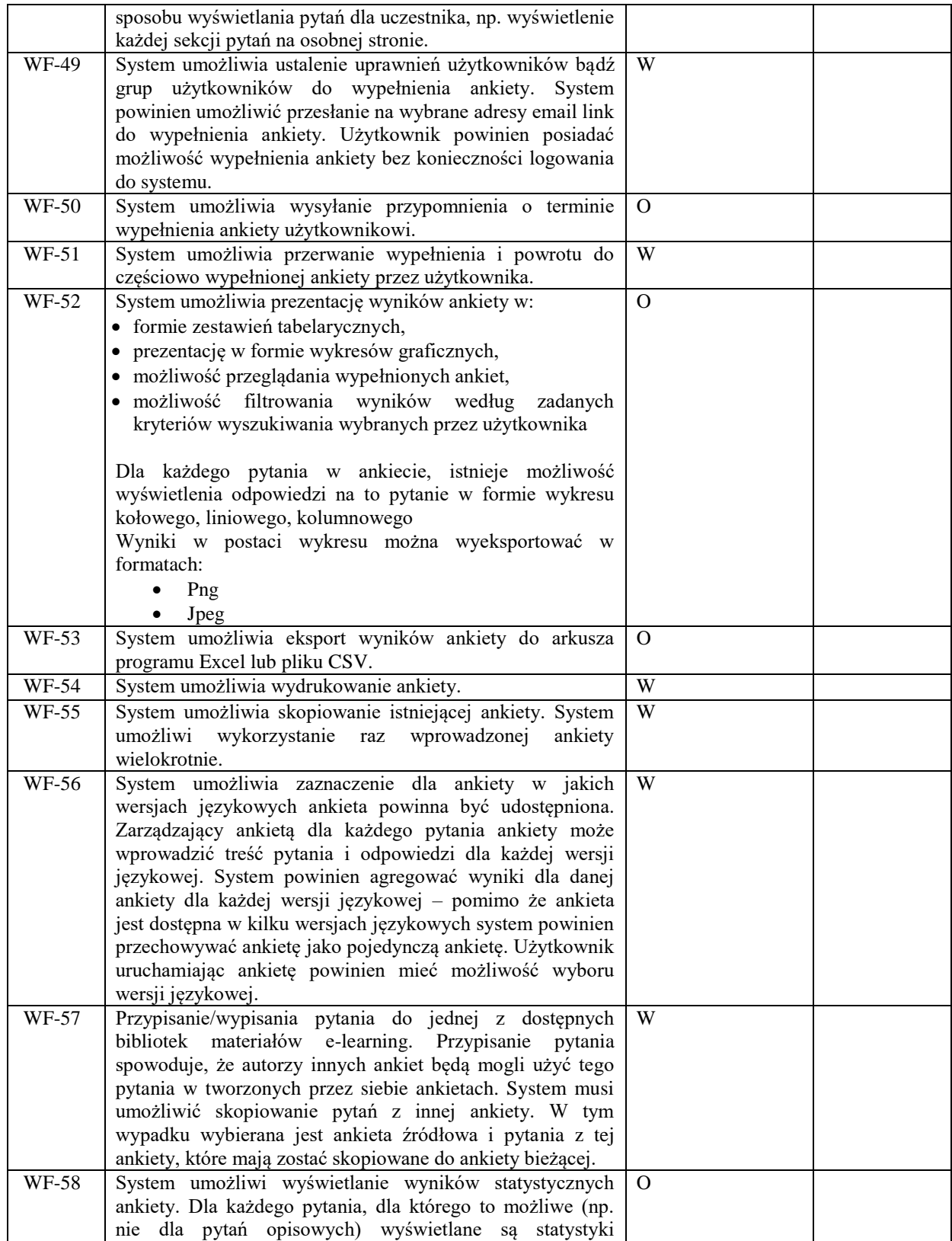

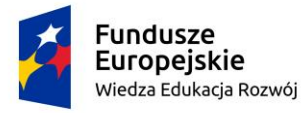

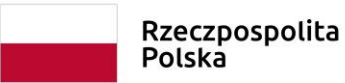

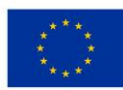

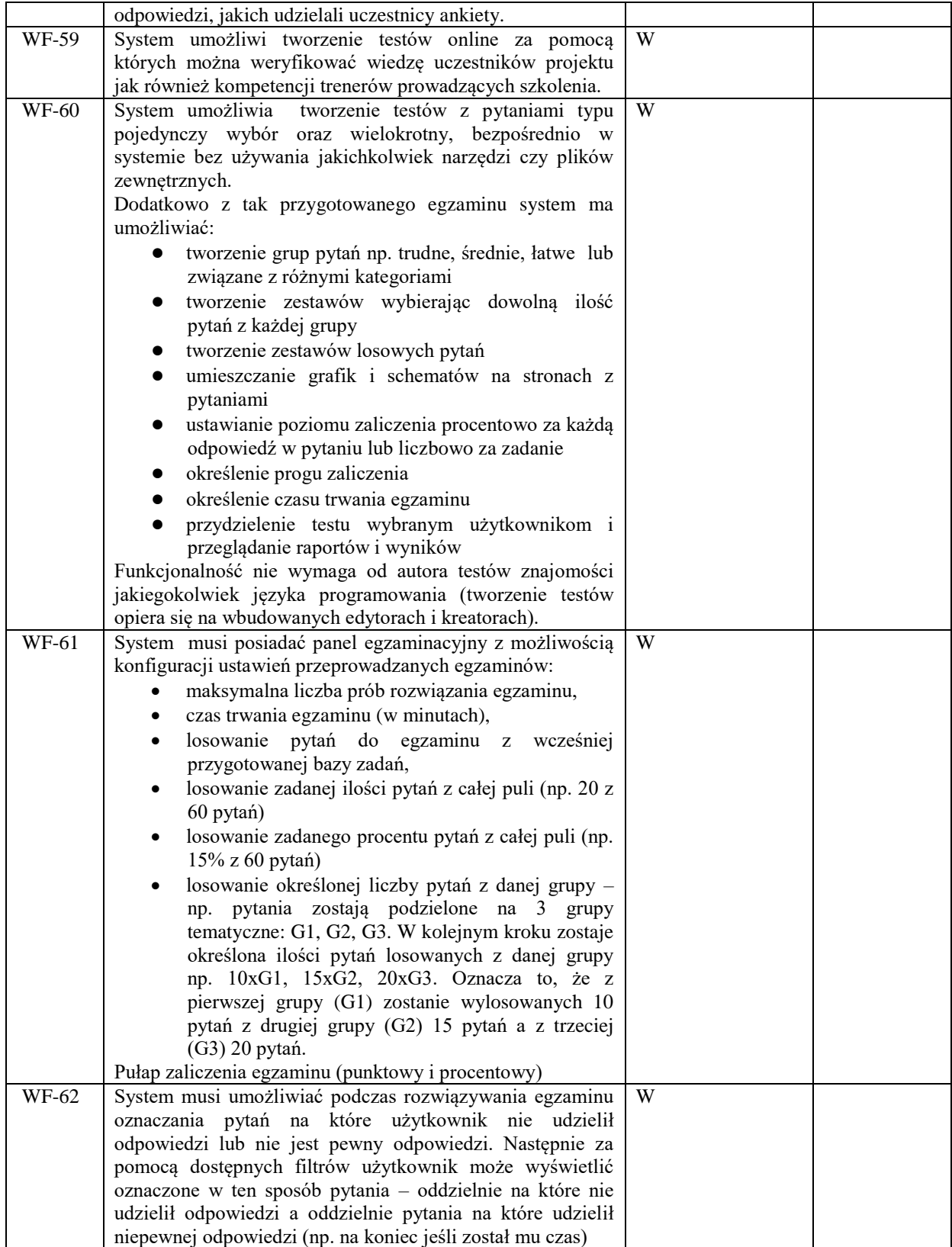

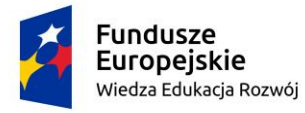

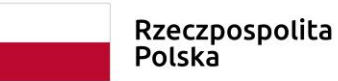

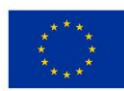

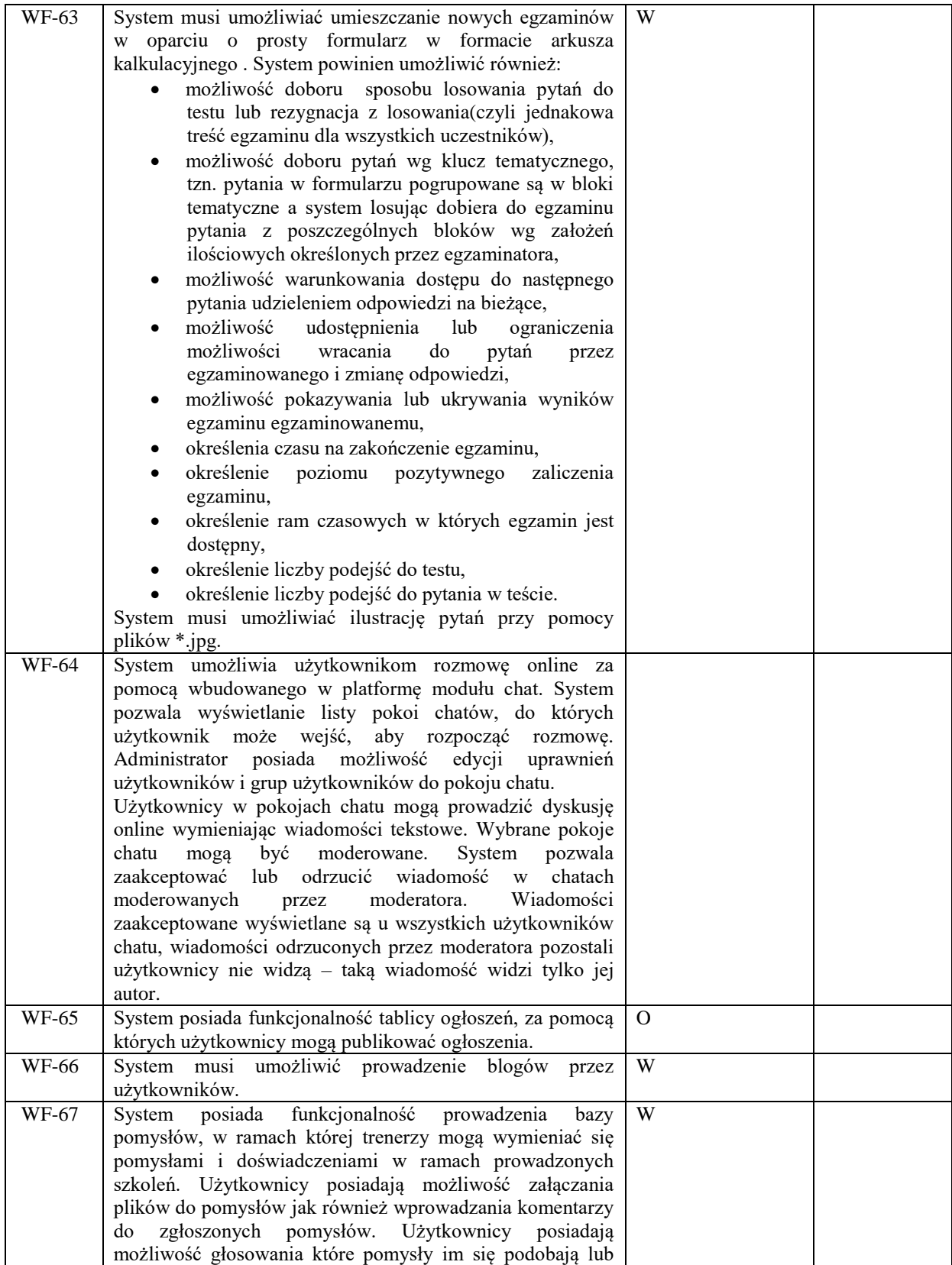

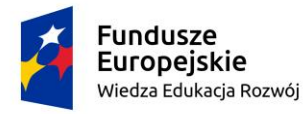

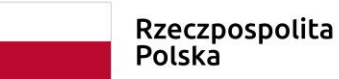

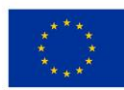

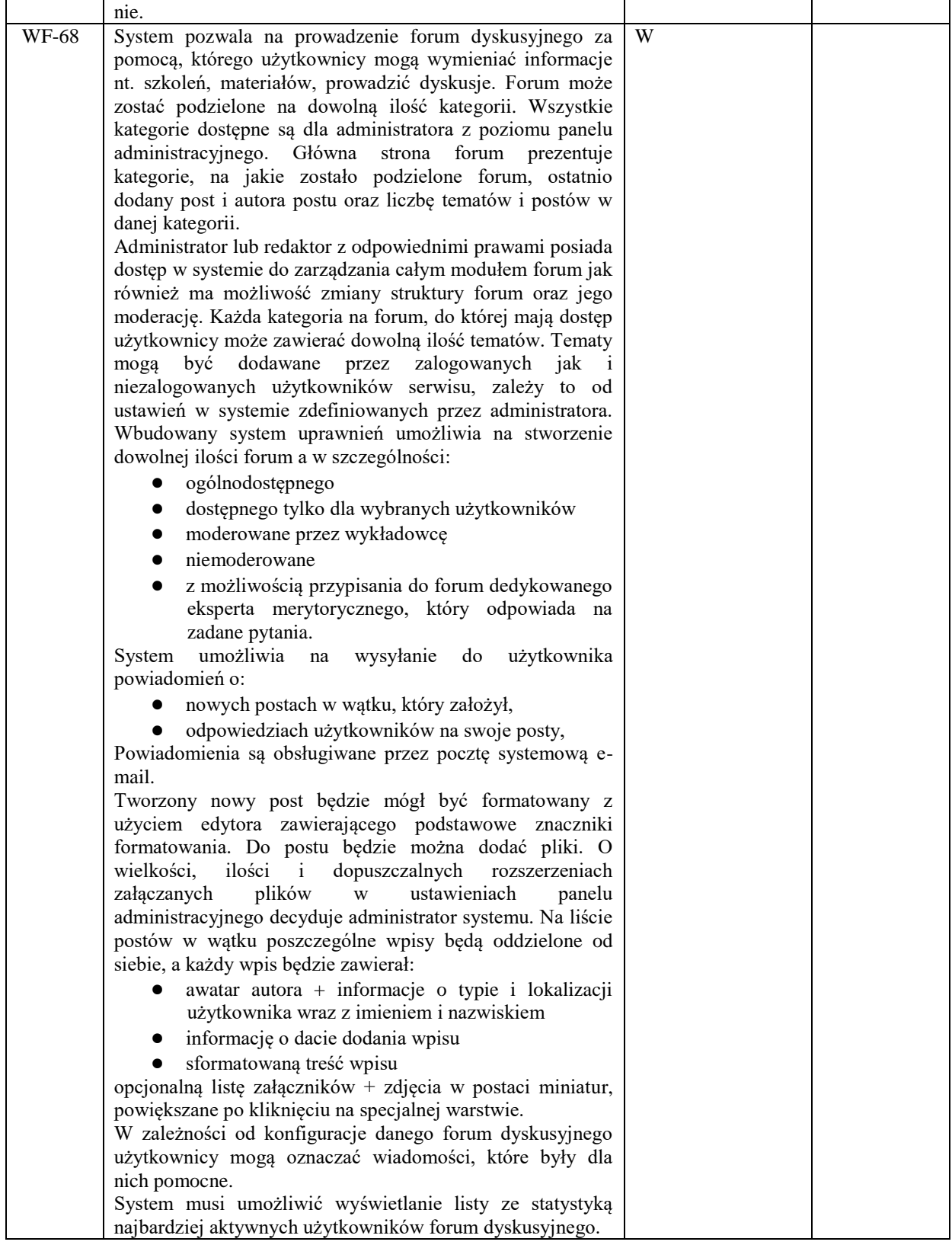

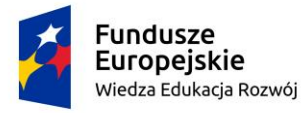

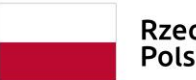

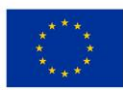

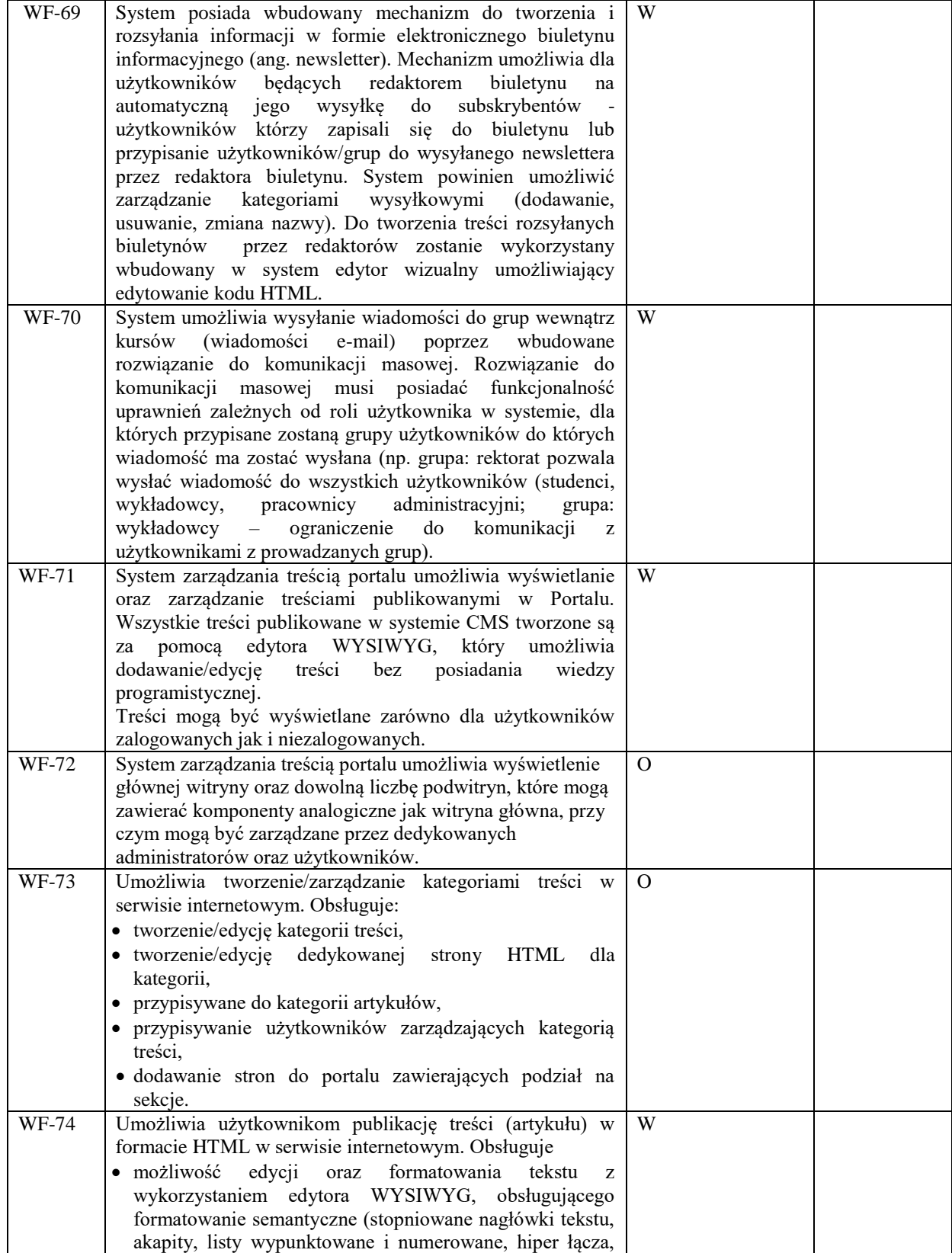

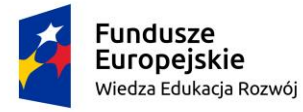

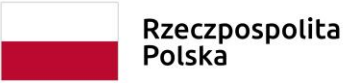

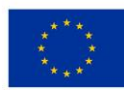

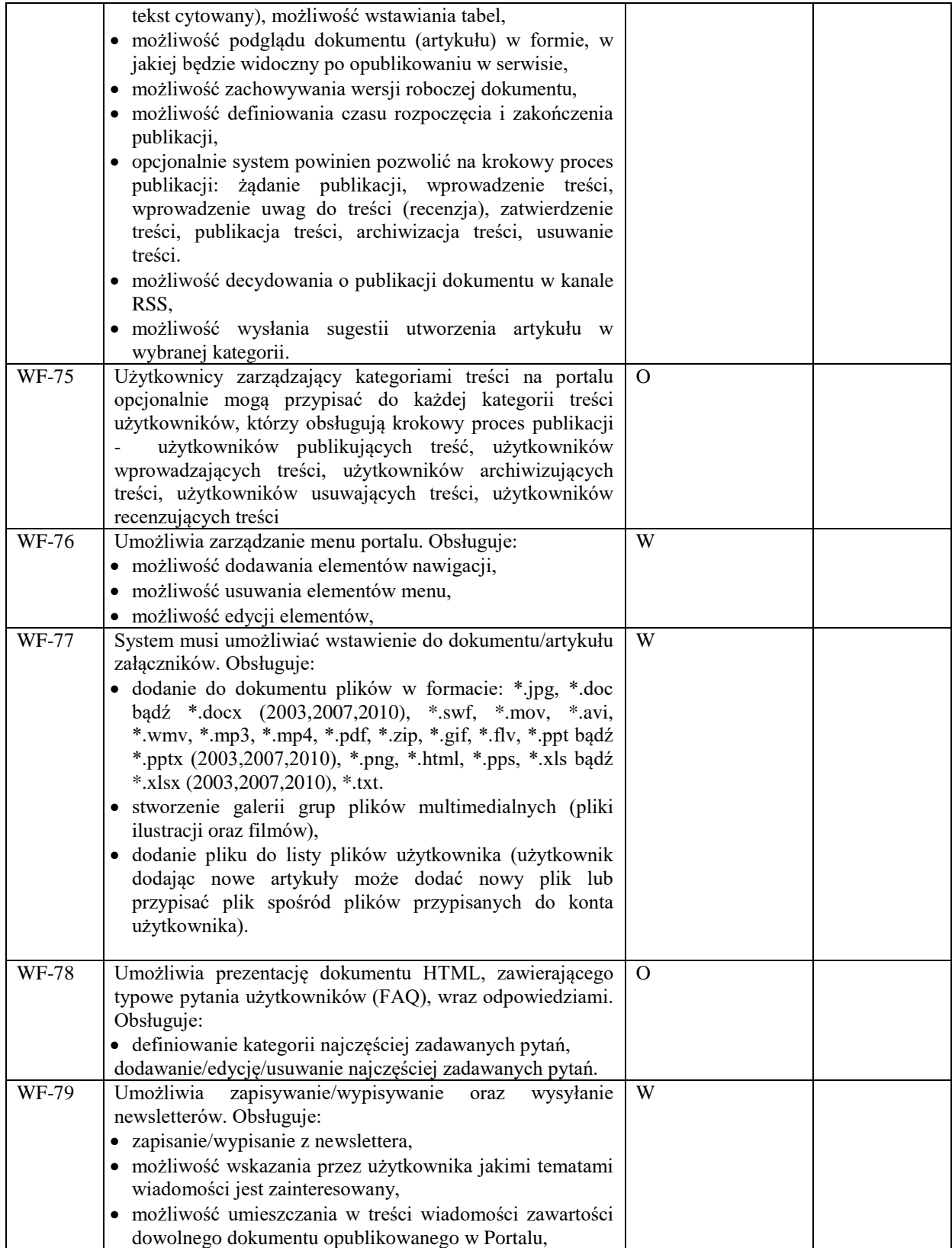

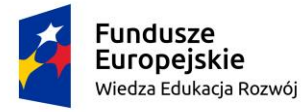

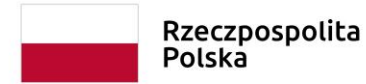

Unia Europejska Europejski Fundusz Społeczny

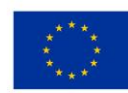

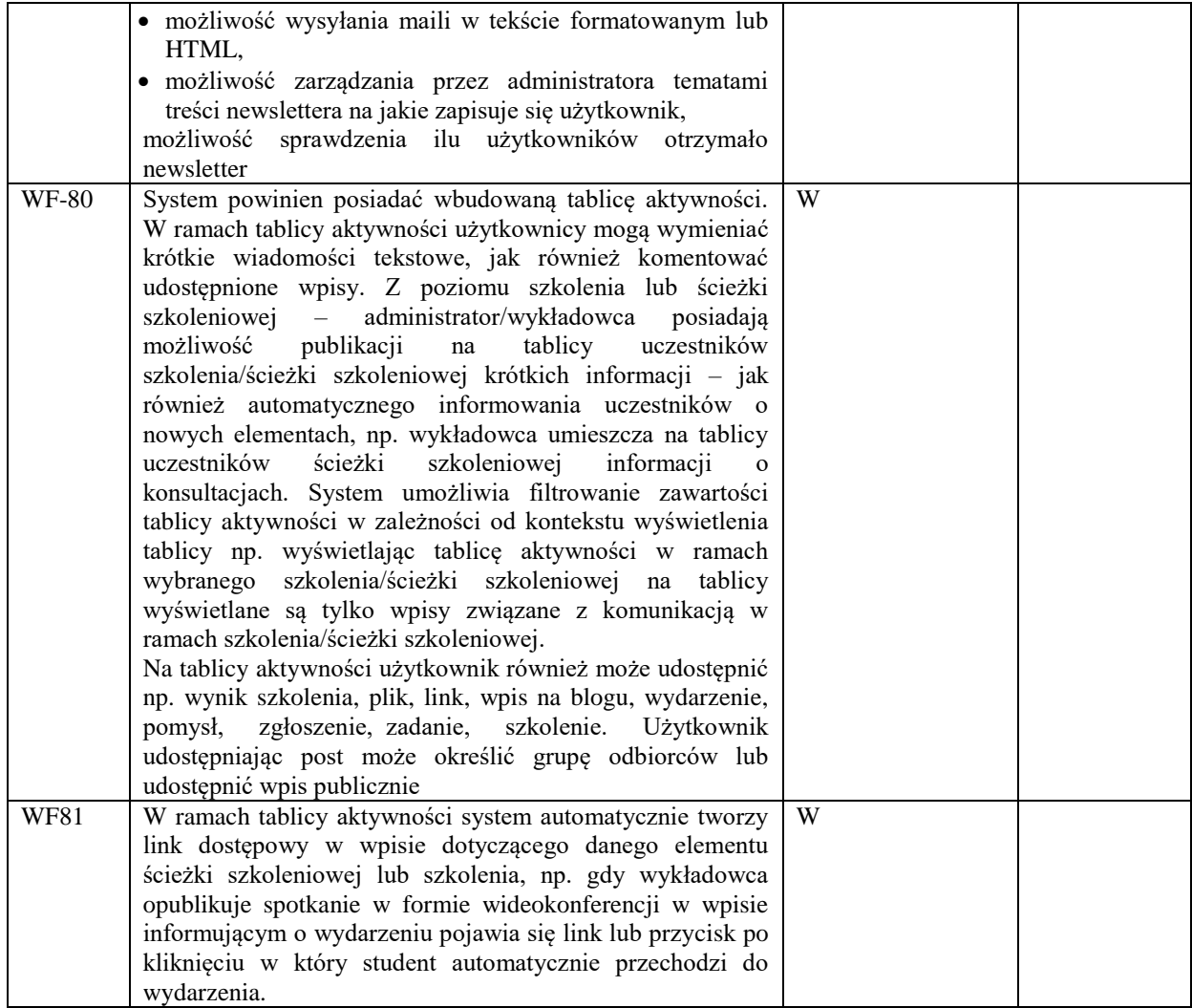

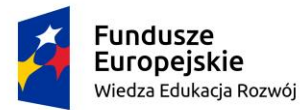

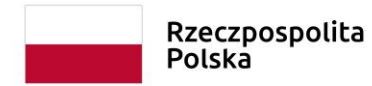

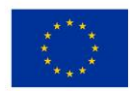

# *Załącznik nr 6*

#### **Szczegółowa specyfikacja sprzętu informatycznego.**

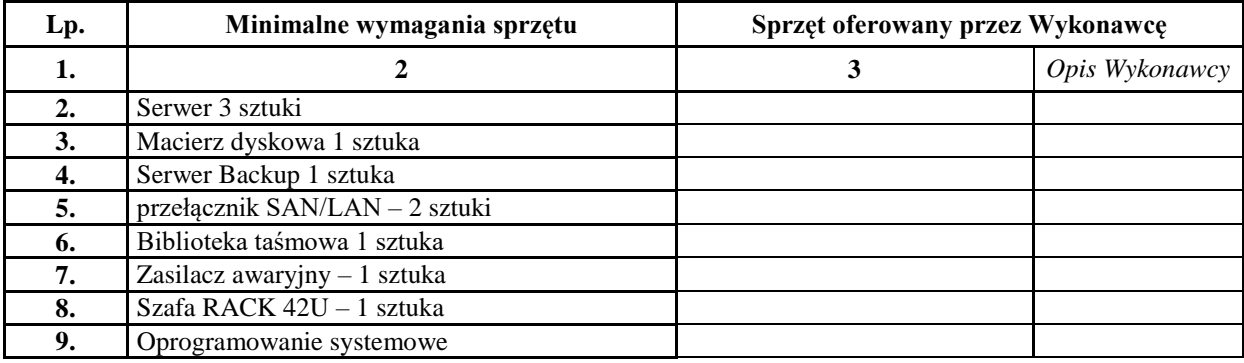

### **1. Wymagania dot. oferowanego sprzętu**

#### **Serwer -3 sztuki**

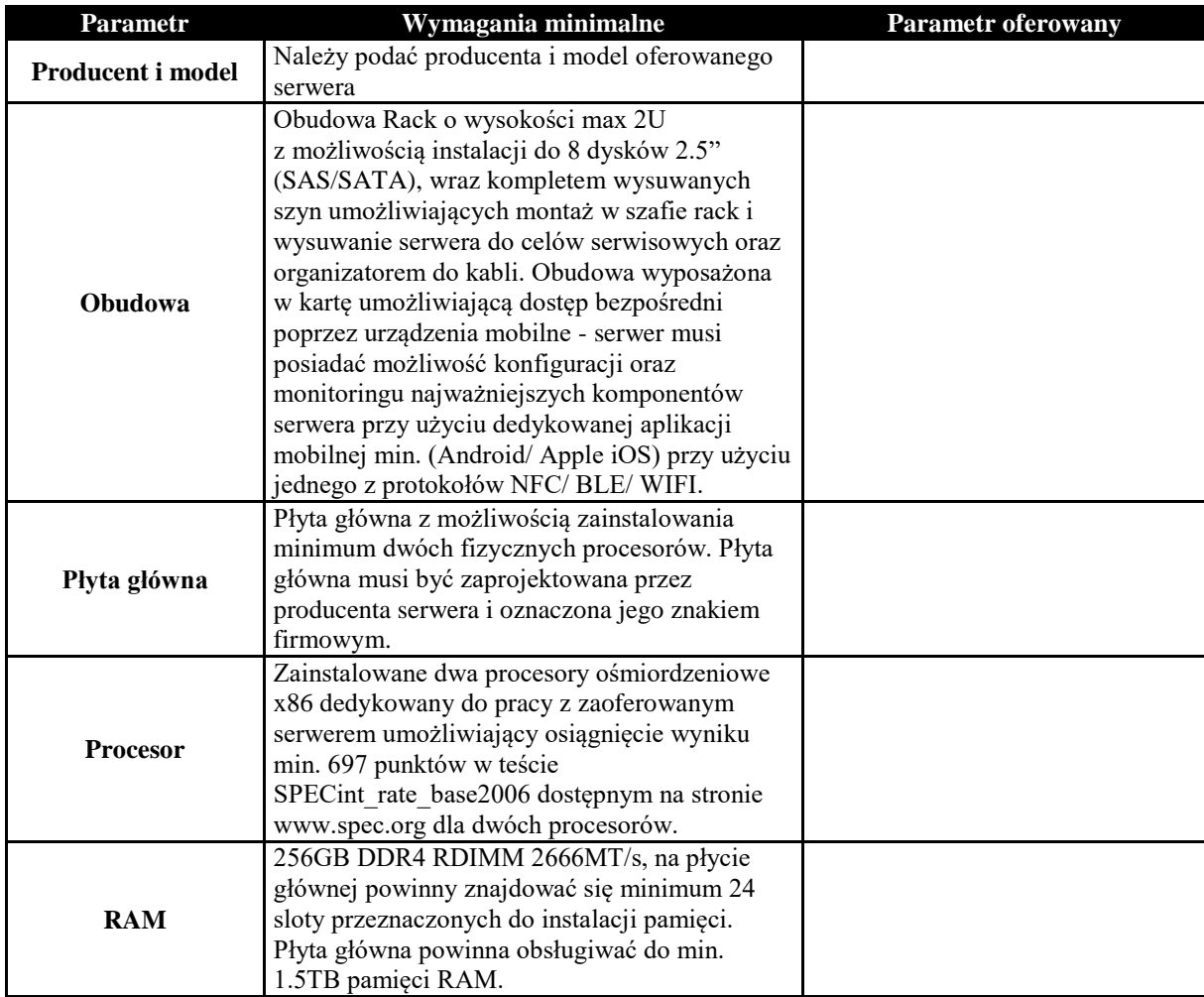

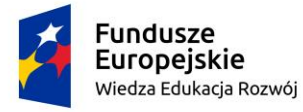

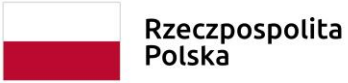

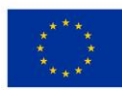

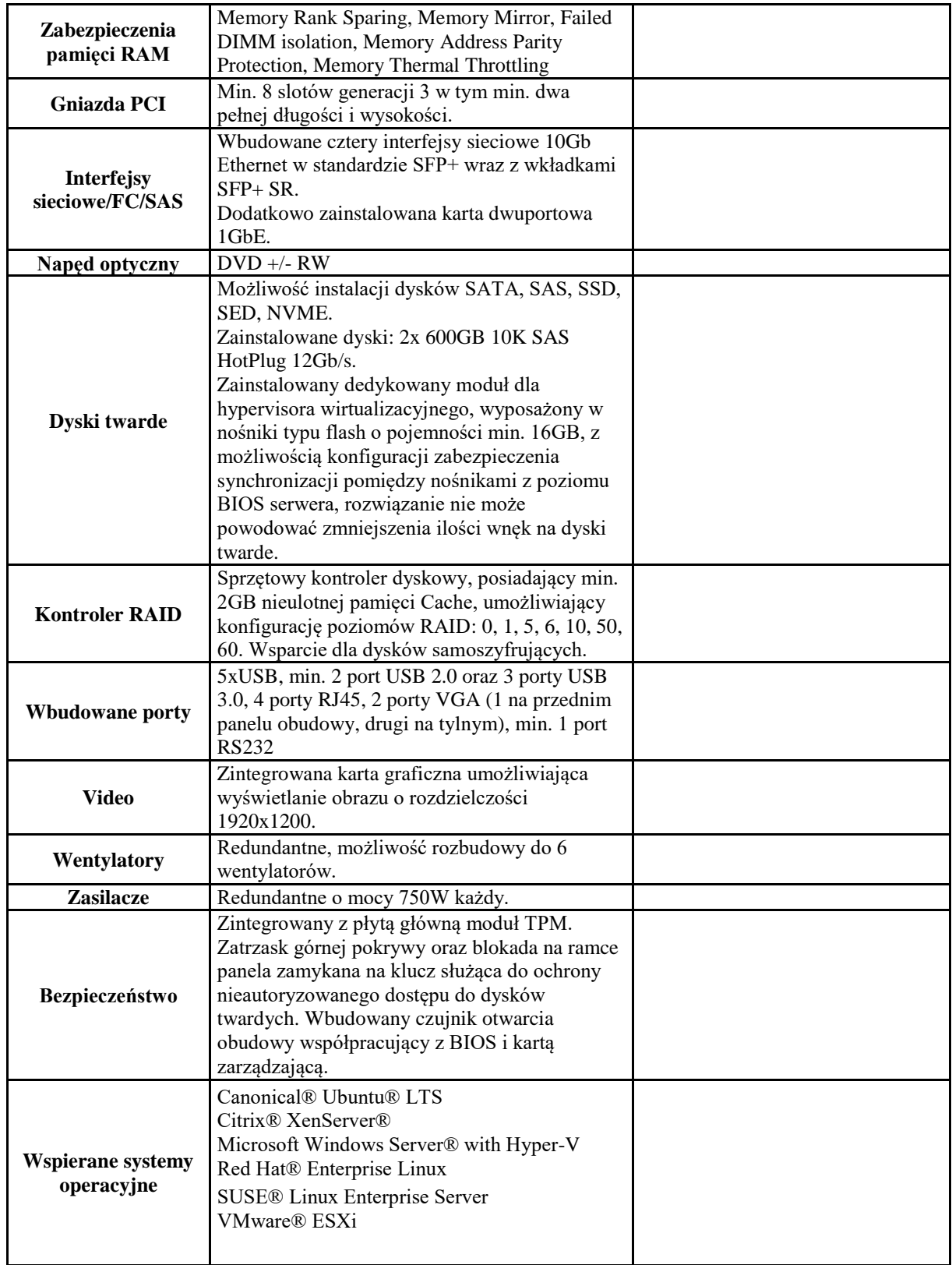

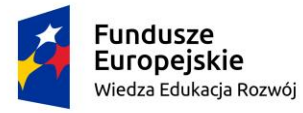

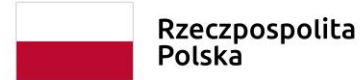

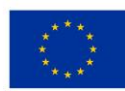

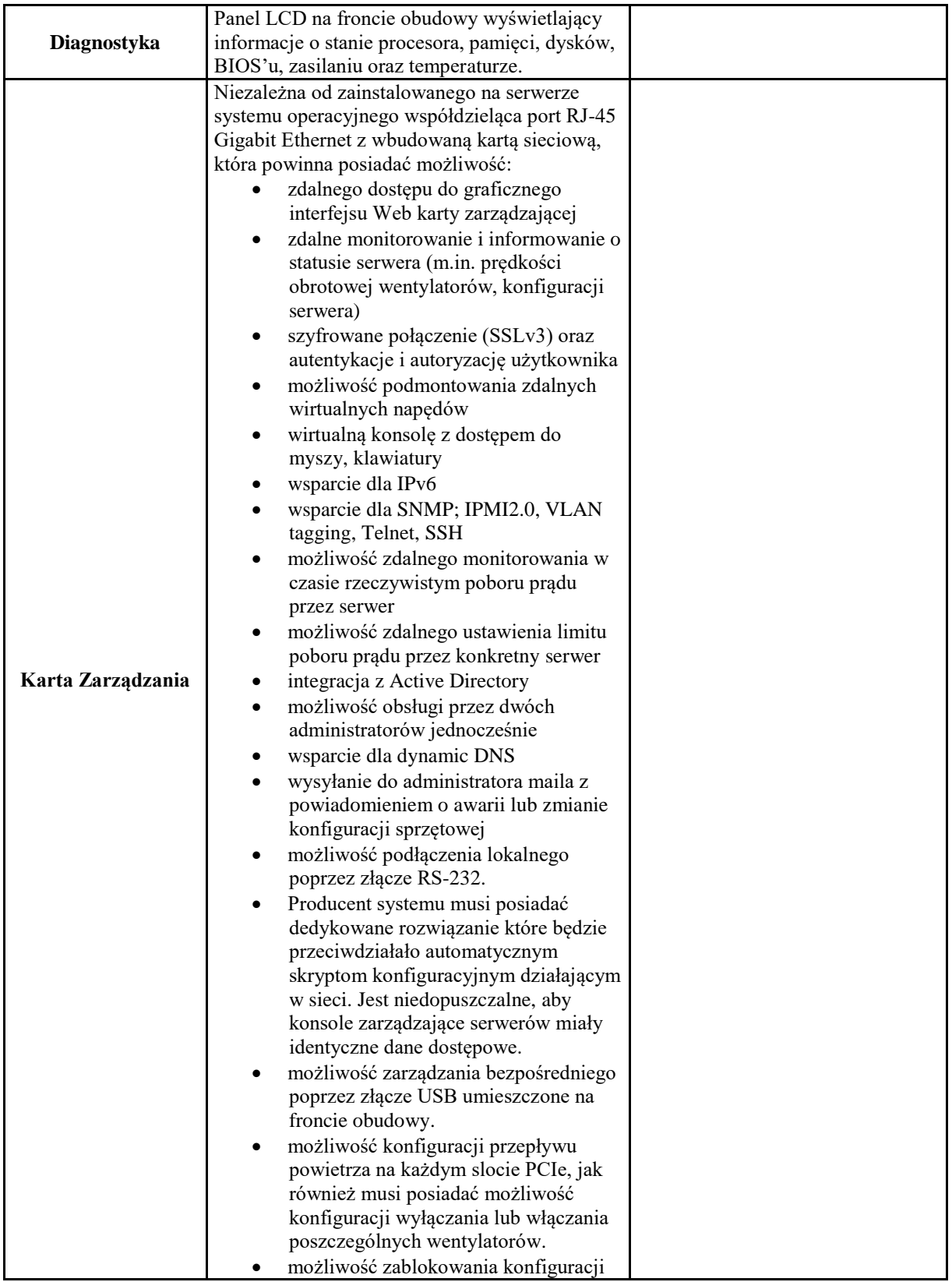

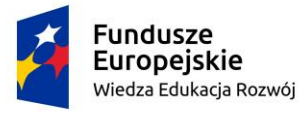

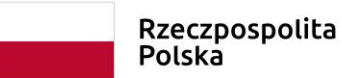

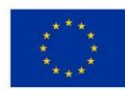

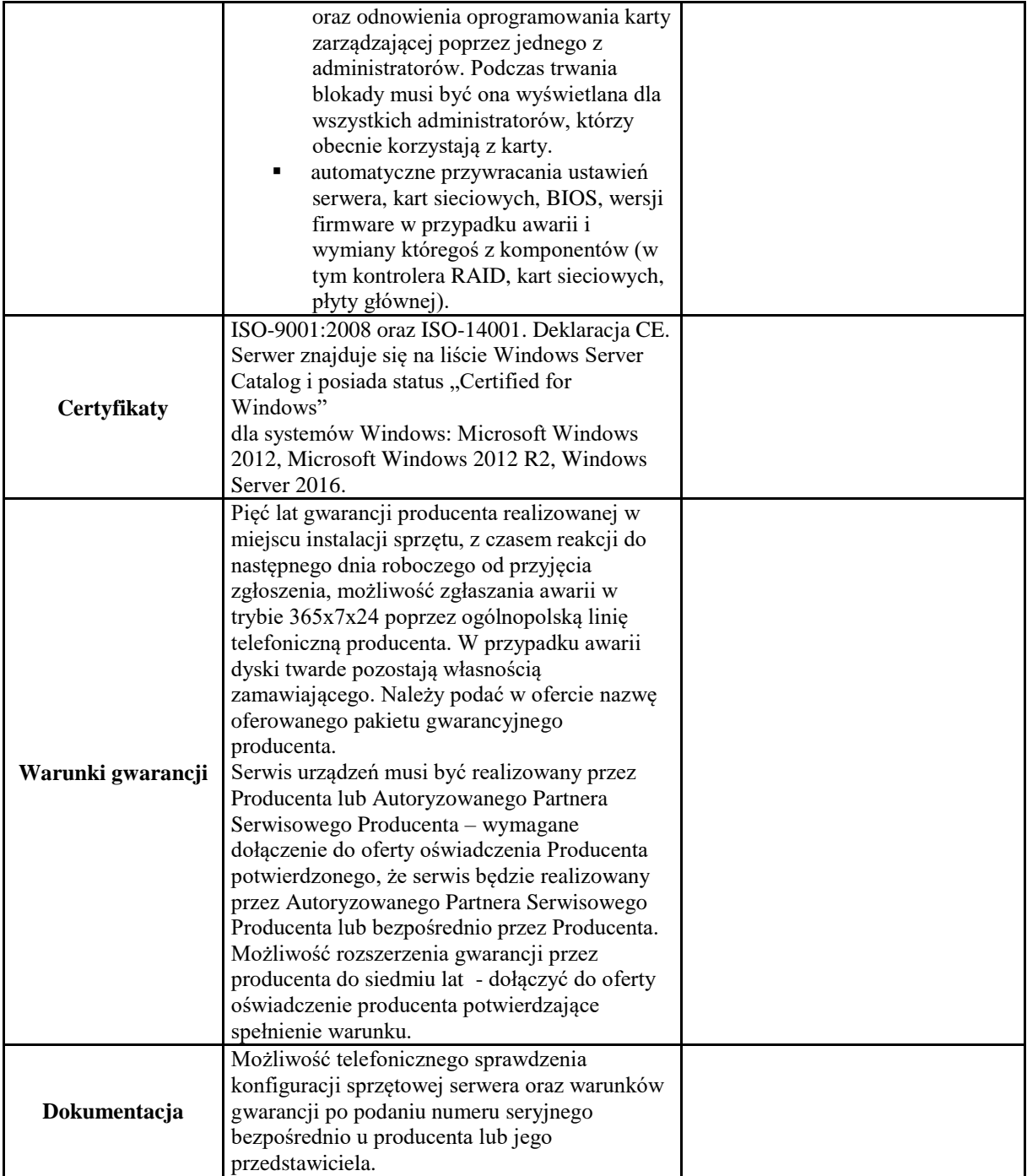

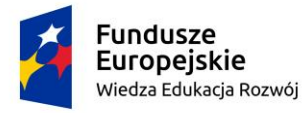

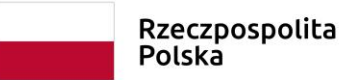

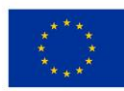

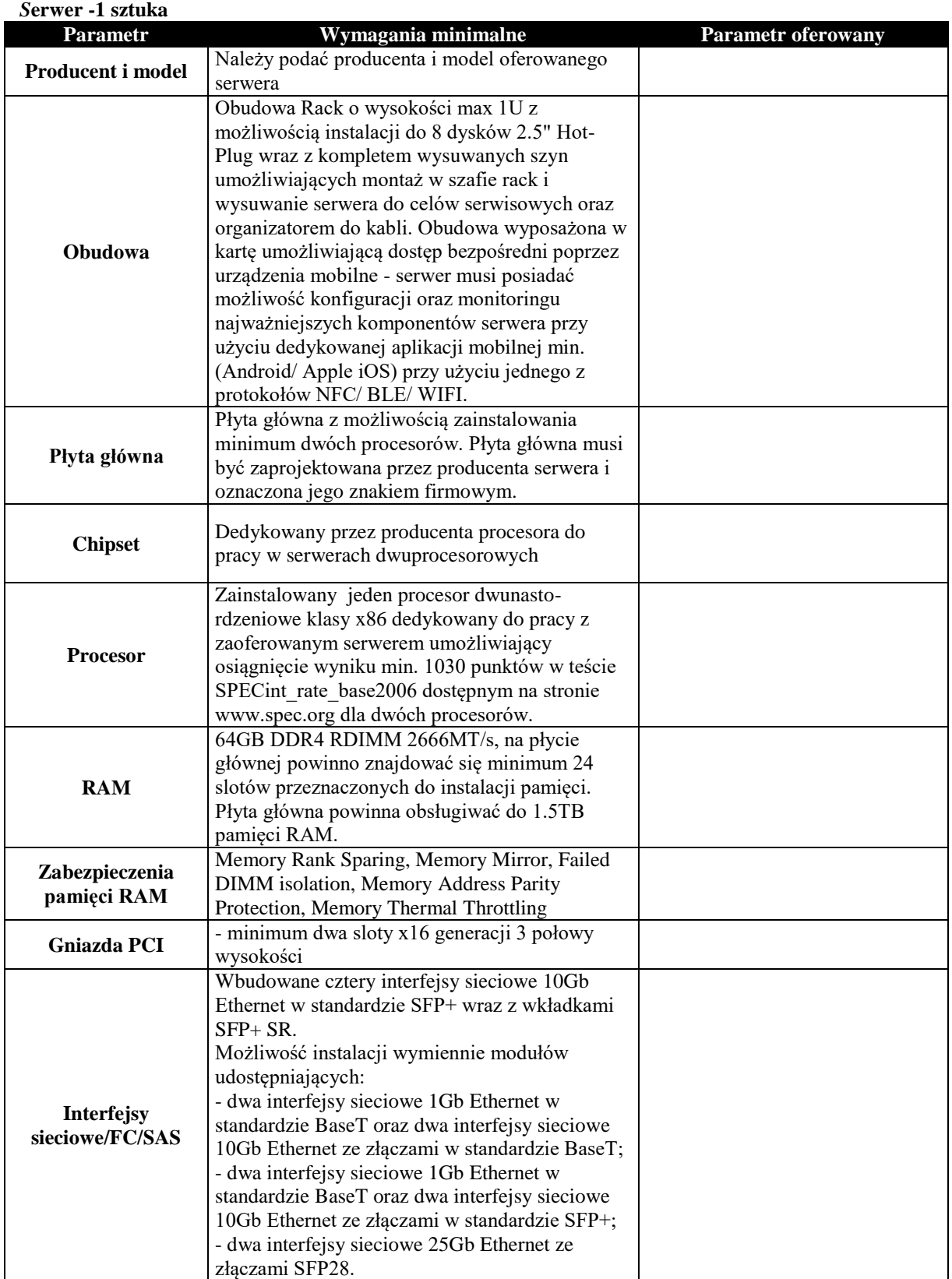

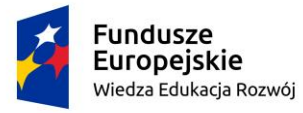

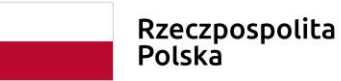

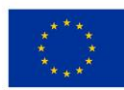

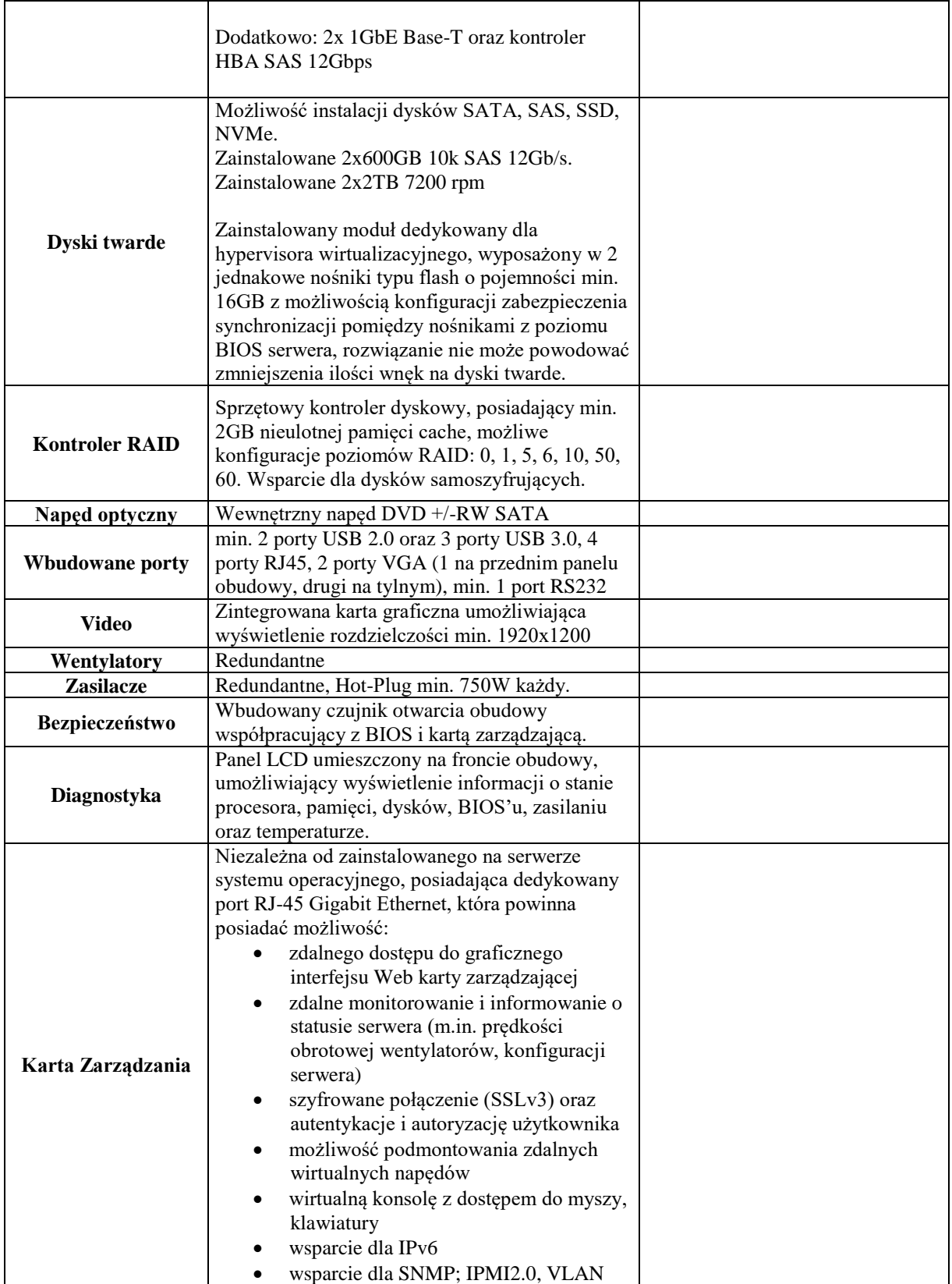

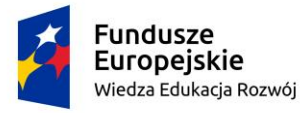

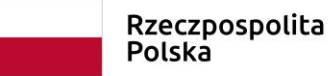

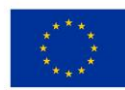

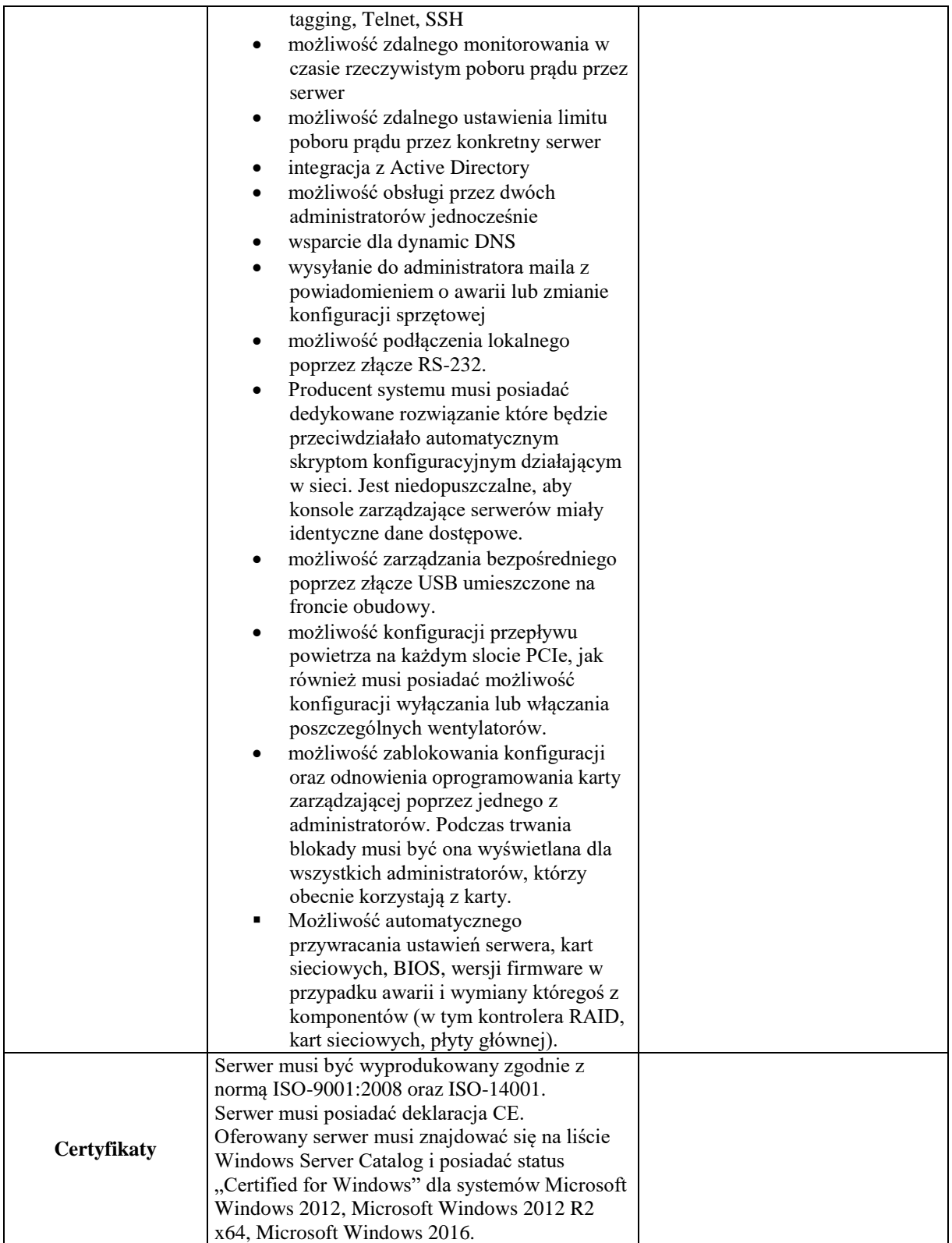

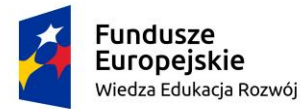

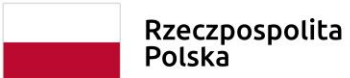

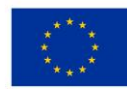

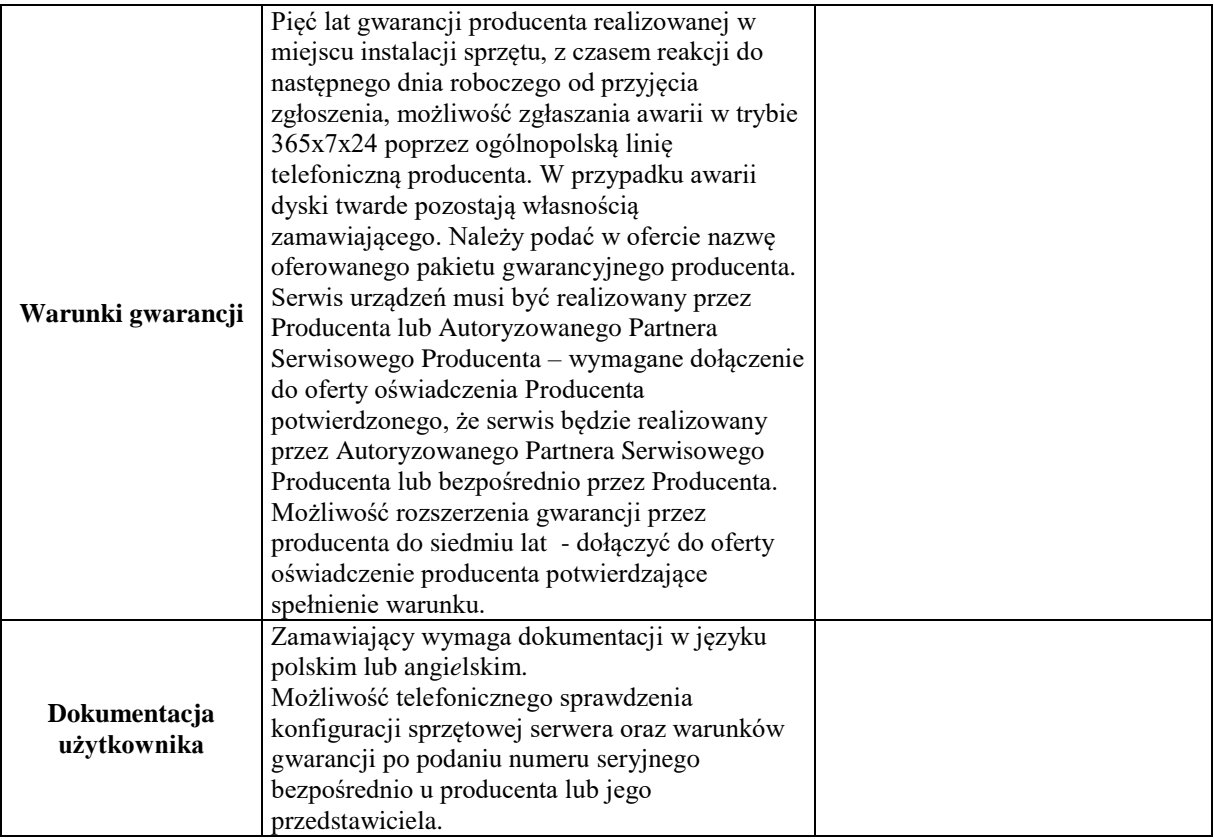

Biblioteka taśmowa – 1 sztuka

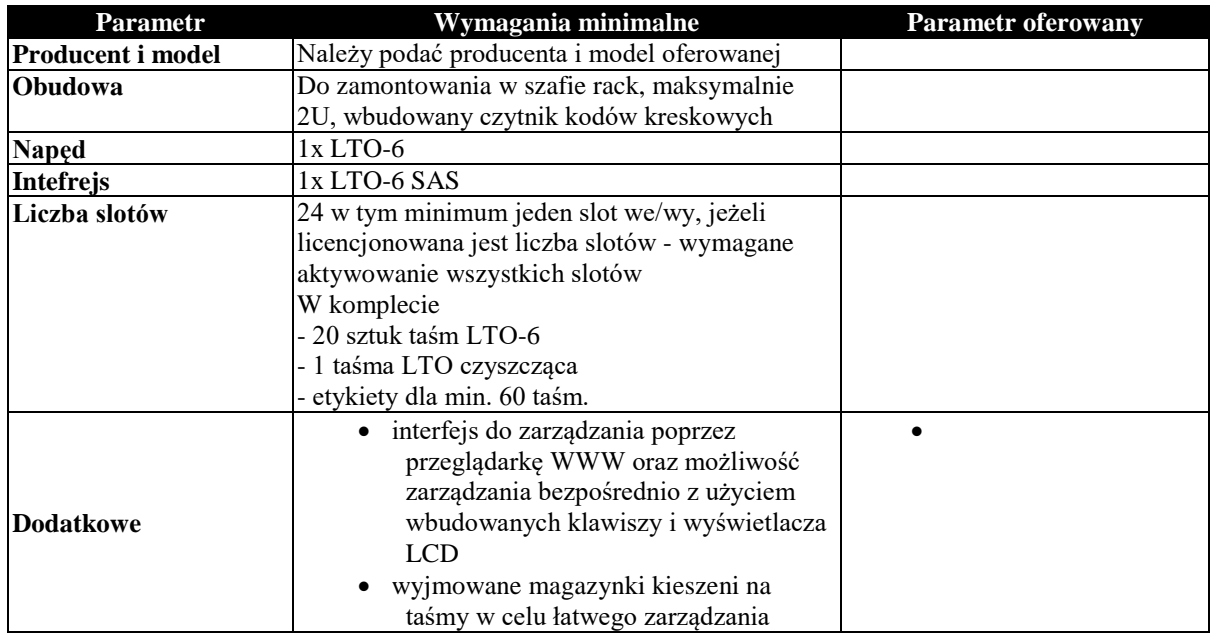

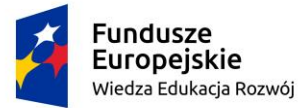

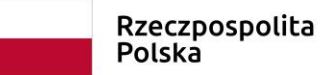

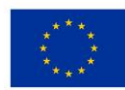

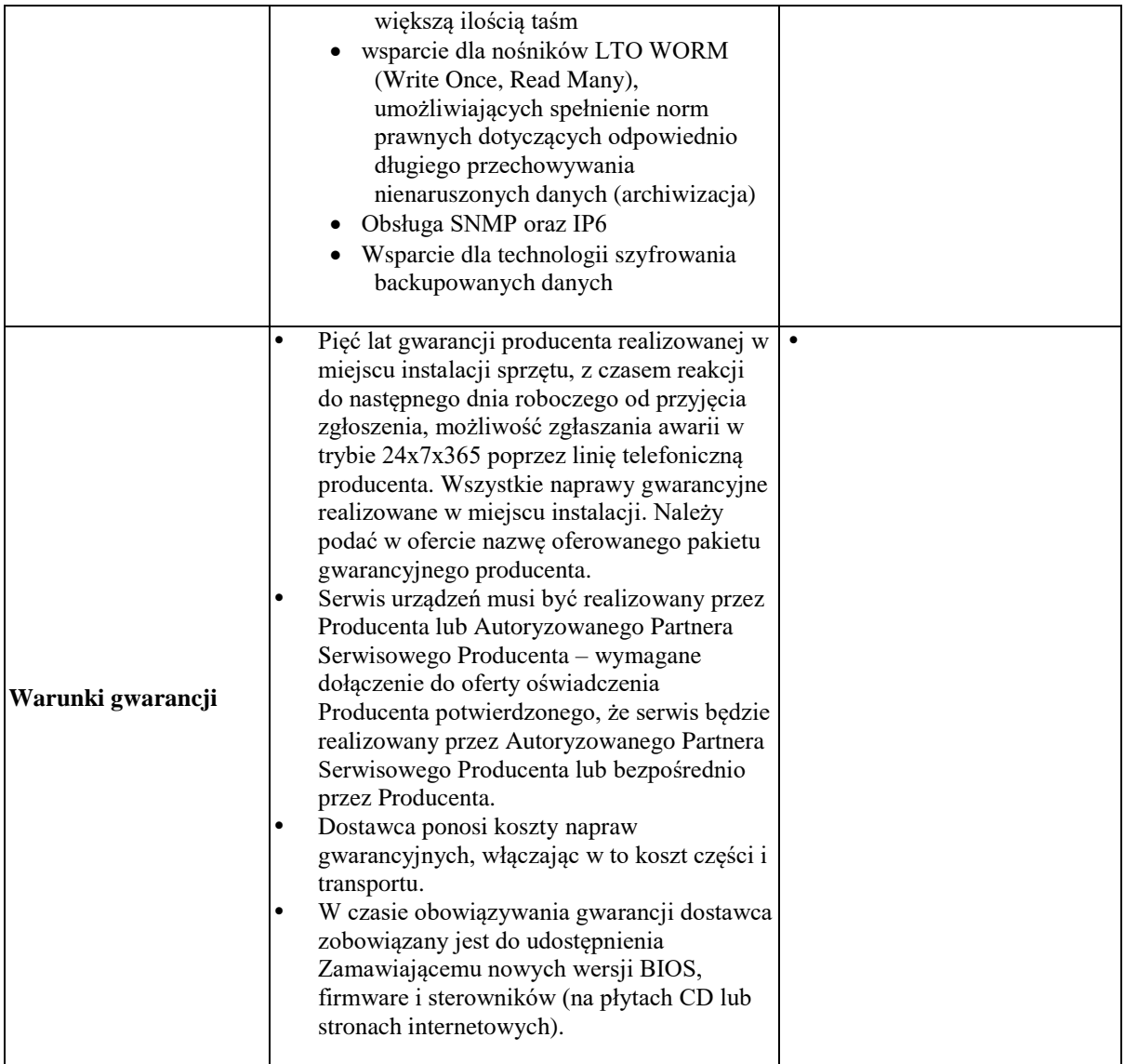

#### Macierz – 1 sztuka

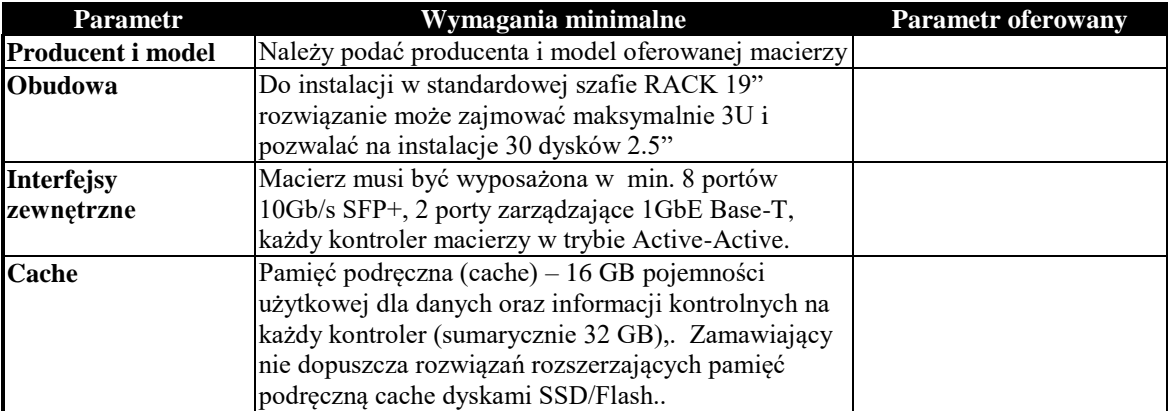

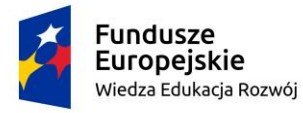

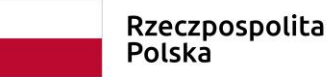

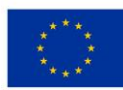

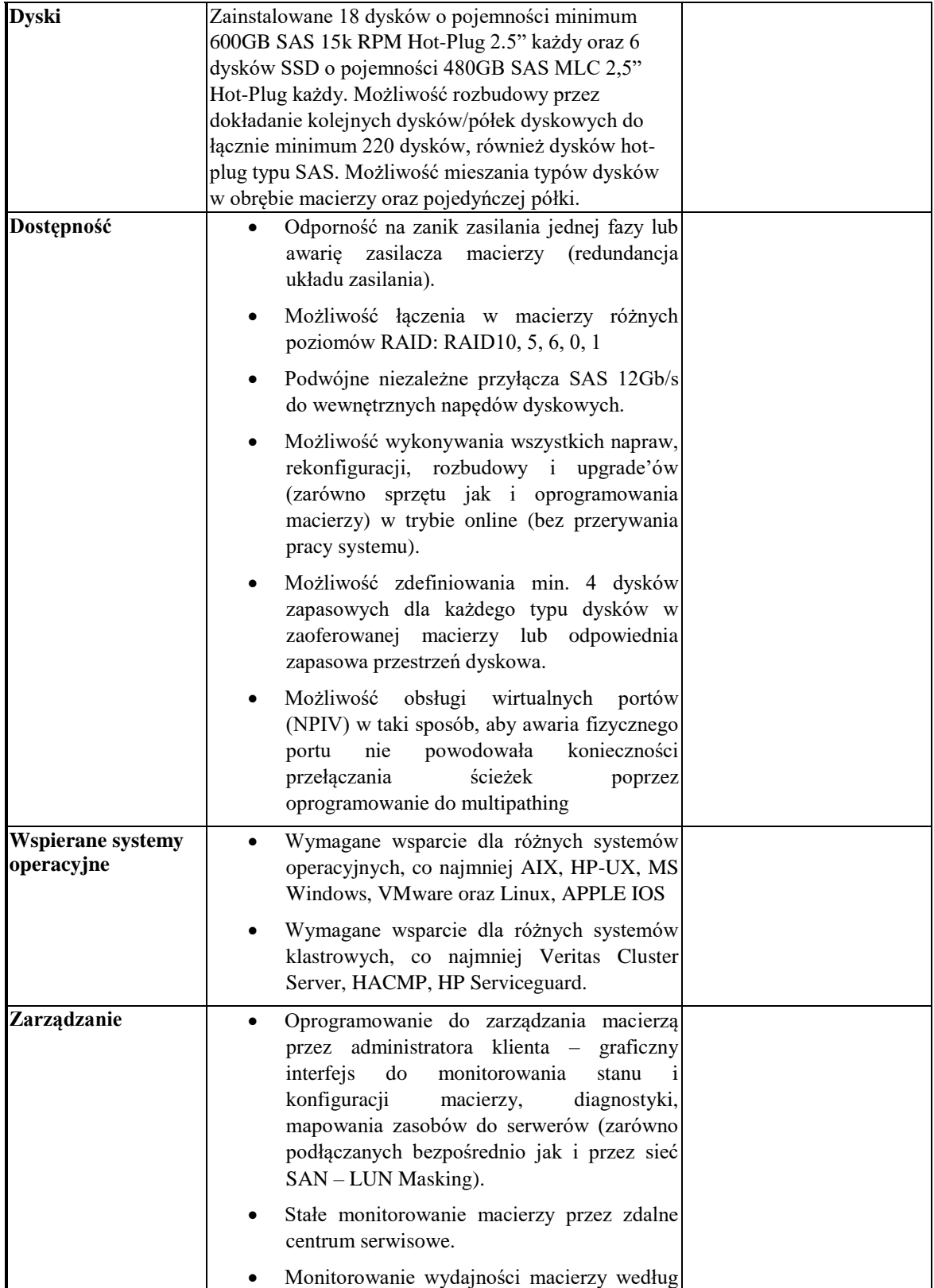

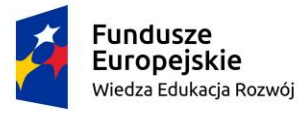

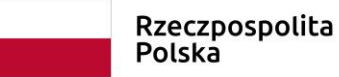

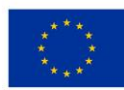

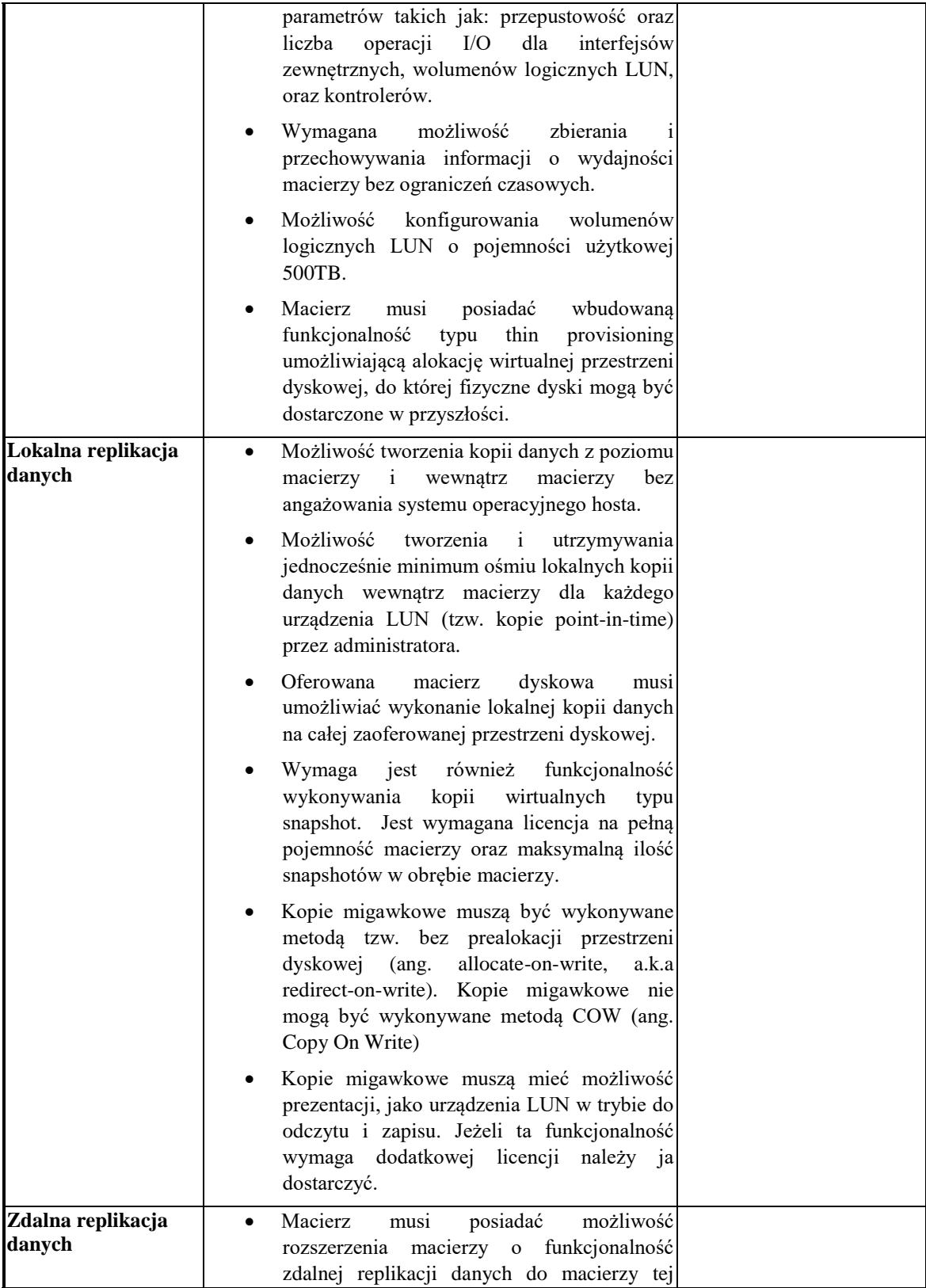
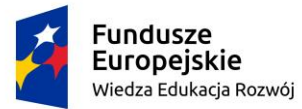

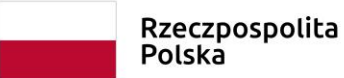

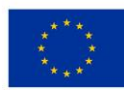

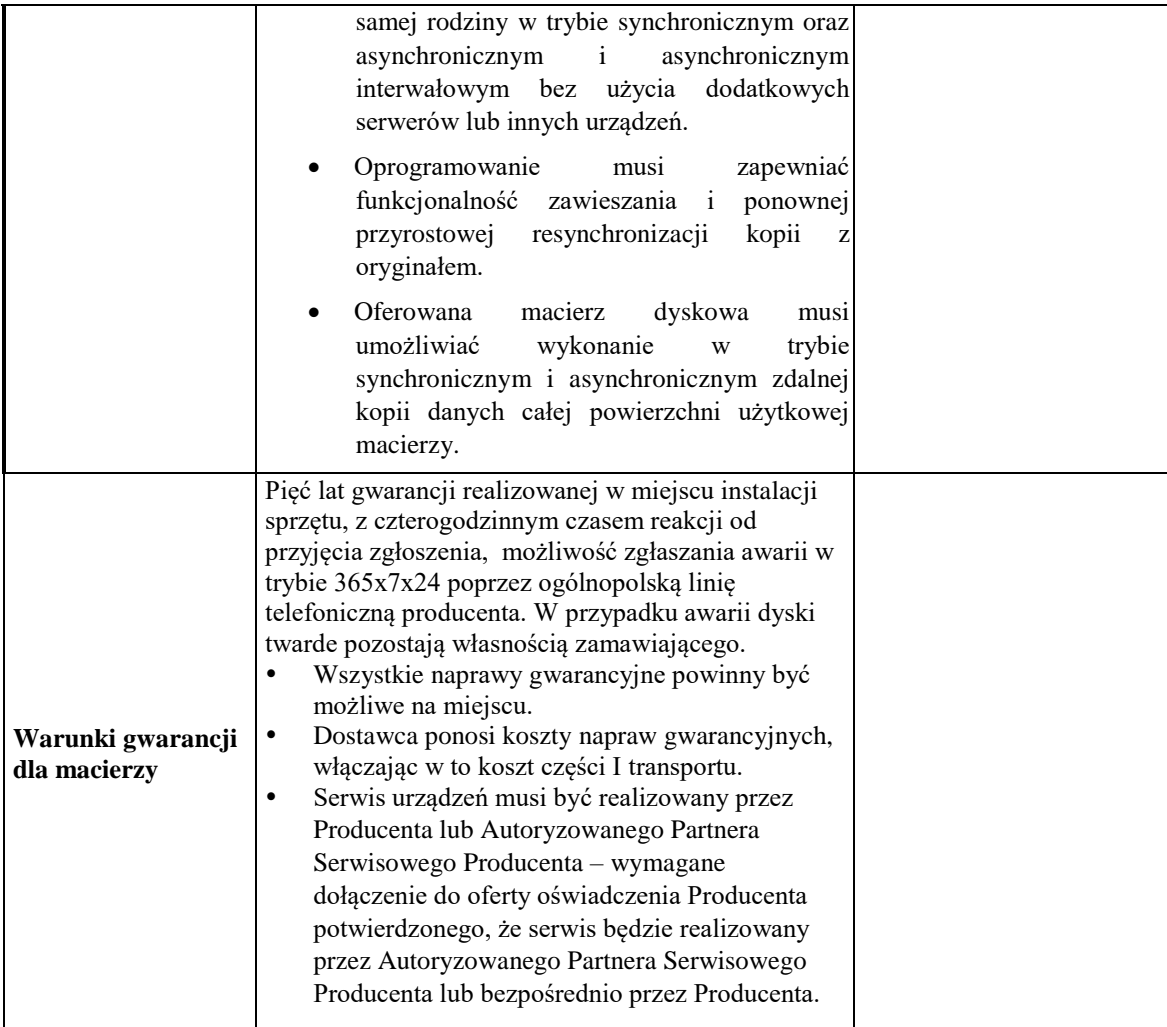

Szafa serwerowa 42U – 1 sztuka

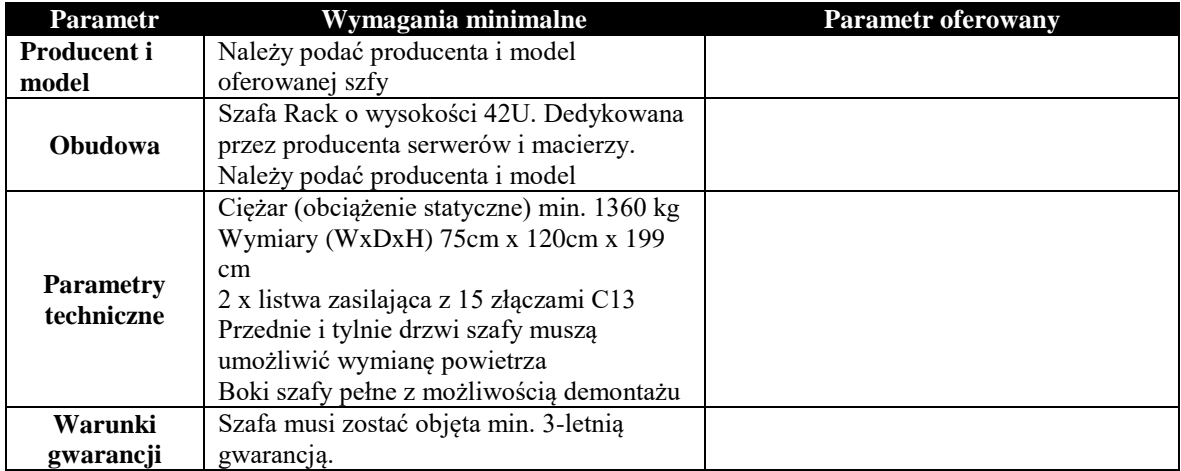

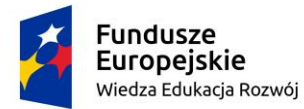

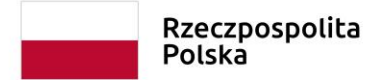

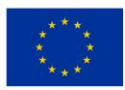

#### Zasilacz awaryjny – 1 sztuka

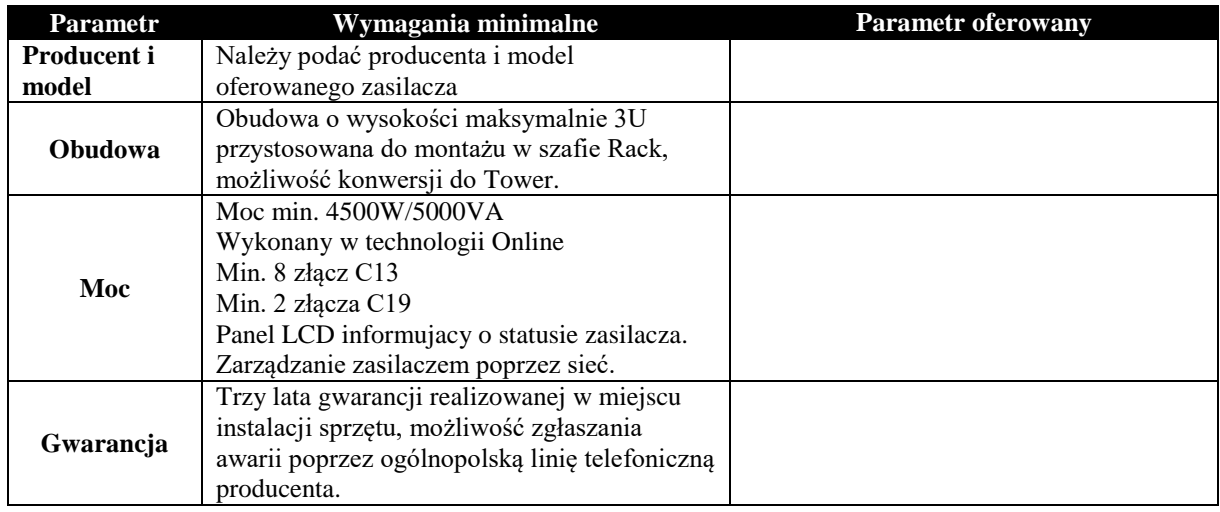

#### Przełącznik – 2 sztuki

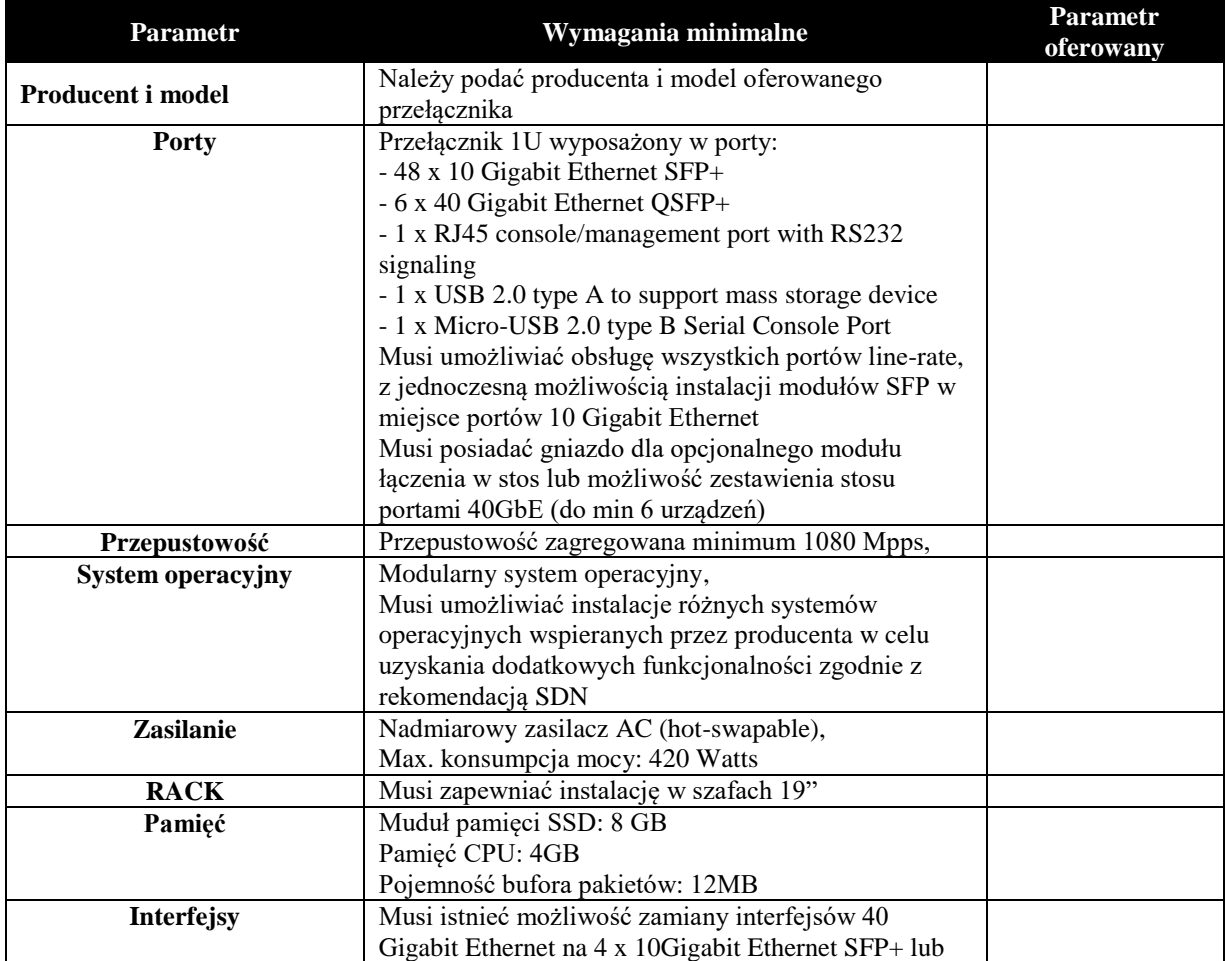

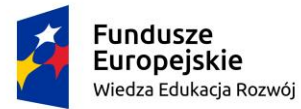

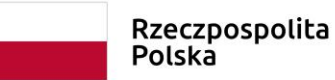

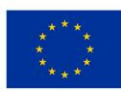

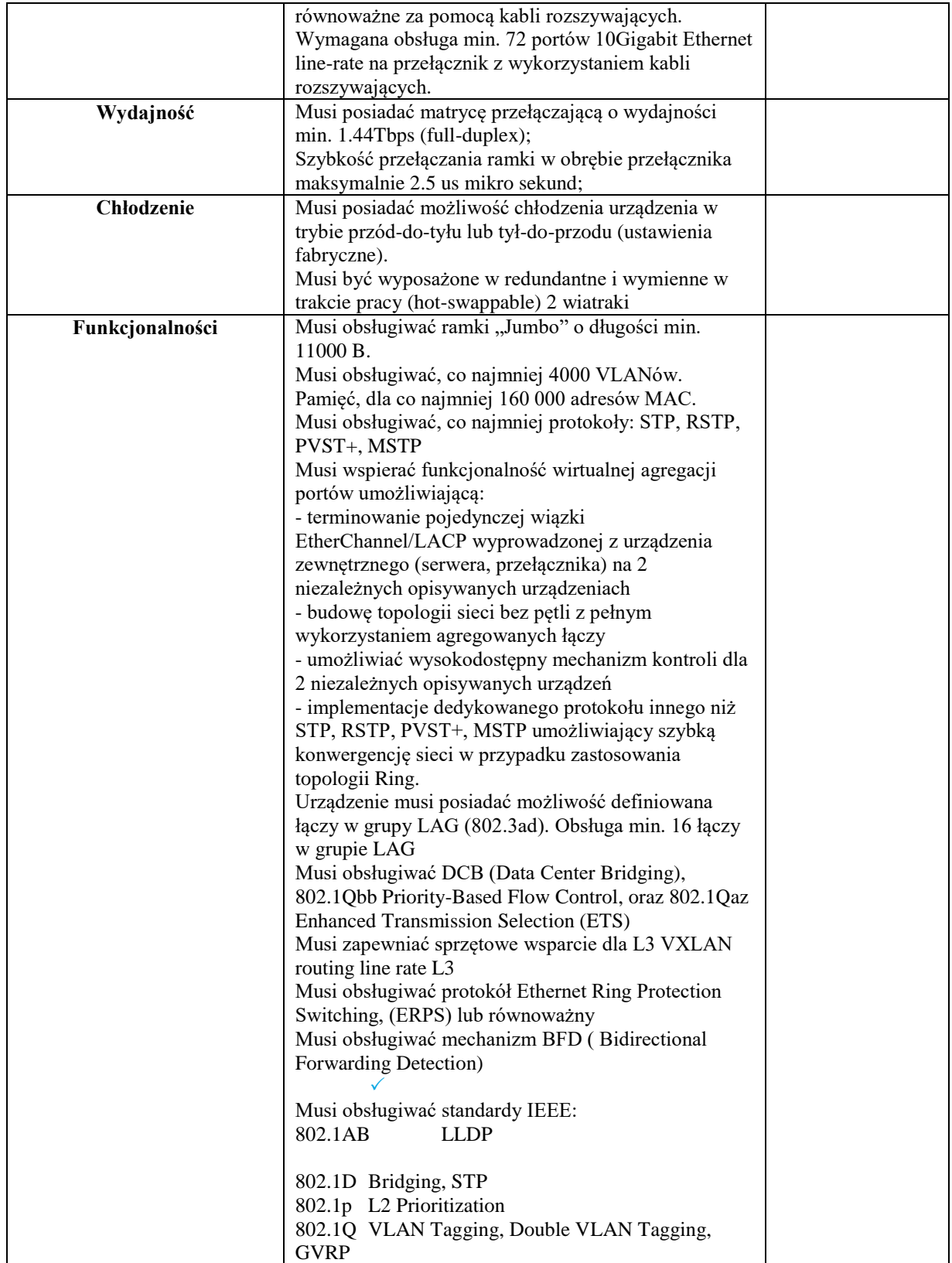

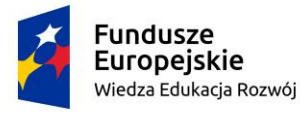

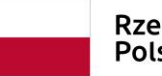

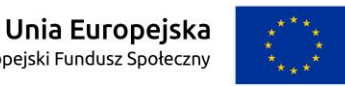

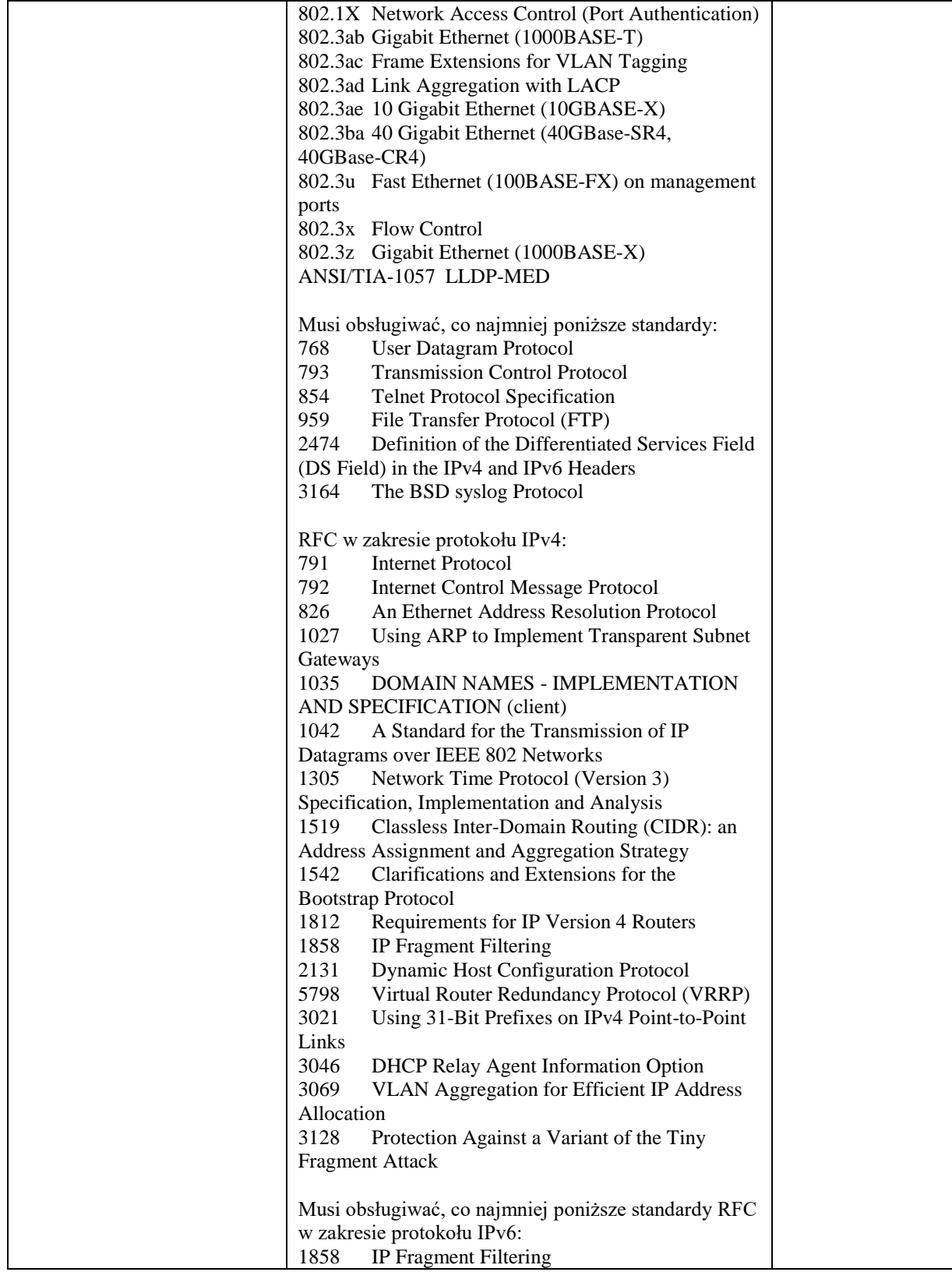

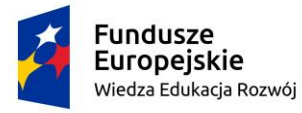

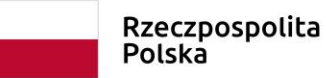

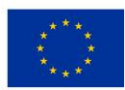

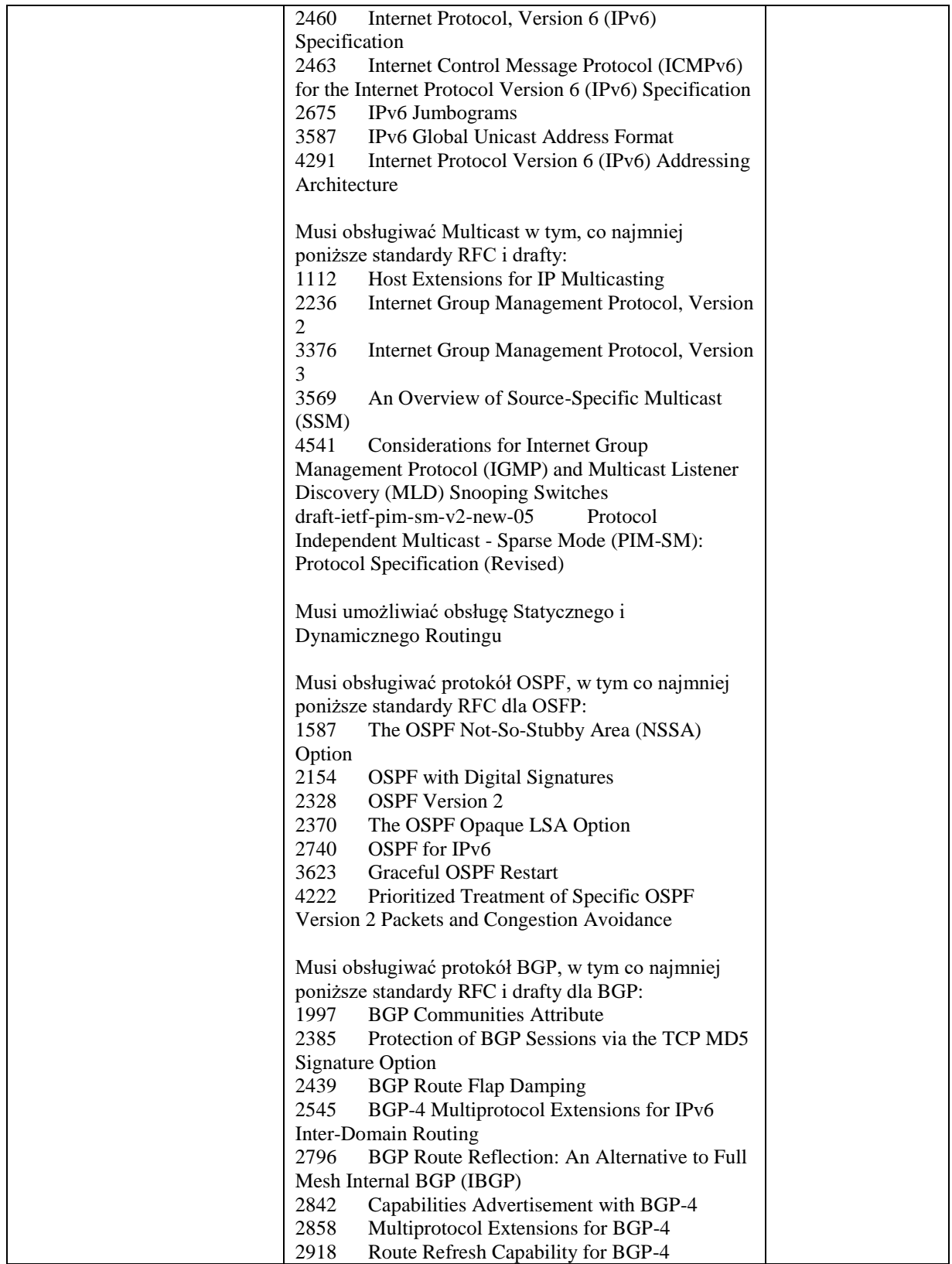

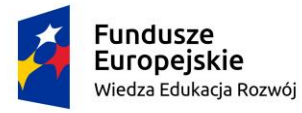

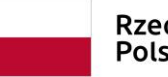

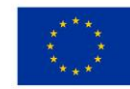

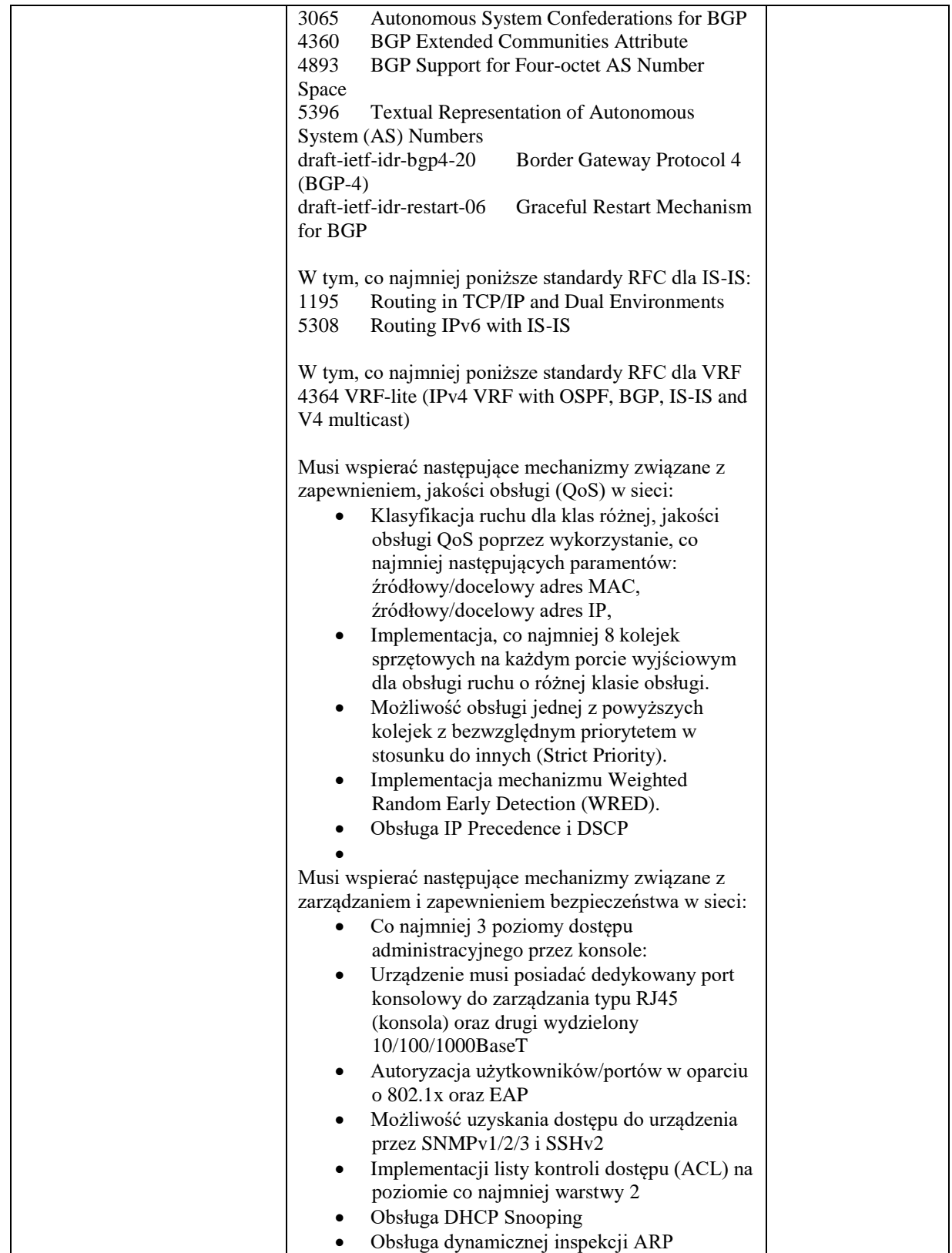

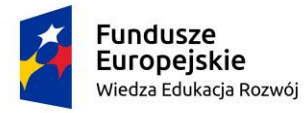

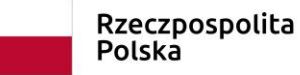

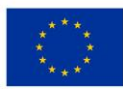

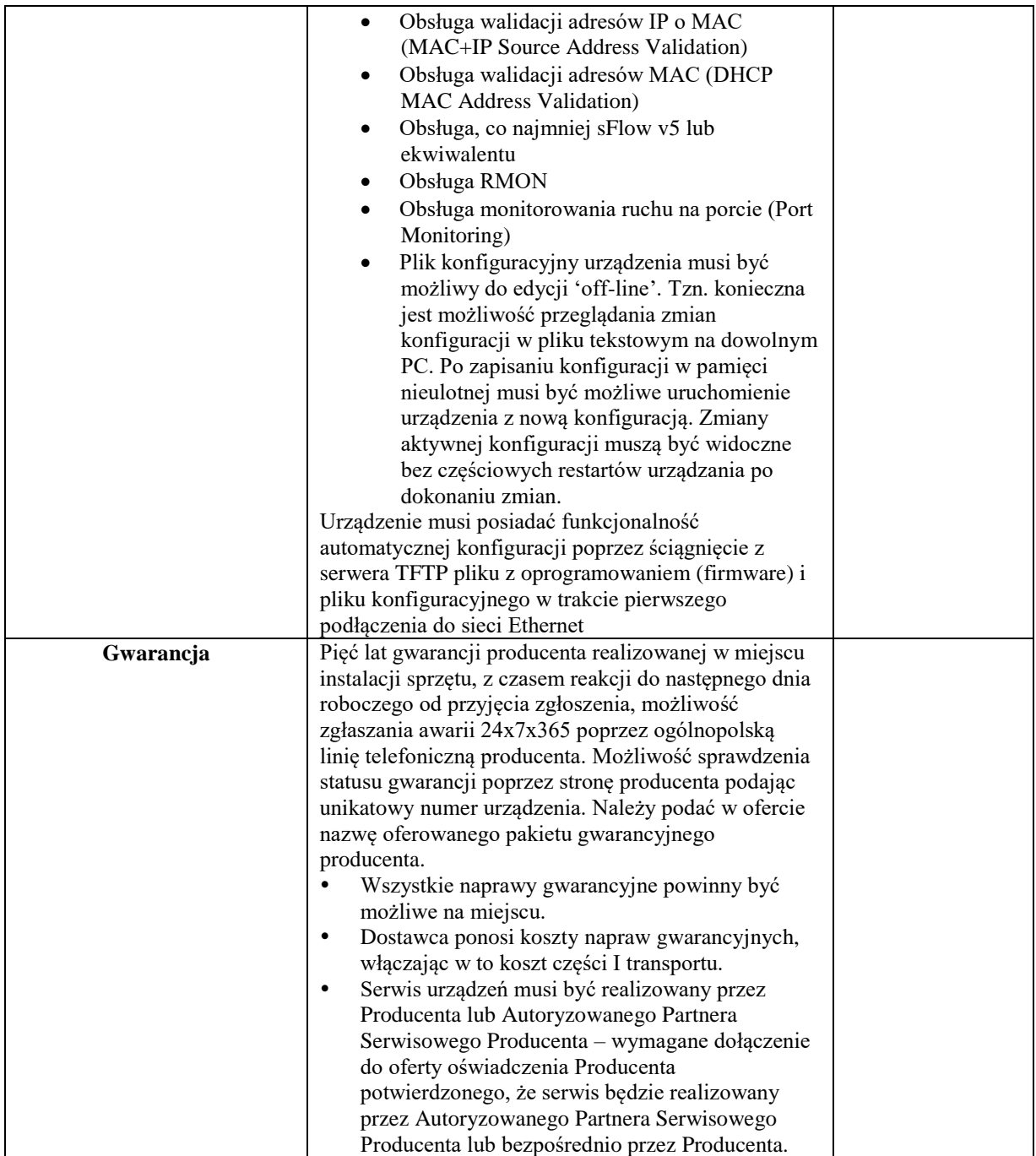

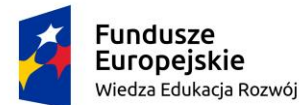

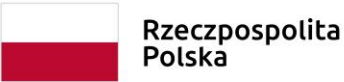

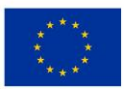

#### **Oprogramowanie systemowe**

Platforma wirtualizacyjna

Licencje powinny umożliwiać uruchomianie wirtualizacji (pełne wykorzystanie procesorów i pamięci operacyjnej) na trzech maksymalnie dwuprocesorowych serwerach fizycznych, oraz jednej konsoli do zarządzania całym środowiskiem.

Wszystkie licencje powinny być dostarczone wraz z 5 letnim wsparciem, świadczonym przez producenta oprogramowania wirtualnego na pierwszej, drugiej i trzeciej linii wsparcia.

Wsparcie powinno umożliwiać zgłaszanie problemów 5dni w tygodniu przez 12godzin

- Warstwa wirtualizacji powinna być rozwiązaniem systemowym tzn. powinna być zainstalowana bezpośrednio na sprzęcie fizycznym.
- Rozwiązanie powinno zapewnić możliwość obsługi wielu instancji systemów operacyjnych na jednym serwerze fizycznym i powinno się charakteryzować maksymalnym możliwym stopniem konsolidacji sprzętowej.
- Oprogramowanie do wirtualizacji musi zapewnić możliwość skonfigurowania maszyn wirtualnych z możliwością dostępu do min 2TB pamięci operacyjnej.
- Oprogramowanie do wirtualizacji musi zapewnić możliwość skonfigurowania maszyn wirtualnych do 64 procesorów wirtualnych każda z krokiem co jeden)
- Rozwiązanie powinno umożliwiać łatwą i szybką rozbudowę infrastruktury o nowe usługi bez spadku wydajności i dostępności pozostałych wybranych usług.
- Rozwiązanie powinno w możliwie największym stopniu być niezależne od producenta platformy sprzętowej.
- Rozwiązanie powinno wspierać następujące systemy operacyjne: Windows XP, Windows Vista, Windows 7 , Windows NT, Windows 2000, Windows Server 2003, Windows Server 2008, Windows Server 2008R2, SLES 10, SLES9, SLES8, RHEL 6, RHEL 5, RHEL 4, RHEL3, RHEL 2.1, Solaris wersja 10 dla platformy x86, NetWare 6.5, NetWare 6.0, NetWare 6.1, Debian, CentOS 6.0, FreeBSD, Asianux, Ubuntu 10.10, SCO OpenServer, SCO Unixware.
- Rozwiązanie powinno posiadać centralną konsolę graficzną do zarządzania maszynami wirtualnymi i usługami.
- Rozwiązanie powinno zapewnić możliwość monitorowania wykorzystania zasobów fizycznych infrastruktury wirtualnej.
- Oprogramowanie do wirtualizacji powinno zapewnić możliwość wykonywania kopii migawkowych instancji systemów operacyjnych na potrzeby tworzenia kopii zapasowych bez przerywania ich pracy.
- Oprogramowanie do wirtualizacji powinno zapewnić możliwość klonowania systemów operacyjnych wraz z ich pełną konfiguracją i danymi.
- Oprogramowanie zarządzające musi posiadać możliwość przydzielania i konfiguracji uprawnień z możliwością integracji z usługami katalogowymi Microsoft Active Directory.
- Rozwiązanie musi umożliwiać udostepnienie maszynie wirtualnej większej ilości zasobów dyskowych aniżeli fizycznie zarezerwowane.
- Rozwiązanie powinno mieć możliwość przenoszenia maszyn wirtualnych w czasie ich pracy pomiędzy serwerami fizycznymi.
- Rozwiązanie powinno zapewnić ciągłą pracę usług. Usługi krytyczne biznesowo powinny działać bez przestoju, czas niedostępności innych usług nie powinien przekraczać kilkunastu minut.

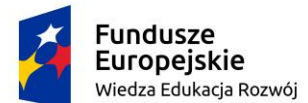

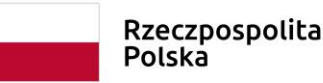

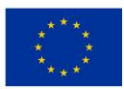

- Powinna zostać zapewniona odpowiednia redundancja i nadmiarowość zasobów tak by w przypadku awarii np. serwera fizycznego usługi na nim świadczone zostały przełączone na inne serwery infrastruktury.
- Rozwiązanie powinno umożliwiać łatwe i szybkie ponowne uruchomienie systemów/usług w przypadku awarii poszczególnych elementów infrastruktury.
- Rozwiązanie powinno zapewniać mechanizm bezpiecznego uaktualniania warstwy wirtualizacyjnej, hostowanych systemów operacyjnych (np. wgrywania patch-y) i aplikacji tak aby zminimalizować ryzyko awarii systemu na skutek wprowadzenia zamiany. Należy opisać wykorzystywany mechanizm.
- Rozwiązanie powinno zapewnić możliwość szybkiego wykonywania kopii zapasowych oraz odtwarzania usług. Proces ten nie powinien mieć wpływu na utylizację zasobów fizycznych infrastruktury wirtualnej..
- Rozwiązanie powinno zapewnić mechanizm wykonywania kopii klonów systemów operacyjnych wraz z ich pełną konfiguracją i danymi.
- Licencje powinny umożliwiać uruchomianie wirtualizacji na trzech serwerach fizycznych z dołączoną macierzą, dyski wirtualne maszyn wirtualnych powinny być przechowywane na macierzy

• Rozwiązanie powinno wspierać następujące systemy operacyjne (jako systemy goście na maszynach wirtualnych): Windows Server 2016, Windows Server 2012 R2, Windows Server 2012, Windows Server 2008 R2, Windows Server 2008, Windows 10, Windows 8, Windows 7, RHEL/CentOS 7.x series, RHEL/CentOS 6.x series, RHEL/CentOS 5.x series, Debian 7.x series, Debian 8.x series, Oracle Linux 7.x series, Oracle Linux 6.x series, SUSE Linux Enterprise Server 12 series, SUSE Linux Enterprise Server 11 series, Open SUSE 12.3, Ubuntu 14.04, Ubuntu 12.04

• Rozwiązanie powinno mieć możliwość przenoszenia maszyn wirtualnych w czasie ich pracy pomiędzy serwerami fizycznymi.

• Rozwiązanie powinno posiadać konsolę graficzną do zarządzania maszynami wirtualnymi.

• Oprogramowanie do wirtualizacji powinno zapewnić możliwość wykonywania kopii migawkowych (tzw. snapshot, checkpoint) maszyn wirtualnych bez przerywania ich pracy. Minimum 49 kopii migawkowych dla maszyny wirtualnej.

• Oprogramowanie do wirtualizacji musi zapewnić możliwość skonfigurowania maszyn wirtualnych z możliwością dostępu do 12TB pamięci operacyjnej dla każdej z maszyn wirtualnych.

• Oprogramowanie do wirtualizacji musi zapewnić możliwość skonfigurowania maszyn wirtualnych z 240 procesorami wirtualnymi dla każdej z maszyn wirtualnych.

• Oprogramowanie do wirtualizacji musi zapewnić możliwość skonfigurowania maszyn wirtualnych z możliwością wykorzystania dysków wirtualnych o wielkości do 64 TB dla każdej z maszyn wirtualnych.

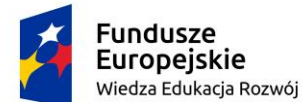

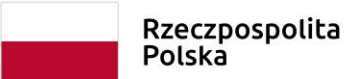

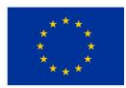

#### **Systemy operacyjne**

Licencje na serwerowy system operacyjny muszą być przypisane do każdego rdzenia procesora fizycznego na serwerze. **Licencja musi uprawniać do uruchamiania serwerowego systemu operacyjnego w środowisku fizycznym i dwóch wirtualnych środowisk serwerowego systemu operacyjnego dla serwera backup oraz nielimitowaną ilość wirtualnych środowisk serwerowych systemu operacyjnego dla serwerów aplikacyjnych**.

Serwerowy system operacyjny musi posiadać następujące, wbudowane cechy.

- 1. Możliwość wykorzystania 320 logicznych procesorów oraz co najmniej 4 TB pamięci RAM w środowisku fizycznym.
- 2. Możliwość wykorzystywania 64 procesorów wirtualnych oraz 1TB pamięci RAM i dysku o pojemności do 64TB przez każdy wirtualny serwerowy system operacyjny.
- 3. Możliwość budowania klastrów składających się z 64 węzłów, z możliwością uruchamiania 7000 maszyn wirtualnych.
- 4. Możliwość migracji maszyn wirtualnych bez zatrzymywania ich pracy między fizycznymi serwerami z uruchomionym mechanizmem wirtualizacji (hypervisor) przez sieć Ethernet, bez konieczności stosowania dodatkowych mechanizmów współdzielenia pamięci.
- 5. Wsparcie (na umożliwiającym to sprzęcie) dodawania i wymiany pamięci RAM bez przerywania pracy.
- 6. Wsparcie (na umożliwiającym to sprzęcie) dodawania i wymiany procesorów bez przerywania pracy.
- 7. Automatyczna weryfikacja cyfrowych sygnatur sterowników w celu sprawdzenia, czy sterownik przeszedł testy jakości przeprowadzone przez producenta systemu operacyjnego.
- 8. Możliwość dynamicznego obniżania poboru energii przez rdzenie procesorów niewykorzystywane w bieżącej pracy. Mechanizm ten musi uwzględniać specyfikę procesorów wyposażonych w mechanizmy Hyper-Threading.
- 9. Wbudowane wsparcie instalacji i pracy na wolumenach, które:
	- a. pozwalają na zmianę rozmiaru w czasie pracy systemu,
	- b. umożliwiają tworzenie w czasie pracy systemu migawek, dających użytkownikom końcowym (lokalnym i sieciowym) prosty wgląd w poprzednie wersje plików i folderów,
	- c. umożliwiają kompresję "w locie" dla wybranych plików i/lub folderów,
	- d. umożliwiają zdefiniowanie list kontroli dostępu (ACL).
- 10. Wbudowany mechanizm klasyfikowania i indeksowania plików (dokumentów) w oparciu o ich zawartość.
- 11. Wbudowane szyfrowanie dysków przy pomocy mechanizmów posiadających certyfikat FIPS 140-2 lub równoważny wydany przez NIST lub inną agendę rządową zajmującą się bezpieczeństwem informacji.
- 12. Możliwość uruchamianie aplikacji internetowych wykorzystujących technologię ASP.NET
- 13. Możliwość dystrybucji ruchu sieciowego HTTP pomiędzy kilka serwerów.
- 14. Wbudowana zapora internetowa (firewall) z obsługą definiowanych reguł dla ochrony połączeń internetowych i intranetowych.

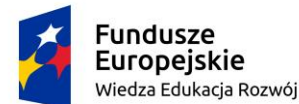

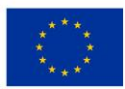

- 15. Dostępne dwa rodzaje graficznego interfejsu użytkownika:
	- a. Klasyczny, umożliwiający obsługę przy pomocy klawiatury i myszy,
	- b. Dotykowy umożliwiający sterowanie dotykiem na monitorach dotykowych.
- 16. Zlokalizowane w języku polskim, co najmniej następujące elementy: menu, przeglądarka internetowa, pomoc, komunikaty systemowe,
- 17. Możliwość zmiany języka interfejsu po zainstalowaniu systemu, dla co najmniej 10 języków poprzez wybór z listy dostępnych lokalizacji.
- 18. Mechanizmy logowania w oparciu o:
	- a. Login i hasło,
	- b. Karty z certyfikatami (smartcard),
	- c. Wirtualne karty (logowanie w oparciu o certyfikat chroniony poprzez moduł TPM),
- 19. Możliwość wymuszania wieloelementowej dynamicznej kontroli dostępu dla: określonych grup użytkowników, zastosowanej klasyfikacji danych, centralnych polityk dostępu w sieci, centralnych polityk audytowych oraz narzuconych dla grup użytkowników praw do wykorzystywania szyfrowanych danych..
- 20. Wsparcie dla większości powszechnie używanych urządzeń peryferyjnych (drukarek, urządzeń sieciowych, standardów USB, Plug&Play).
- 21. Możliwość zdalnej konfiguracji, administrowania oraz aktualizowania systemu.
- 22. Dostępność bezpłatnych narzędzi producenta systemu umożliwiających badanie i wdrażanie zdefiniowanego zestawu polityk bezpieczeństwa.
- 23. Pochodzący od producenta systemu serwis zarządzania polityką dostępu do informacji w dokumentach (Digital Rights Management).
- 24. Wsparcie dla środowisk Java i .NET Framework 4.x możliwość uruchomienia aplikacji działających we wskazanych środowiskach.
- 25. Możliwość implementacji następujących funkcjonalności bez potrzeby instalowania dodatkowych produktów (oprogramowania) innych producentów wymagających dodatkowych licencji:
	- a. Podstawowe usługi sieciowe: DHCP oraz DNS wspierający DNSSEC,
	- b. Usługi katalogowe oparte o LDAP i pozwalające na uwierzytelnianie użytkowników stacji roboczych, bez konieczności instalowania dodatkowego oprogramowania na tych stacjach, pozwalające na zarządzanie zasobami w sieci (użytkownicy, komputery, drukarki, udziały sieciowe), z możliwością wykorzystania następujących funkcji:
		- i. Podłączenie do domeny w trybie offline bez dostępnego połączenia sieciowego z domeną,
		- ii. Ustanawianie praw dostępu do zasobów domeny na bazie sposobu logowania użytkownika – na przykład typu certyfikatu użytego do logowania,
		- iii. Odzyskiwanie przypadkowo skasowanych obiektów usługi katalogowej z mechanizmu kosza.

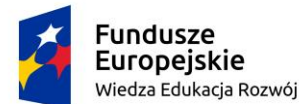

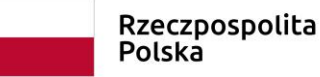

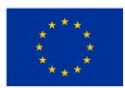

- iv. Bezpieczny mechanizm dołączania do domeny uprawnionych użytkowników prywatnych urządzeń mobilnych opartych o iOS i Windows 8.1.
- c. Zdalna dystrybucja oprogramowania na stacje robocze.
- d. Praca zdalna na serwerze z wykorzystaniem terminala (cienkiego klienta) lub odpowiednio skonfigurowanej stacji roboczej
- e. Centrum Certyfikatów (CA), obsługa klucza publicznego i prywatnego) umożliwiające:
	- i. Dystrybucję certyfikatów poprzez http
	- ii. Konsolidację CA dla wielu lasów domeny,
	- iii. Automatyczne rejestrowania certyfikatów pomiędzy różnymi lasami domen,
	- iv. Automatyczne występowanie i używanie (wystawianie) certyfikatów PKI X.509.
- f. Szyfrowanie plików i folderów.
- g. Szyfrowanie połączeń sieciowych pomiędzy serwerami oraz serwerami i stacjami roboczymi (IPSec).
- h. Możliwość tworzenia systemów wysokiej dostępności (klastry typu fail-over) oraz rozłożenia obciążenia serwerów.
- i. Serwis udostępniania stron WWW.
- j. Wsparcie dla protokołu IP w wersji 6 (IPv6),
- k. Wsparcie dla algorytmów Suite B (RFC 4869),
- l. Wbudowane usługi VPN pozwalające na zestawienie nielimitowanej liczby równoczesnych połączeń i niewymagające instalacji dodatkowego oprogramowania na komputerach z systemem Windows,
- m. Wbudowane mechanizmy wirtualizacji (Hypervisor) pozwalające na uruchamianie do 1000 aktywnych środowisk wirtualnych systemów operacyjnych. Wirtualne maszyny w trakcie pracy i bez zauważalnego zmniejszenia ich dostępności mogą być przenoszone pomiędzy serwerami klastra typu failover z jednoczesnym zachowaniem pozostałej funkcjonalności. Mechanizmy wirtualizacji mają zapewnić wsparcie dla:
	- i. Dynamicznego podłączania zasobów dyskowych typu hot-plug do maszyn wirtualnych,
	- ii. Obsługi ramek typu jumbo frames dla maszyn wirtualnych.
	- iii. Obsługi 4-KB sektorów dysków
	- iv. Nielimitowanej liczby jednocześnie przenoszonych maszyn wirtualnych pomiędzy węzłami klastra
	- v. Możliwości wirtualizacji sieci z zastosowaniem przełącznika, którego funkcjonalność może być rozszerzana jednocześnie poprzez oprogramowanie kilku innych dostawców poprzez otwarty interfejs API.
	- vi. Możliwości kierowania ruchu sieciowego z wielu sieci VLAN bezpośrednio do pojedynczej karty sieciowej maszyny wirtualnej (tzw. trunk mode)

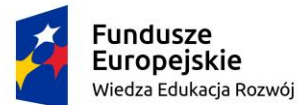

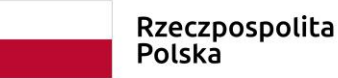

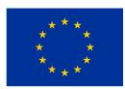

- 26. Możliwość automatycznej aktualizacji w oparciu o poprawki publikowane przez producenta wraz z dostępnością bezpłatnego rozwiązania producenta serwerowego systemu operacyjnego umożliwiającego lokalną dystrybucję poprawek zatwierdzonych przez administratora, bez połączenia z siecią Internet.
- 27. Wsparcie dostępu do zasobu dyskowego poprzez wiele ścieżek (Multipath).
- 28. Możliwość instalacji poprawek poprzez wgranie ich do obrazu instalacyjnego.
- 29. Mechanizmy zdalnej administracji oraz mechanizmy (również działające zdalnie) administracji przez skrypty.
- 30. Możliwość zarządzania przez wbudowane mechanizmy zgodne ze standardami WBEM oraz WS-Management organizacji DMTF.

Oprogramowanie baz danych umożliwiające uruchomienie portalu edukacyjnego na dostarczonych serwerach.

Oprogramowanie umożliwiające wykonanie kopii zapasowych danych portalu edukacyjnego

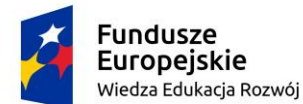

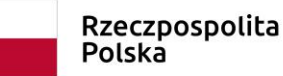

Unia Europejska Europejski Fundusz Społeczny

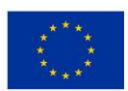

*SIWZ 113 – dostawa, wdrożenie i utrzymanie środowiska portalu edukacyjnego - platformy e-learningowej*

## *ZAŁĄCZNIK NR 7*

### **Testy walidacyjne**

- **I.** Zamawiający może wybrać jedną z dwóch możliwości przeprowadzenia testów, samodzielnie w oparciu o poniższe scenariusze testowe lub przy udziale Wykonawcy. Zamawiający zastrzega sobie możliwość przeprowadzenia i weryfikacji dowolnego wymagania oznaczonego w Załączniku nr 5 jako Wymagane.
- **II.** W przypadku realizacji testów z udziałem Wykonawcy, Zamawiający poinformuje Wykonawcę, którego oferta została najwyżej oceniona o przeprowadzeniu testów w terminie co najmniej 2 dni przed planowanym rozpoczęciem testów.
- **III.** Niestawienie się Wykonawcy do testów, nieprzedłożenie oferowanych rozwiązań do przetestowania w terminie wskazanym w wezwaniu do testów lub brak możliwości wykonania testów samodzielnie przez Zamawiającego w oparciu o dostarczone wraz z ofertą dane umożliwiające zalogowanie się platformy zostanie potraktowane, jako negatywny wynik sprawdzenia. Niedostępność do testów platformy będzie również przez Zamawiającego potraktowane jako negatywny wynik sprawdzenia.
- **IV.** W przypadku negatywnego wyniku sprawdzenia oferta będzie podlegała odrzuceniu.
- **V.** Po przeprowadzeniu każdego z testów zostanie sporządzona notatka, w której znajdzie się opis przeprowadzonego testu oraz jego wynik.
- **VI.** "Prowadzącymi testy" w rozumieniu poniższych postanowień są upoważnieni przedstawiciele Zamawiającego.
- **VII.** W ramach procedury testowej Wykonawca zobowiązany jest do udostępnienia na potrzeby testów platformy edukacyjnej.

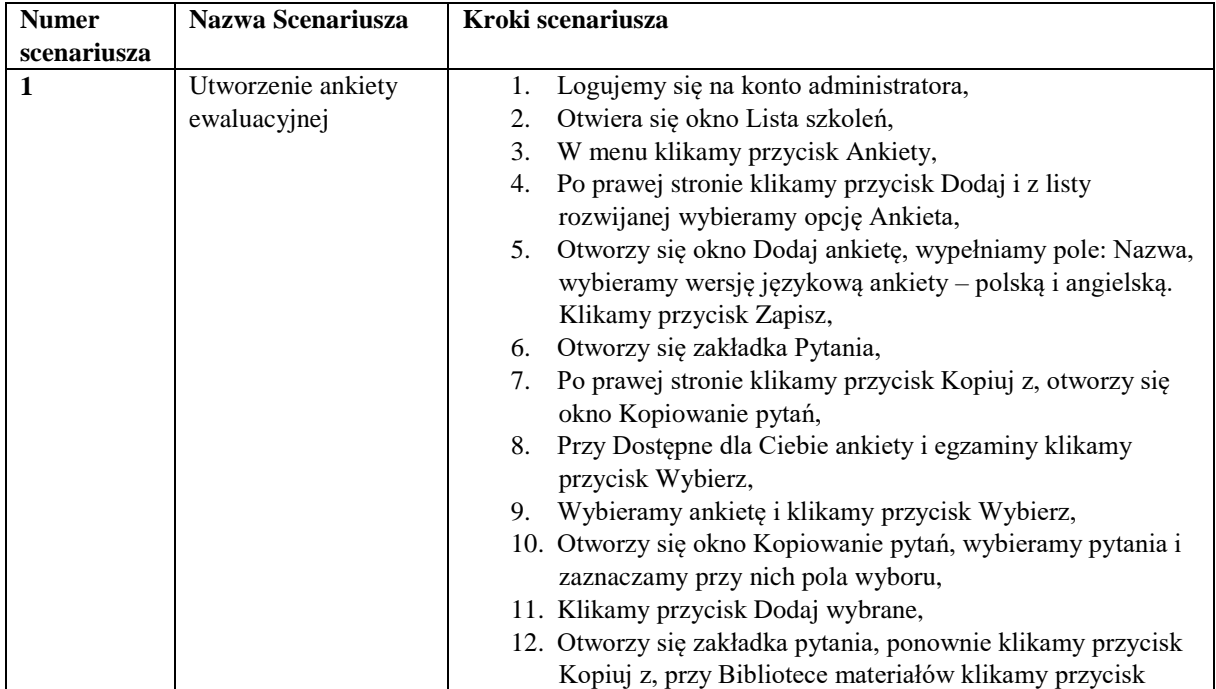

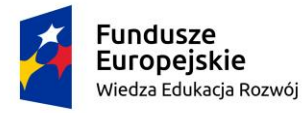

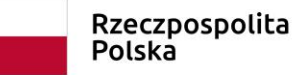

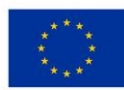

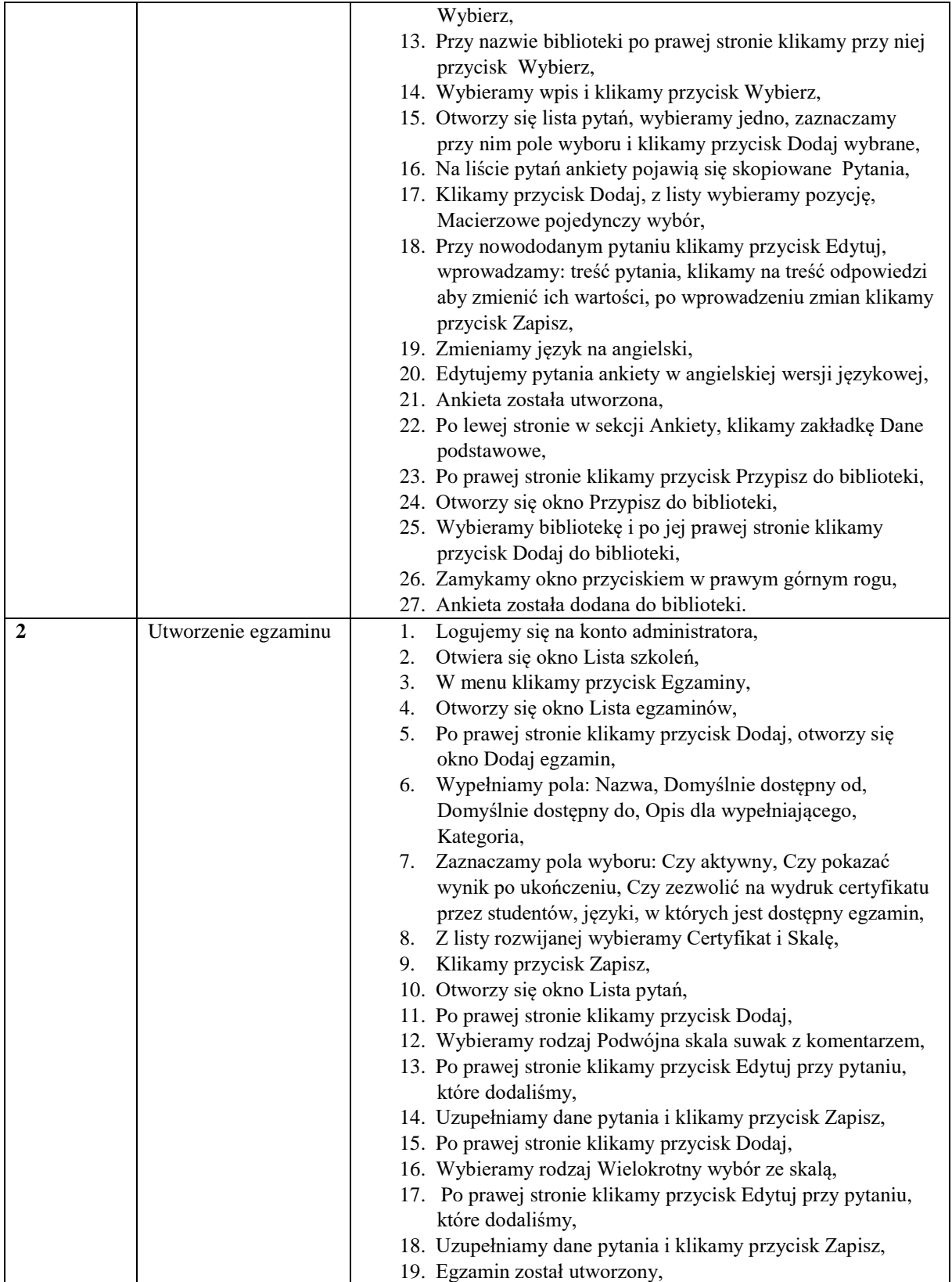

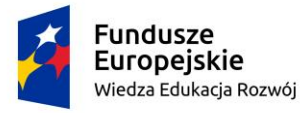

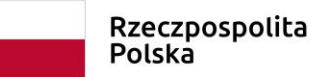

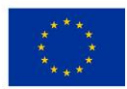

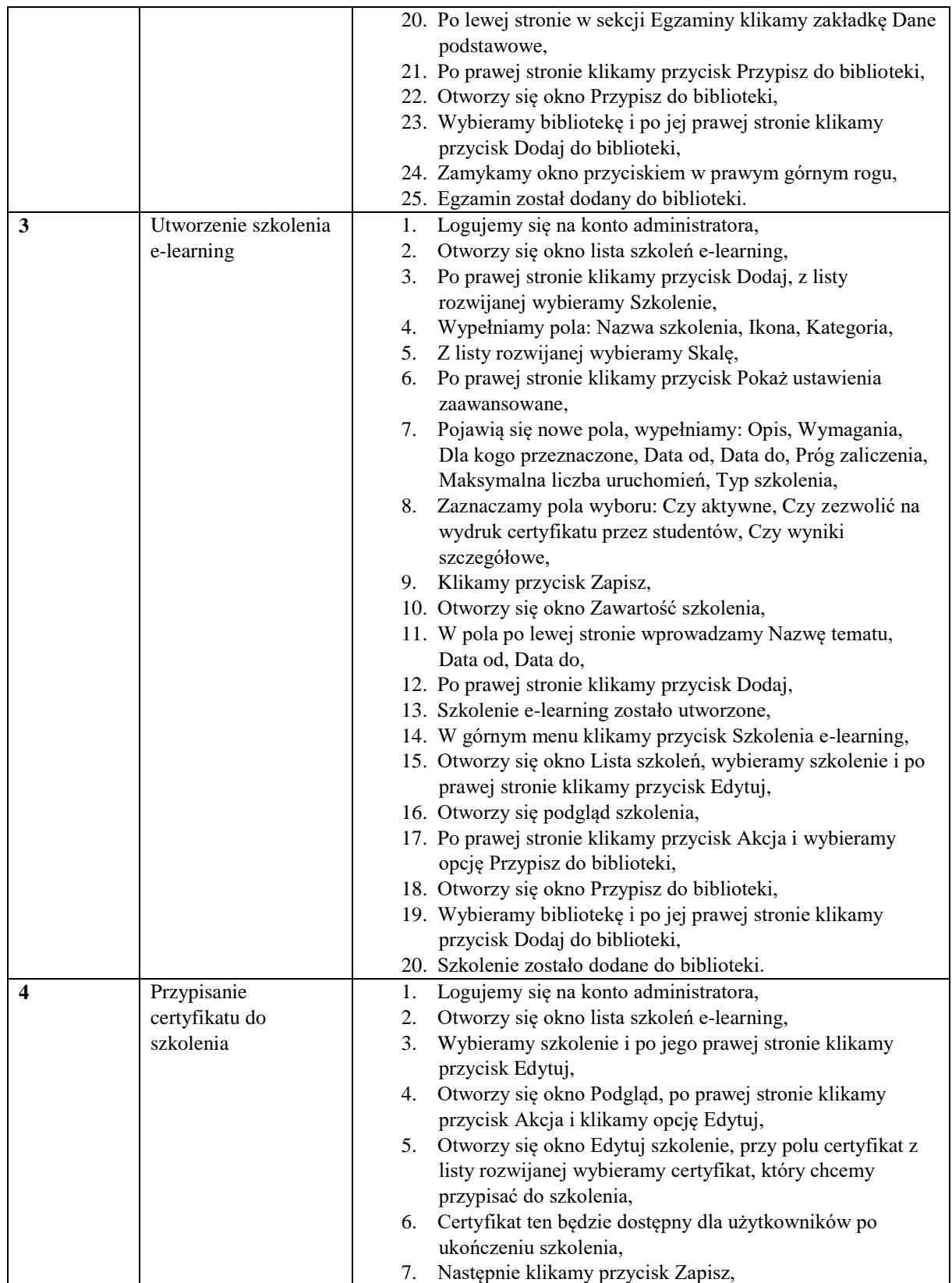

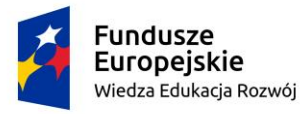

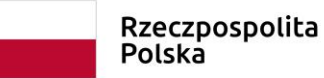

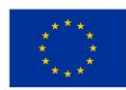

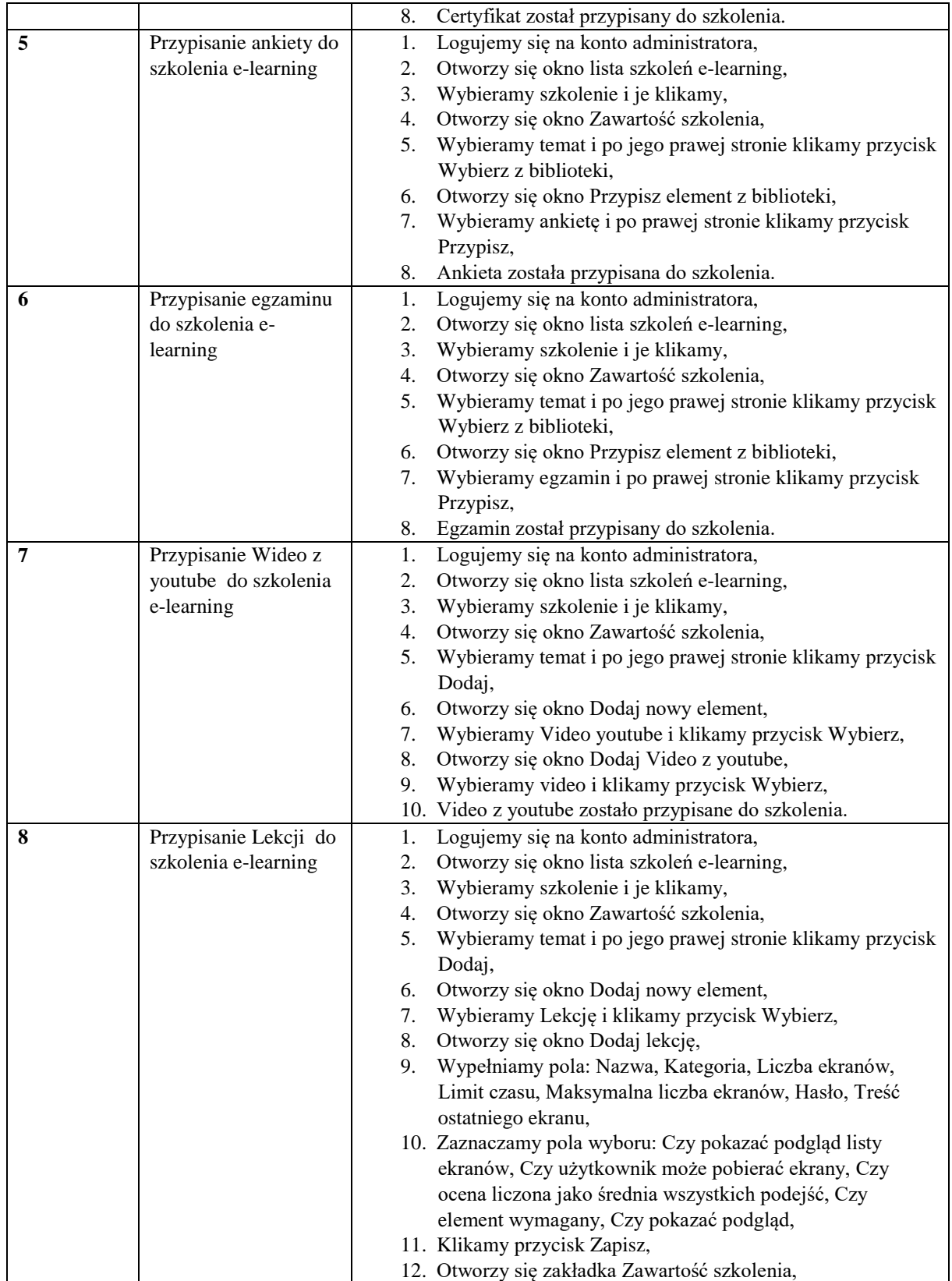

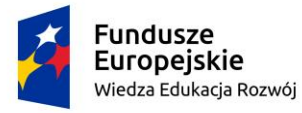

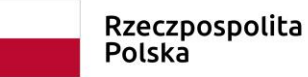

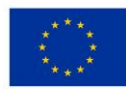

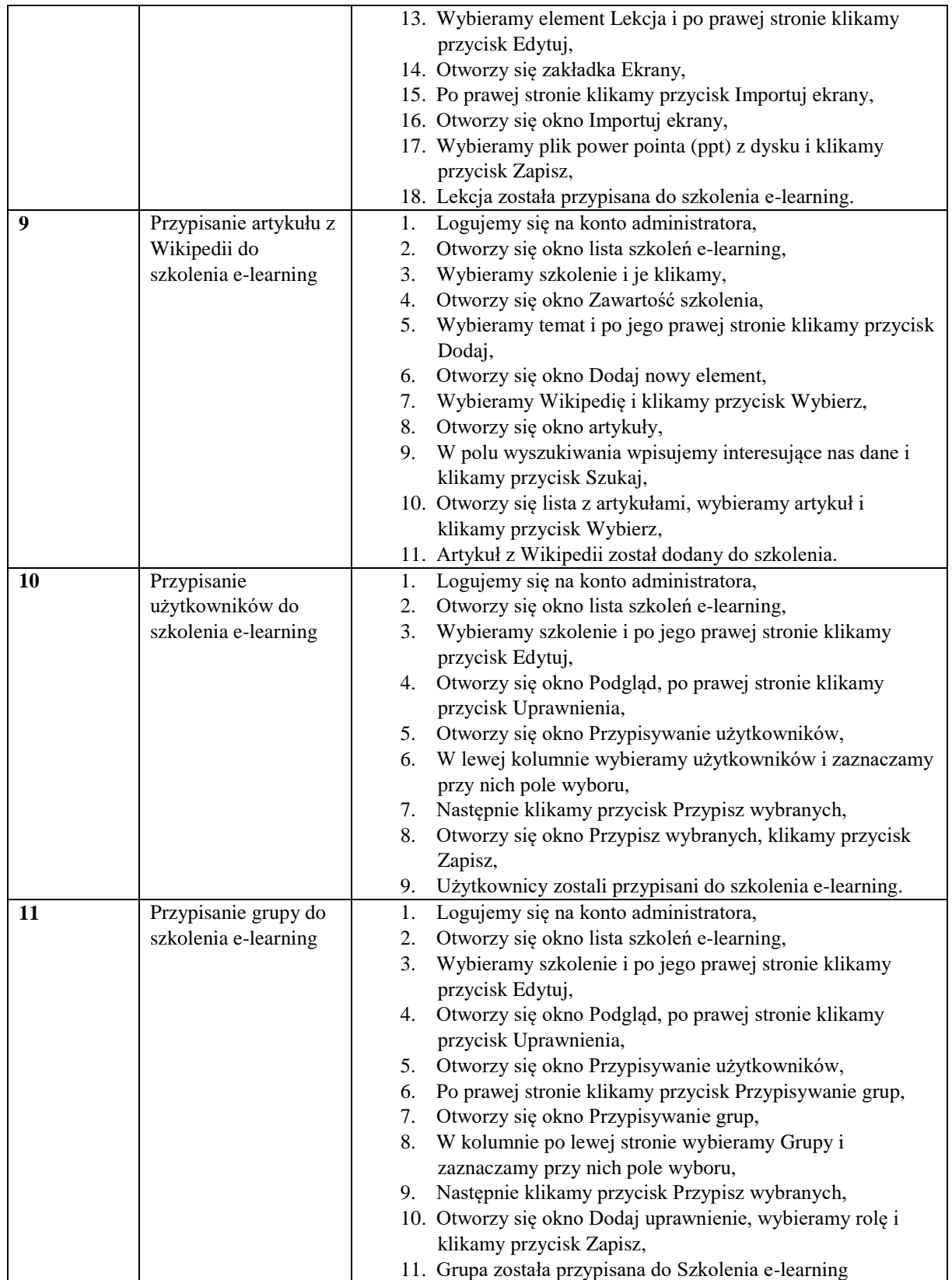

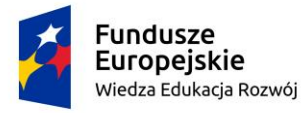

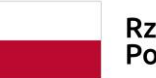

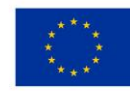

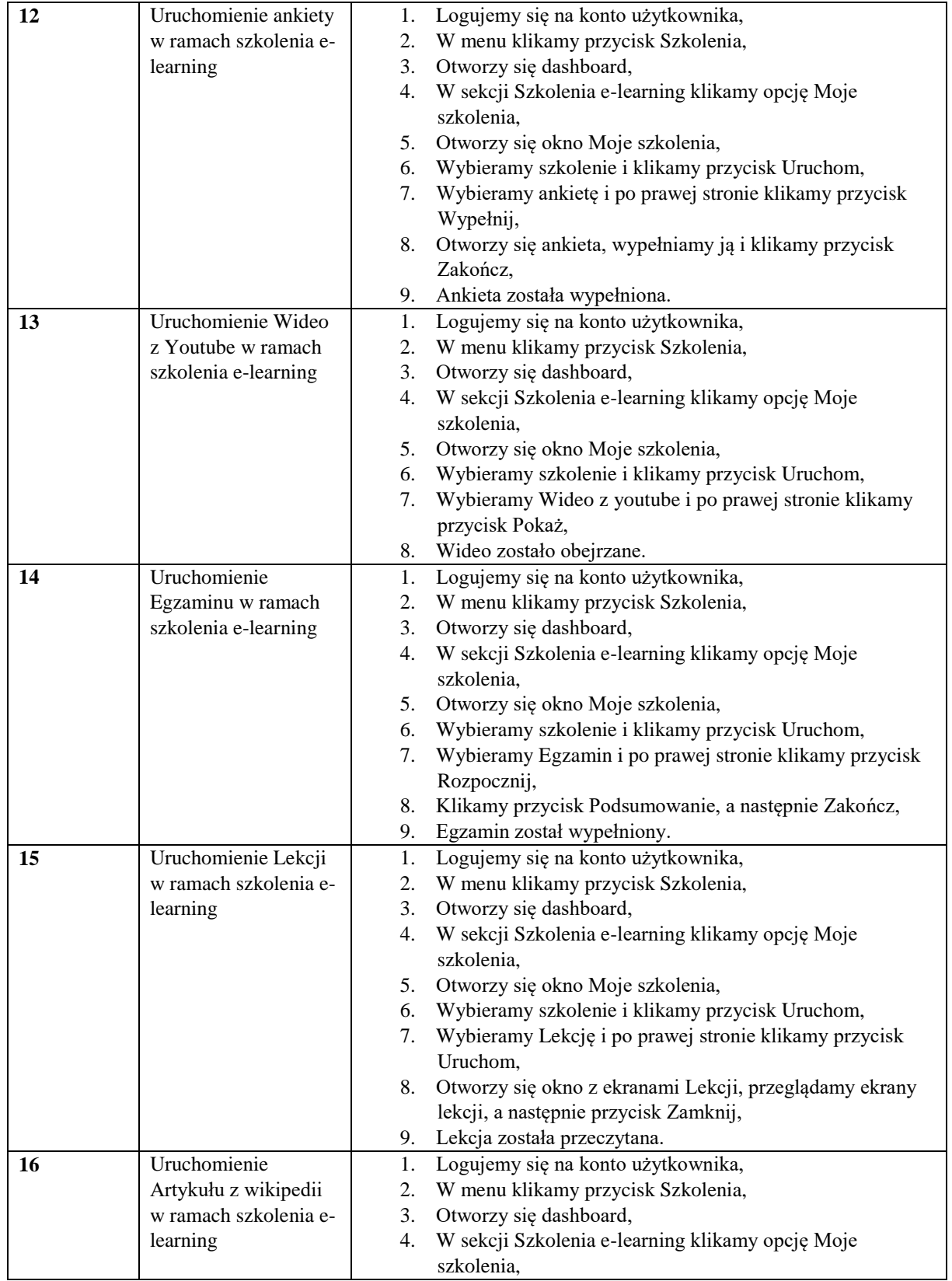

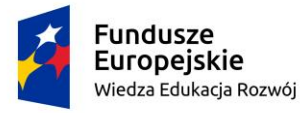

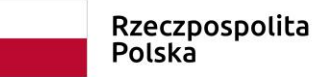

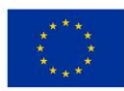

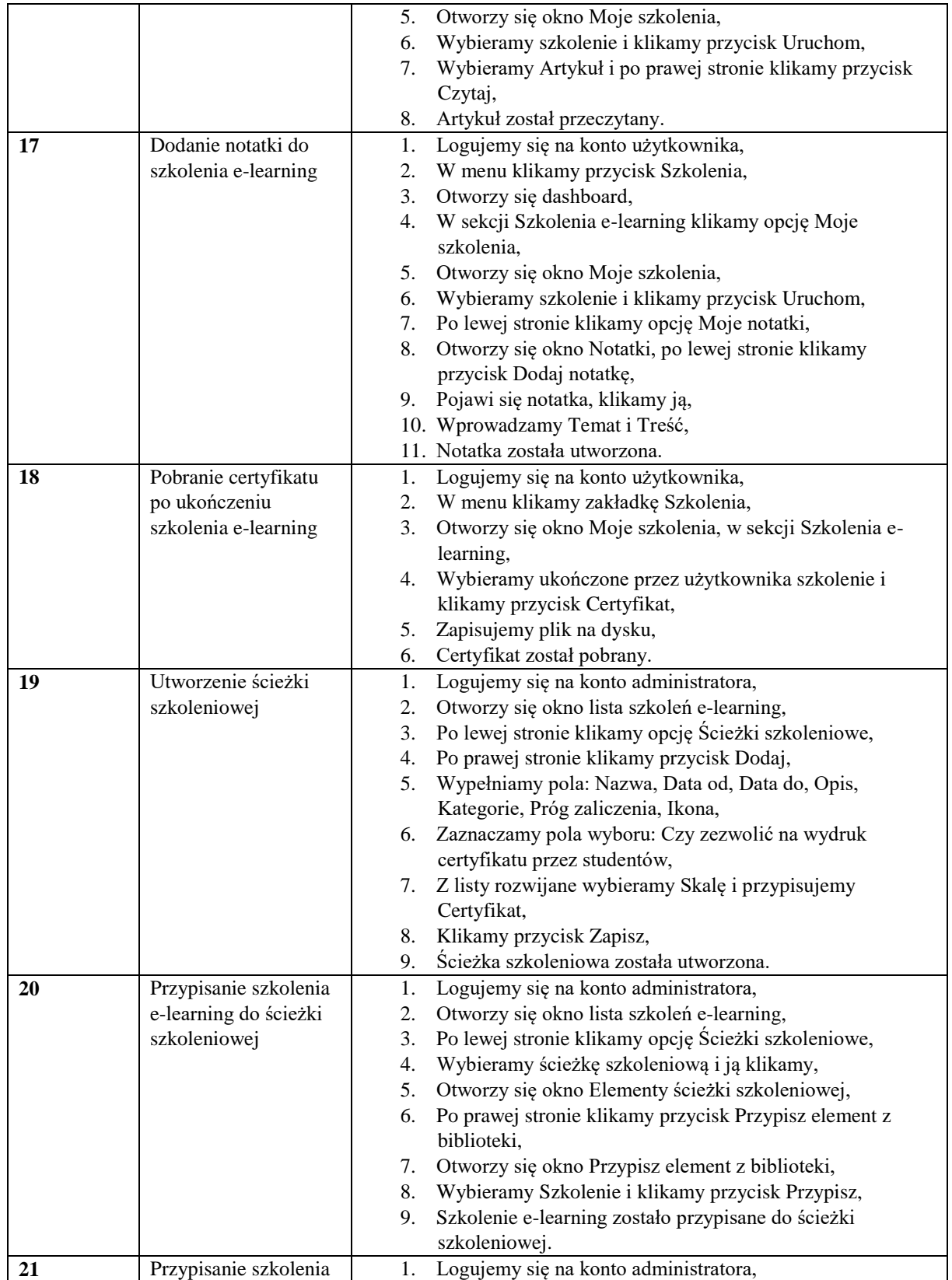

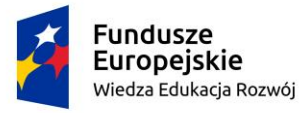

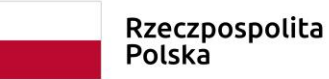

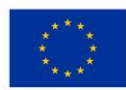

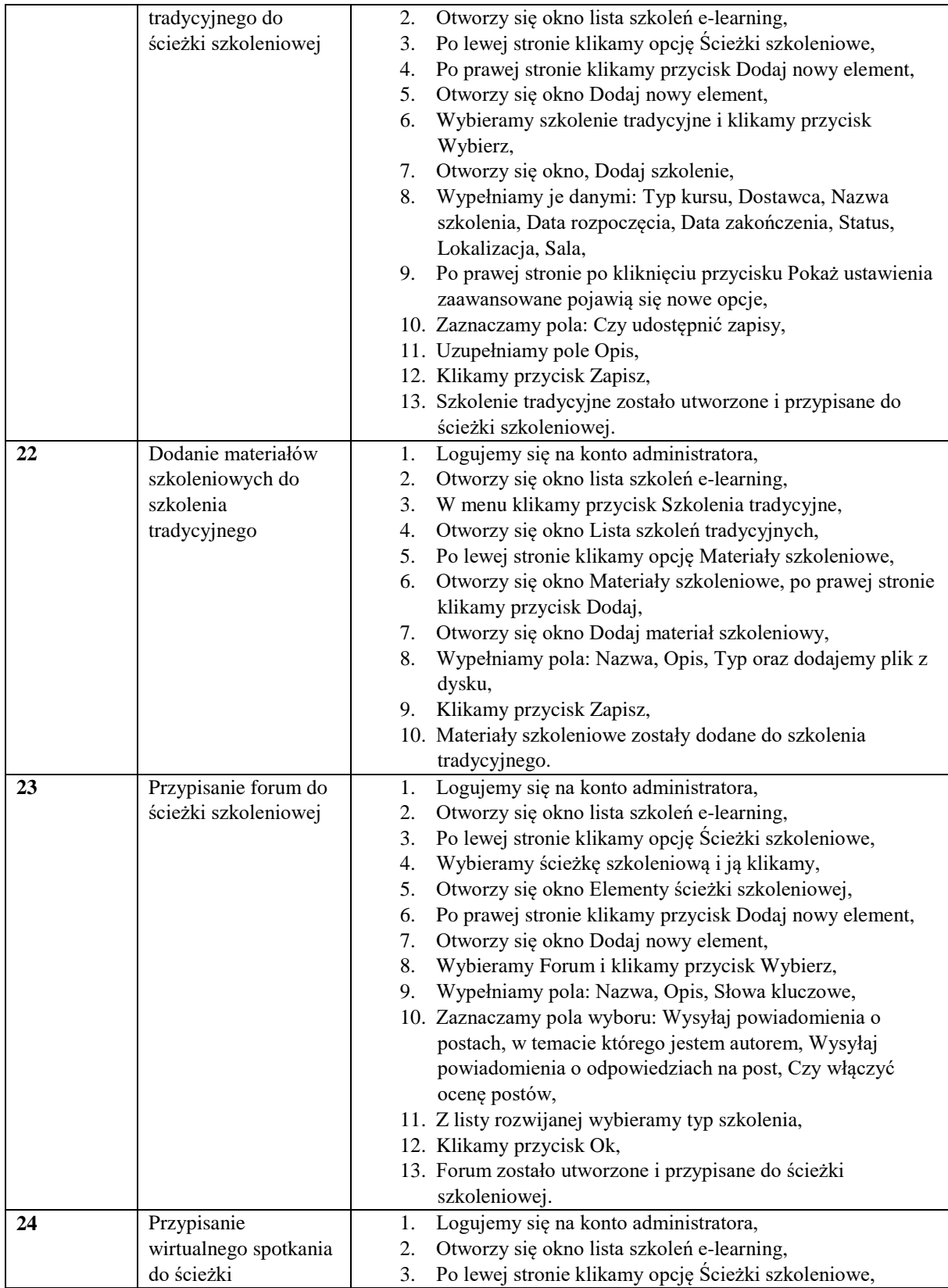

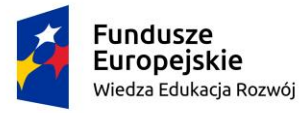

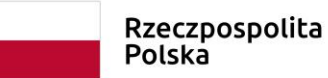

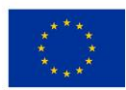

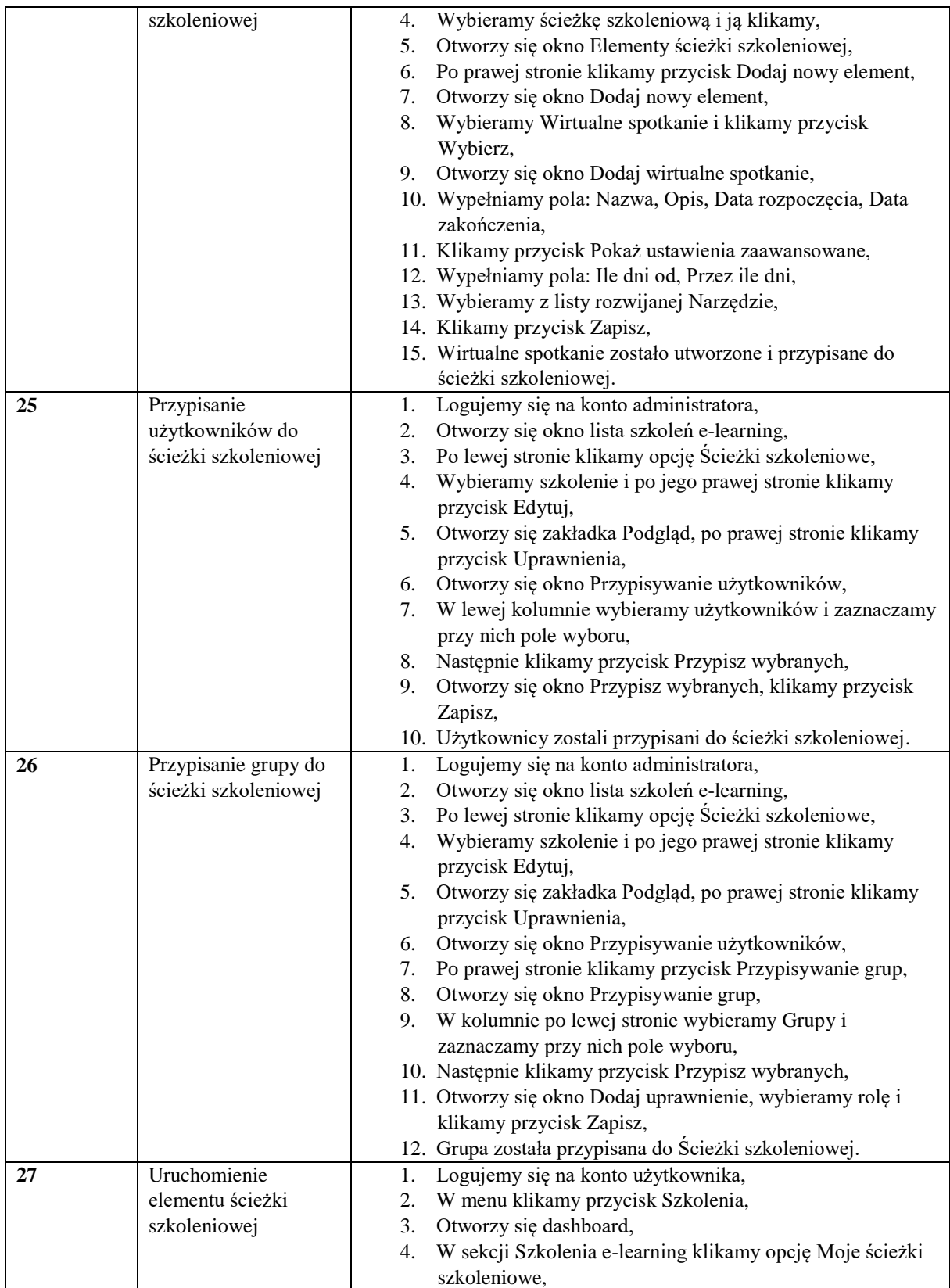

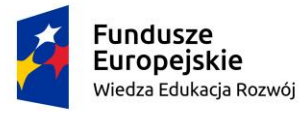

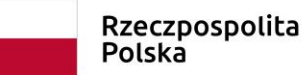

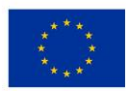

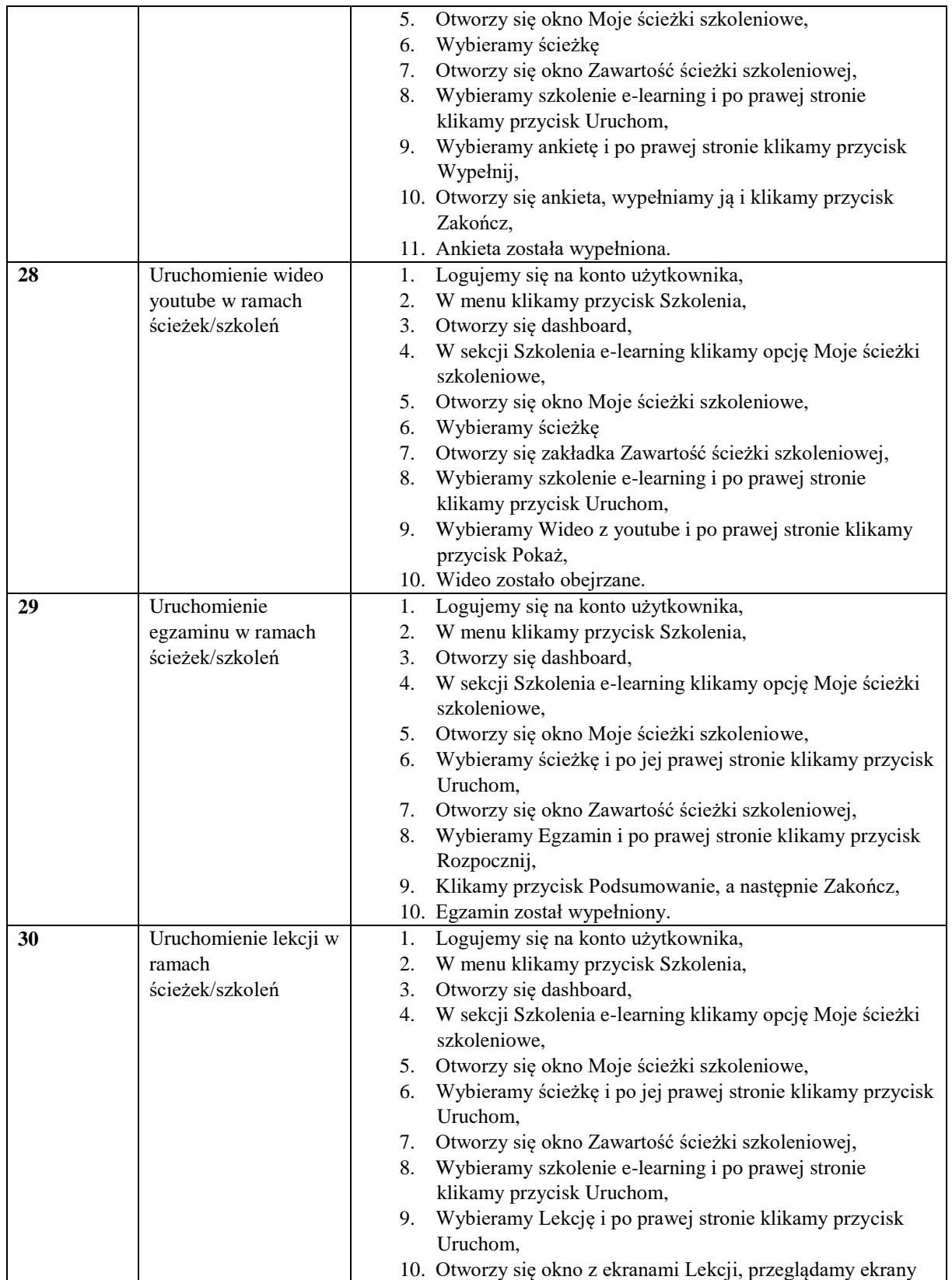

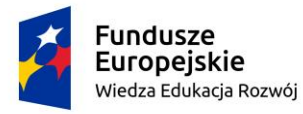

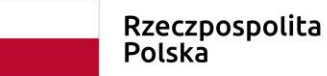

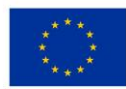

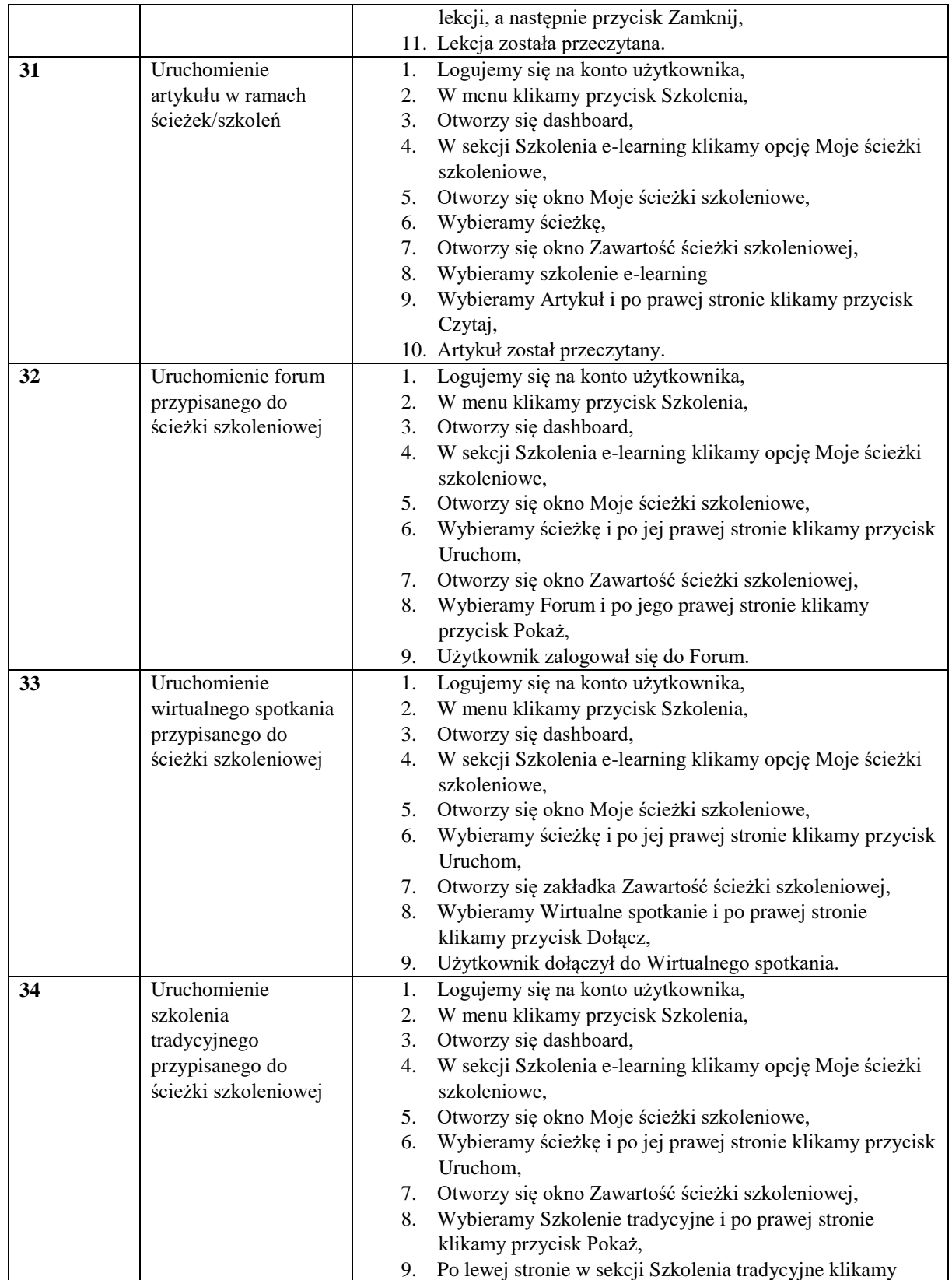

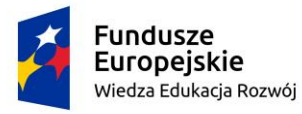

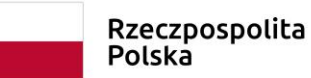

Unia Europejska Europejski Fundusz Społeczny

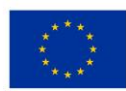

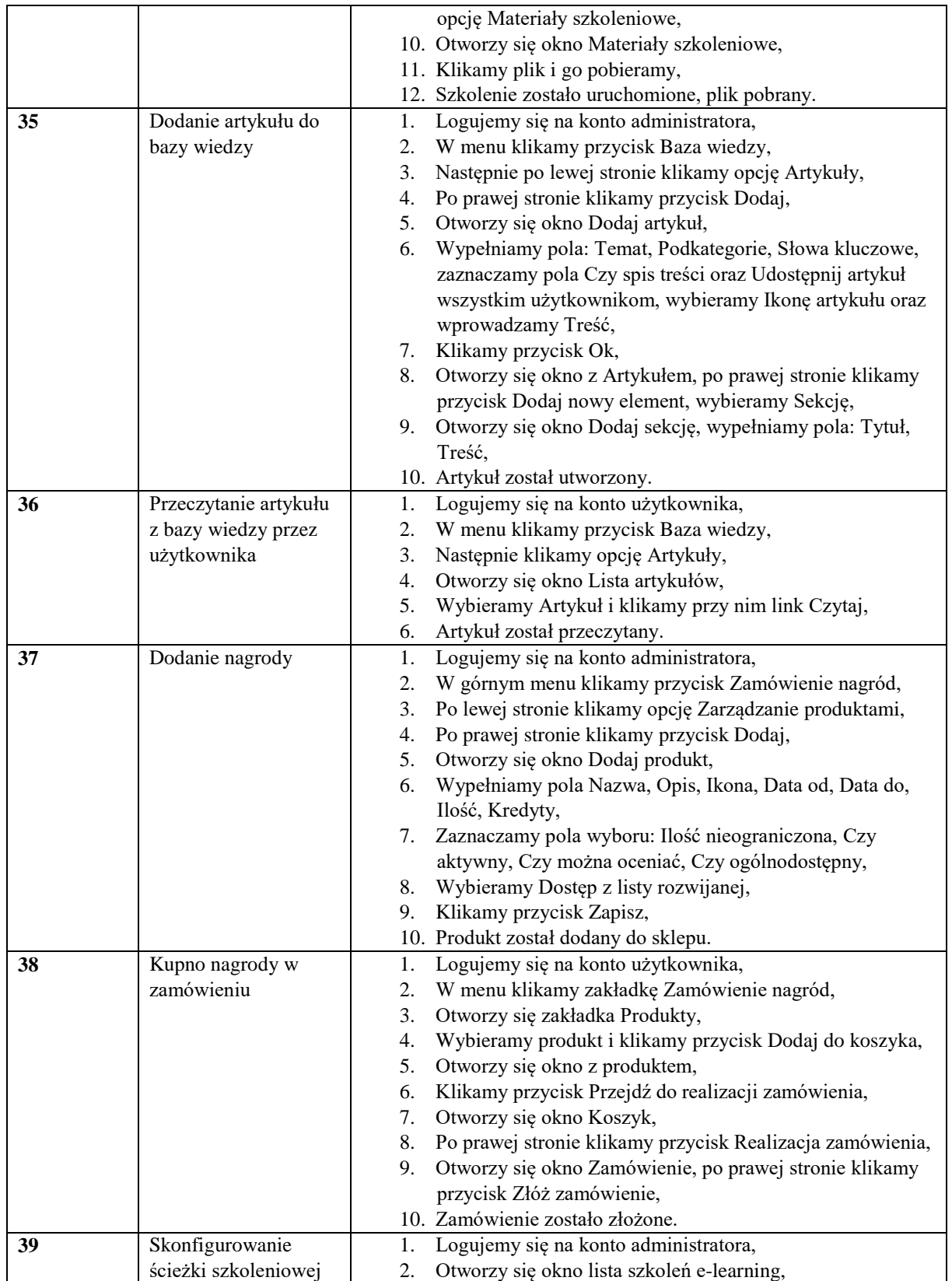

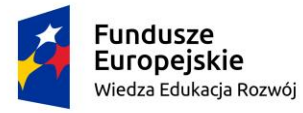

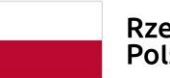

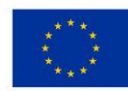

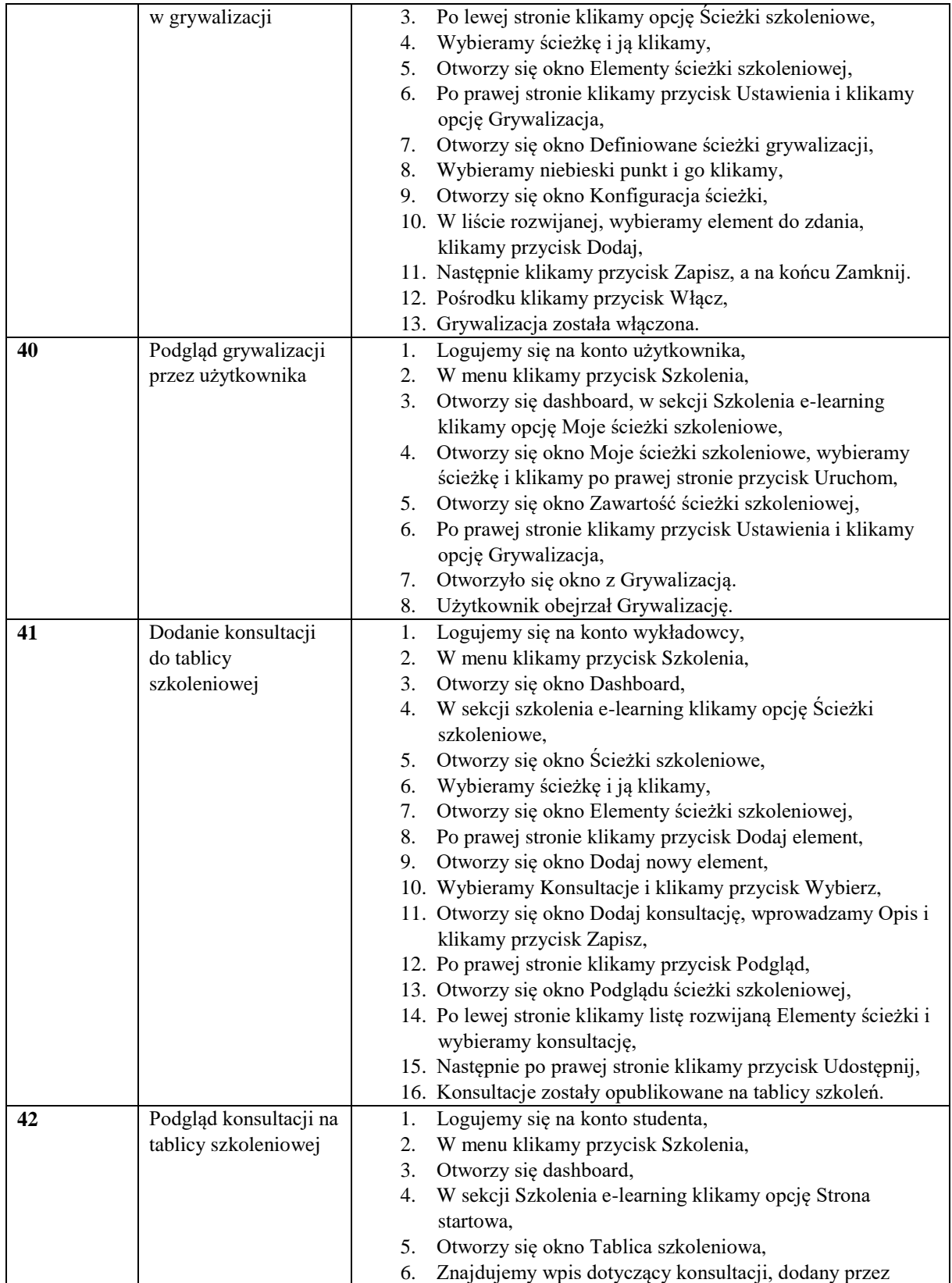

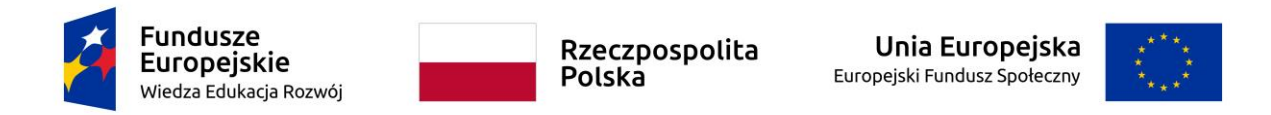

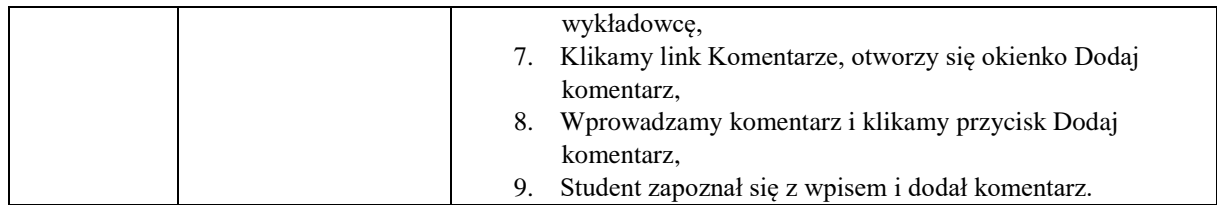

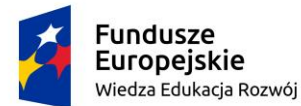

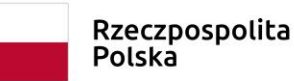

Unia Europejska Europejski Fundusz Społeczny

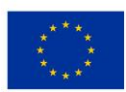

*SIWZ 113 – dostawa, wdrożenie i utrzymanie środowiska portalu edukacyjnego - platformy e-learningowej*

### *ZAŁĄCZNIK NR 8*

………………………., dn. ……………………

(pieczęć adresowa Wykonawcy)

### **OŚWIADCZENIE**

Przystępując do postępowania w sprawie udzielenia zamówienia publicznego na: **dostawę, wdrożenie i utrzymanie środowiska portalu edukacyjnego - platformy elearningowej**

Ja, niżej podpisany

…………………………………………………………………….……….................

(imię i nazwisko)

w imieniu reprezentowanej przeze mnie firmy (nazwa firmy): …………………….

……………………………………………………………………………………….

…………………………………………………….………………………………….

z siedzibą w

………….……………………………………………………………………………..

Oświadczam, że:

jestem producentem*\** oferowanego rozwiązania / jestem autoryzowanym przedstawicielem producenta*\** w zakresie dostarczania, wdrażania i modyfikacji rozwiązania potwierdzonym stosownym certyfikatem na potwierdzenie czego dołączy oświadczenie.

*……………………………………*

*Podpis i piecz*ęć *uprawnionego przedstawiciela Wykonawcy*

*\** odpowiednio skreślić

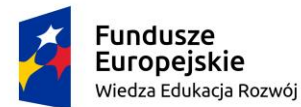

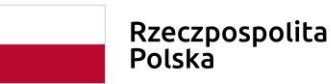

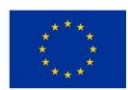

# *ZAŁĄCZNIK NR 9*

(pieczęć adresowa Wykonawcy)

## **OŚWIADCZENIE**

Przystępując do postępowania w sprawie udzielenia zamówienia publicznego na: **dostawę, wdrożenie i utrzymanie środowiska portalu edukacyjnego - platformy e-learningowej**

…………………………………………………………………….……….................

(imię i nazwisko)

w imieniu reprezentowanej przeze mnie firmy (nazwa firmy): …………………….

………………………………………………………………………………………. …………………………………………………….…………………………………. z siedzibą w

………….……………………………………………………………………………..

Oświadczam, że:

Pani/Pan …………………………… posiada wykształcenie wyższe, certyfikat zarządzania projektami np. PMI, PRINCE2 lub równoważny, certyfikat potwierdzający znajomość oferowanego rozwiązania na poziomie minimum podstawowym wydany przez producenta rozwiązania, minimum 5 letnie doświadczenie obejmujące zarządzanie w roli kierownika projektu projektami.

*……………………………………*

*Podpis i piecz*ęć *uprawnionego przedstawiciela Wykonawcy*

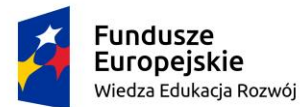

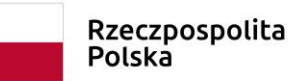

Unia Europejska Europejski Fundusz Społeczny

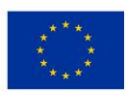

*SIWZ 113 – dostawa, wdrożenie i utrzymanie środowiska portalu edukacyjnego - platformy e-learningowej*

### *ZAŁĄCZNIK NR 10*

………………………., dn. ……………………

(pieczęć adresowa Wykonawcy)

### **OŚWIADCZENIE**

Przystępując do postępowania w sprawie udzielenia zamówienia publicznego na: **dostawę, wdrożenie i utrzymanie środowiska portalu edukacyjnego - platformy elearningowej** Ja, niżej podpisany

…………………………………………………………………….……….................

(imię i nazwisko)

w imieniu reprezentowanej przeze mnie firmy (nazwa firmy): …………………….

……………………………………………………………………………………….

…………………………………………………….………………………………….

z siedzibą w

………….……………………………………………………………………………..

Oświadczam, że:

Pani/Pan …………………………… posiada minimum 5 letnie doświadczenie obejmujące udział jako osoba odpowiedzialna za dostosowanie i modyfikacje w minimum 5 projektach związanych z dostarczeniem i wdrożeniem oferowanego rozwiązania, każdy na kwotę minimum 500 000 zł i legitymuje się certyfikatem producenta oferowanego rozwiązania na poziomie eksperckim.

*……………………………………*

*Podpis i piecz*ęć *uprawnionego przedstawiciela Wykonawcy*

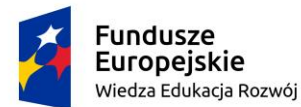

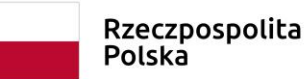

Unia Europejska Europejski Fundusz Społeczny

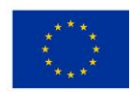

*SIWZ 113 – dostawa, wdrożenie i utrzymanie środowiska portalu edukacyjnego - platformy e-learningowej*

# *ZAŁĄCZNIK NR 11*

………………………., dn. ……………………

(pieczęć adresowa Wykonawcy)

### **Wykaz wykonanych dostaw i usług**

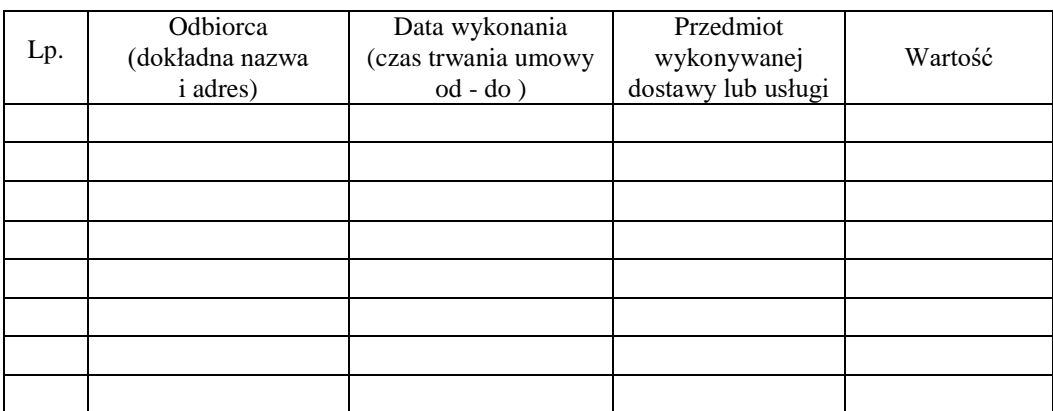

#### UWAGA !!!

W załączeniu dokumenty potwierdzające należyte wykonanie usług wyszczególnionych w powyższym wykazie tj. usług ma być 5 i co najmniej dwie z nich potwierdzone dowodami w tym jednym z uczelni wyższej określającymi czy te usługi zostały wykonane należycie, przy czym dowodami, o których mowa, są referencje bądź inne dokumenty wystawione przez podmiot, na rzecz którego usługi były wykonane.

> *…………………………………… Podpis i piecz*ęć *uprawnionego przedstawiciela Wykonawcy*

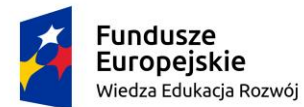

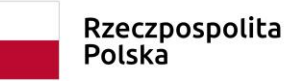

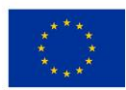

# *ZAŁĄCZNIK NR 12*

……………………., dn. ……………………

(pieczęć adresowa Wykonawcy)

Modernizacja środowisk zarządzania domeną AMW oraz poczty elektronicznej

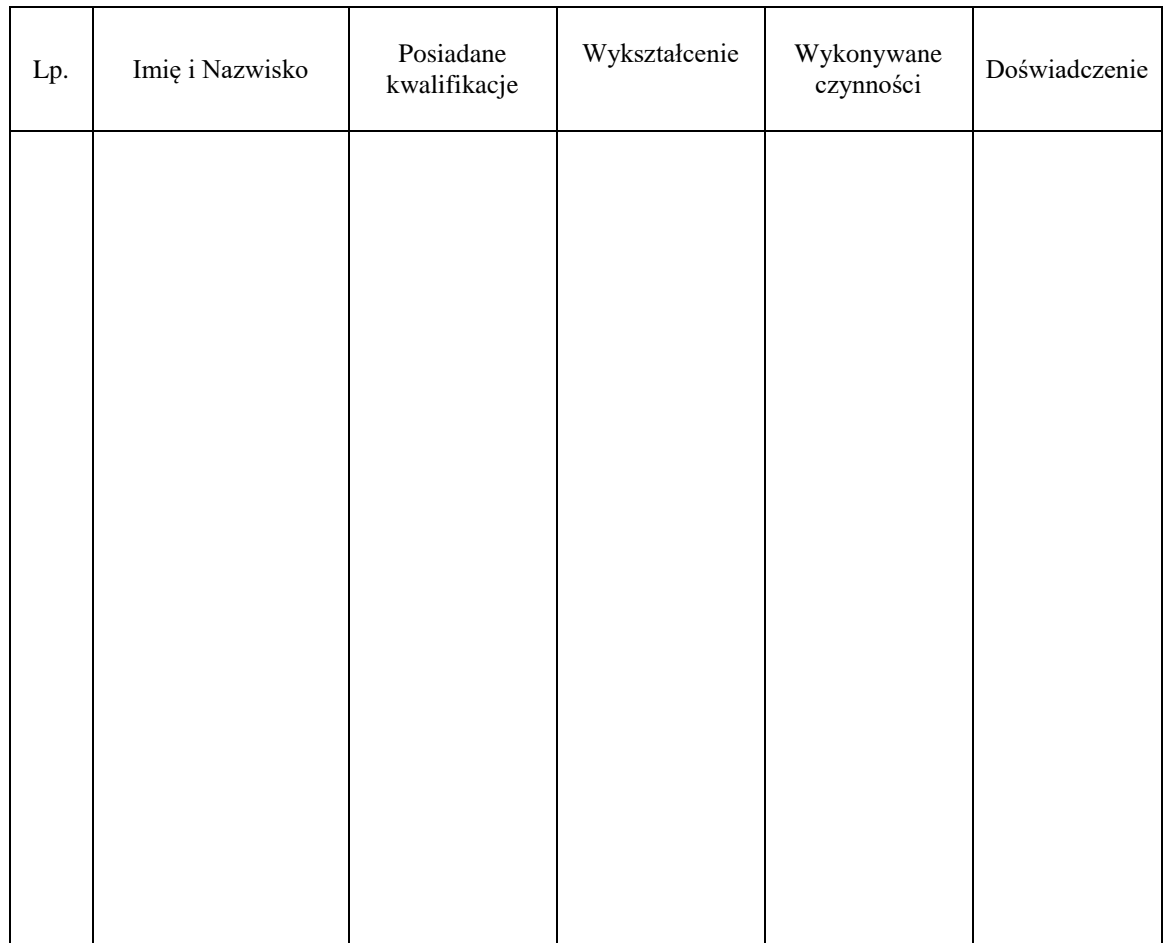

### **Wykaz osób z art. VI pkt do SIWZ**

*……………………………………*

*Podpis i piecz*ęć *uprawnionego przedstawiciela Wykonawcy*

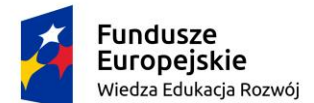

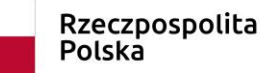

Unia Europejska Europejski Fundusz Społeczny

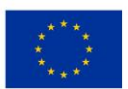

*SIWZ 113 – dostawa, wdrożenie i utrzymanie środowiska portalu edukacyjnego - platformy e-learningowej*

### *ZAŁĄCZNIK NR 13*

Oświadczenie wymagane od wykonawcy w zakresie wypełnienia obowiązków informacyjnych wynikających z RODO.

Wykonawca ubiegając się o udzielenie zamówienia publicznego jest zobowiązany do wypełnienia wszystkich obowiązków formalno-prawnych związanych z udziałem w postępowaniu. Do obowiązków tych należą m.in. obowiązki wynikające z RODO<sup>1)</sup>, w szczególności obowiązek informacyjny przewidziany w art. 13 RODO względem osób fizycznych, których dane osobowe dotyczą i od których dane te wykonawca bezpośrednio pozyskał. Jednakże obowiązek informacyjny wynikający z art. 13 RODO nie będzie miał zastosowania, gdy i w zakresie, w jakim osoba fizyczna, której dane dotyczą, dysponuje już tymi informacjami (vide: art. 13 ust. 4).

Wykonawca musi wypełnić obowiązek informacyjny wynikający z art. 14 RODO względem osób fizycznych, których dane przekazuje zamawiającemu i których dane pośrednio pozyskał, chyba że ma zastosowanie co najmniej jedno z włączeń, o których mowa w art. 14 ust. 5 RODO.

W celu zapewnienia, że wykonawca wypełnił ww. obowiązki informacyjne oraz ochrony prawnie uzasadnionych interesów osoby trzeciej, której dane zostały przekazane w związku z udziałem wykonawcy w postępowaniu, wykonawca składa w postępowaniu o udzielenie zamówienia publicznego oświadczenie o wypełnieniu przez niego obowiązków informacyjnych przewidzianych w art. 13 lub art. 14 RODO.

Oświadczenie wykonawca składa razem z ofertą.

#### *oświadczenie wymagane od wykonawcy w zakresie wypełnienia obowiązków informacyjnych przewidzianych w art. 13 lub art. 14 RODO*

Oświadczam, że wypełniłem obowiązki informacyjne przewidziane w art. 13 lub art. 14 RODO1) wobec osób fizycznych, od których dane osobowe bezpośrednio lub pośrednio pozyskałem w celu ubiegania się o udzielenie zamówienia publicznego w niniejszym postępowaniu.\*

…………….……. *(miejscowość),* dnia ………….……. r.

1

…………………………………………

*(podpis)*

\* W przypadku gdy wykonawca nie przekazuje danych osobowych innych niż bezpośrednio jego dotyczących lub zachodzi wyłączenie stosowania obowiązku informacyjnego, stosownie do art. 13 ust. 4 lub art. 14 ust. 5 RODO treści oświadczenia wykonawca nie składa (usunięcie treści oświadczenia np. przez jego wykreślenie).

<sup>1</sup> ) rozporządzenie Parlamentu Europejskiego i Rady (UE) 2016/679 z dnia 27 kwietnia 2016 r. w sprawie ochrony osób fizycznych w związku z przetwarzaniem danych osobowych i w sprawie swobodnego przepływu takich danych oraz uchylenia dyrektywy 95/46/WE (ogólne rozporządzenie o ochronie danych) (Dz. Urz. UE L 119 z 04.05.2016, str. 1).

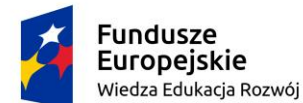

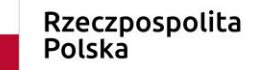

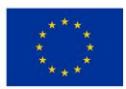

### *Klauzula informacyjna z art. 13 RODO związana z postępowaniem o udzielenie zamówienia publicznego*

Zgodnie z art. 13 ust. 1 i 2 rozporządzenia Parlamentu Europejskiego i Rady (UE) 2016/679 z dnia 27 kwietnia 2016 r. w sprawie ochrony osób fizycznych w związku z przetwarzaniem danych osobowych i w sprawie swobodnego przepływu takich danych oraz uchylenia dyrektywy 95/46/WE (ogólne rozporządzenie o ochronie danych) (Dz. Urz. UE L 119 z 04.05.2016, str. 1), dalej "RODO", informuję, że:

- administratorem Pani/Pana danych osobowych jest */Akademia Marynarki Wojennej im. Bohaterów Westerplatte, ul. Inż. J. Śmidowicza 69, 81-127 Gdynia/;*
- inspektorem ochrony danych osobowych w */nazwa zamawiającego/* jest Pan/Pani */Michał Myszkowski, kontakt: m.myszkowski@amw.gdynia.pl, 261262529/ \** ;
- Pani/Pana dane osobowe przetwarzane będą na podstawie art. 6 ust. 1 lit. c RODO w celu związanym z postępowaniem o udzielenie zamówienia publicznego *113/ZP/18/*  prowadzonym w trybie przetargu nieograniczonego;
- odbiorcami Pani/Pana danych osobowych będą osoby lub podmioty, którym udostępniona zostanie dokumentacja postępowania w oparciu o art. 8 oraz art. 96 ust. 3 ustawy z dnia 29 stycznia 2004 r. – Prawo zamówień publicznych (Dz. U. z 2017 r. poz. 1579 i 2018), dalej "ustawa Pzp";
- Pani/Pana dane osobowe będą przechowywane, zgodnie z art. 97 ust. 1 ustawy Pzp, przez okres 4 lat od dnia zakończenia postępowania o udzielenie zamówienia, a jeżeli czas trwania umowy przekracza 4 lata, okres przechowywania obejmuje cały czas trwania umowy;
- obowiązek podania przez Panią/Pana danych osobowych bezpośrednio Pani/Pana dotyczących jest wymogiem ustawowym określonym w przepisach ustawy Pzp, związanym z udziałem w postępowaniu o udzielenie zamówienia publicznego; konsekwencje niepodania określonych danych wynikają z ustawy Pzp;
- w odniesieniu do Pani/Pana danych osobowych decyzje nie będą podejmowane w sposób zautomatyzowany, stosowanie do art. 22 RODO;
- posiada Pani/Pan:
	- − na podstawie art. 15 RODO prawo dostępu do danych osobowych Pani/Pana dotyczących;
	- − na podstawie art. 16 RODO prawo do sprostowania Pani/Pana danych osobowych \*\*;
	- − na podstawie art. 18 RODO prawo żądania od administratora ograniczenia przetwarzania danych osobowych z zastrzeżeniem przypadków, o których mowa w art. 18 ust. 2 RODO \*\*\*;
	- − prawo do wniesienia skargi do Prezesa Urzędu Ochrony Danych Osobowych, gdy uzna Pani/Pan, że przetwarzanie danych osobowych Pani/Pana dotyczących narusza przepisy RODO;
- nie przysługuje Pani/Panu:

\_\_\_\_\_\_\_\_\_\_\_\_\_\_\_\_\_\_\_\_\_\_

- − w związku z art. 17 ust. 3 lit. b, d lub e RODO prawo do usunięcia danych osobowych;
- − prawo do przenoszenia danych osobowych, o którym mowa w art. 20 RODO;
- − na podstawie art. 21 RODO prawo sprzeciwu, wobec przetwarzania danych osobowych, gdyż podstawą prawną przetwarzania Pani/Pana danych osobowych jest art. 6 ust. 1 lit. c RODO.

*<sup>\*</sup> Wyjaśnienie: informacja w tym zakresie jest wymagana, jeżeli w odniesieniu do danego administratora lub podmiotu przetwarzającego istnieje obowiązek wyznaczenia inspektora ochrony danych osobowych.*

*<sup>\*\*</sup> Wyjaśnienie: skorzystanie z prawa do sprostowania nie może skutkować zmianą wyniku postępowania o udzielenie zamówienia publicznego ani zmianą postanowień umowy w zakresie niezgodnym z ustawą Pzp oraz nie może naruszać integralności protokołu oraz jego załączników.*

*<sup>\*\*\*</sup> Wyjaśnienie: prawo do ograniczenia przetwarzania nie ma zastosowania w odniesieniu do przechowywania, w celu zapewnienia korzystania ze środków ochrony prawnej lub w celu ochrony praw innej osoby fizycznej lub prawnej, lub z uwagi na ważne względy interesu publicznego Unii Europejskiej lub państwa członkowskiego.*